**Instituto Nacional Electoral**

**Dirección Ejecutiva de Capacitación Electoral y Educación Cívica**

# **Instructivo para el llenado de actas y Cuaderno de ejercicios para el Funcionario de Casilla (coalición PRD-PT)**

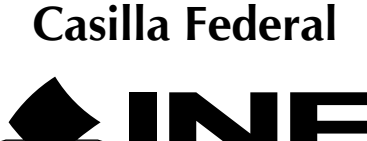

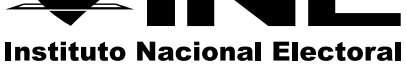

**Proceso Electoral 2014-2015**

## **Instituto Nacional Electoral**

**Consejero Presidente** Dr. Lorenzo Córdova Vianello

#### **Consejeros Electorales**

Lic. Enrique Andrade González Mtro. Marco Antonio Baños Martínez Mtra. Adriana Margarita Favela Herrera Mtra. Beatriz Eugenia Galindo Centeno Dr. Ciro Murayama Rendón Dr. Benito Nacif Hernández Dr. José Roberto Ruiz Saldaña Lic. Alejandra Pamela San Martín Ríos y Valles Mtro. Arturo Sánchez Gutiérrez Lic. Javier Santiago Castillo

**Secretario Ejecutivo** Lic. Edmundo Jacobo Molina

**Contralor General** C.P.C. Gregorio Guerrero Pozas

**Director Ejecutivo de Capacitación Electoral y Educación Cívica** Mtro. Luis Javier Vaquero Ochoa

**Instructivo para el llenado de actas y Cuaderno de ejercicios para el Funcionario de Casilla (coalición PRD-PT) Casilla Federal Proceso Electoral 2014-2015**

Primera impresión, marzo de 2015

D.R. © 2015, Instituto Nacional Electoral Viaducto Tlalpan núm. 100, esquina Periférico Sur Col. Arenal Tepepan, 14610, México, D. F.

ISBN: (en trámite)

Impreso en México/*Printed in Mexico* Distribución gratuita. Prohibida su venta

# Índice

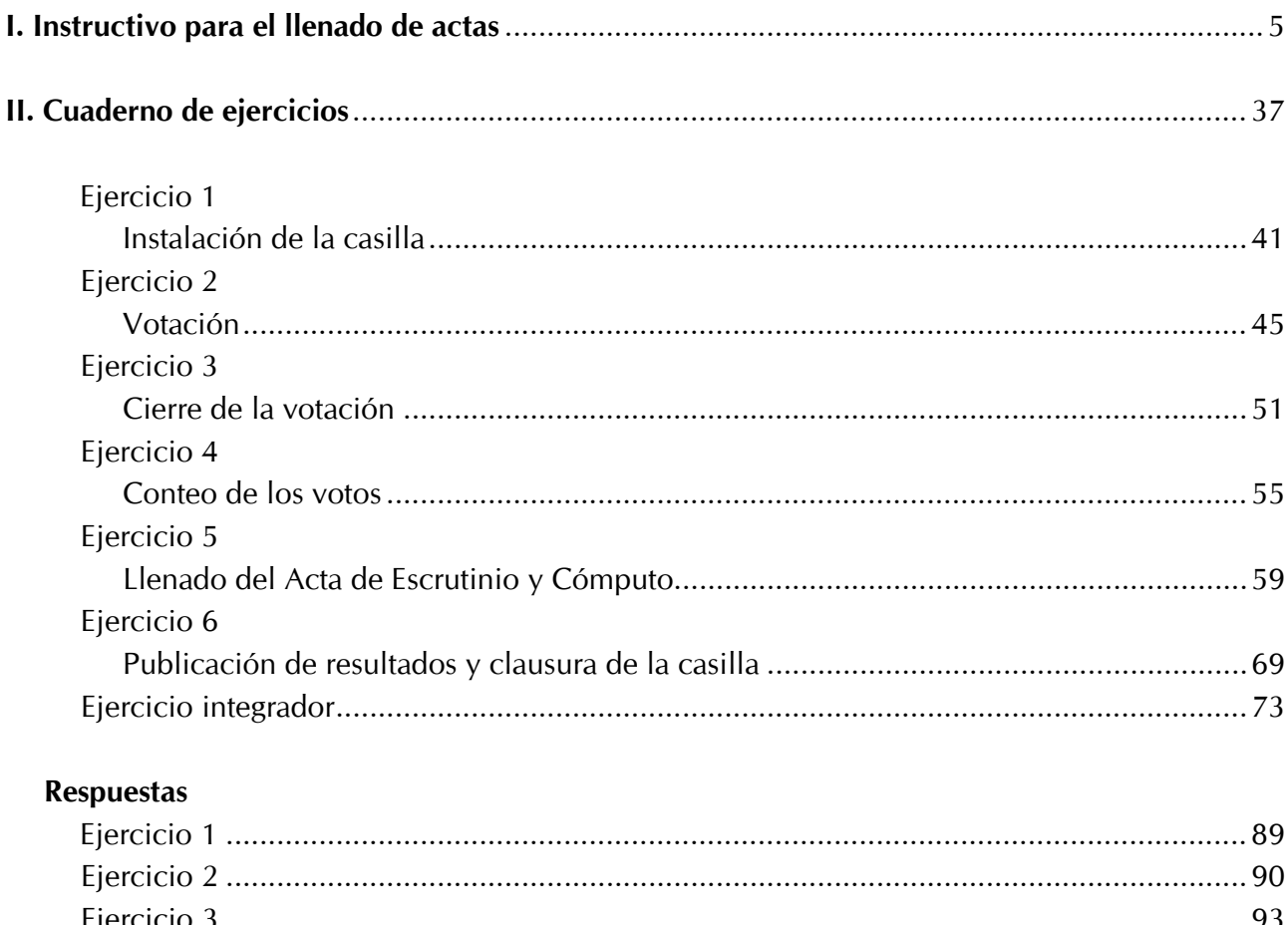

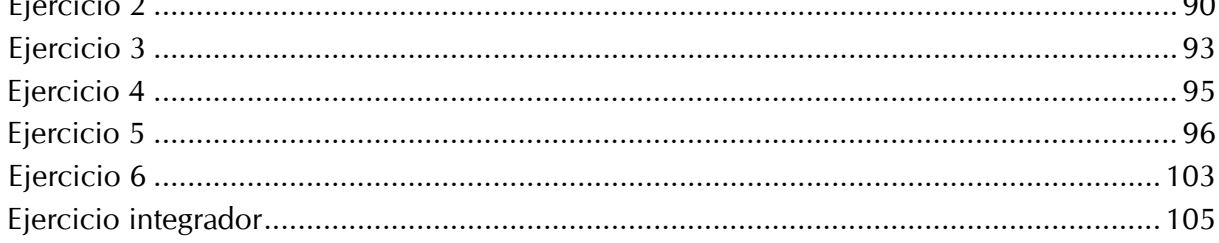

# **I. Instructivo para el llenado de actas**

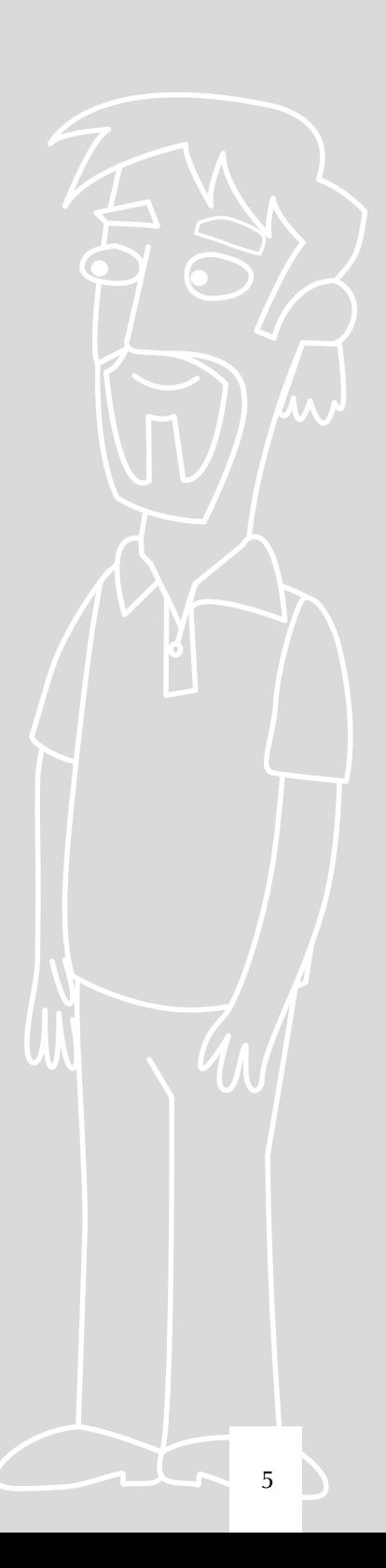

#### **Objetivo:**

Al terminar el capítulo el participante diferenciará las boletas sobrantes, los votos para cada partido político, para candidato de coalición, para candidatos independientes, para candidatos no registrados y votos nulos; además, llenará el cuadernillo para hacer las operaciones y el Acta de Escrutinio y Cómputo.

Conforme se realiza el conteo de los votos se debe ir llenando el "Cuadernillo para hacer las operaciones de escrutinio y cómputo de la elección de diputados federales"; este cuadernillo sirve de guía, pues indica paso a paso las actividades a realizar durante la clasificación y el conteo de los votos de la elección, y sin el cual no se podrá llenar el acta.

#### **1. ¿CÓMO SE CLASIFICAN Y CUENTAN LOS VOTOS?**

Para evitar errores en el acta, es importante que se llene hasta que el secretario haya completado todo el cuadernillo.

En la portada del cuadernillo se deben anotar los datos de identificación de la casilla (sección, tipo y número); el secretario los puede copiar de su nombramiento.

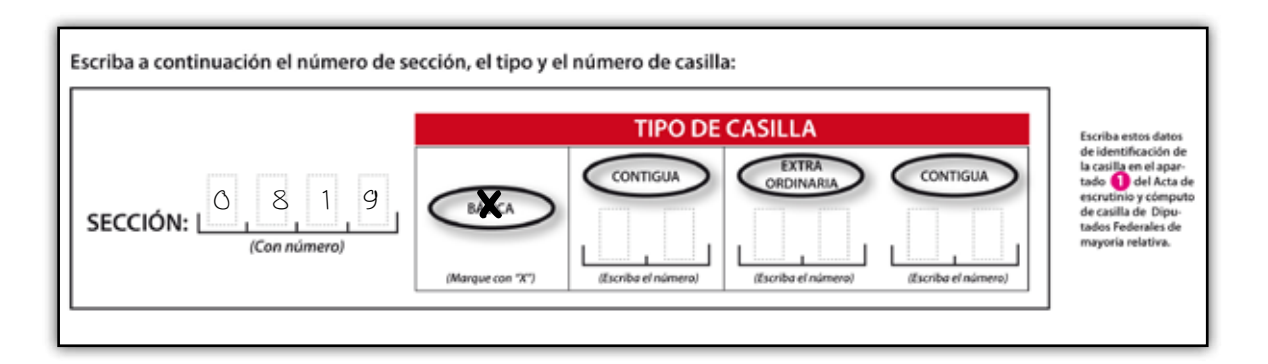

Durante el conteo de votos se debe llenar el cuadernillo de operaciones y seguir los pasos que a continuación se describen:

#### **Paso 1**

#### **El secretario:**

Cancela las boletas que no se usaron con dos rayas diagonales hechas con pluma de tinta negra, sin desprenderlas de los blocs.

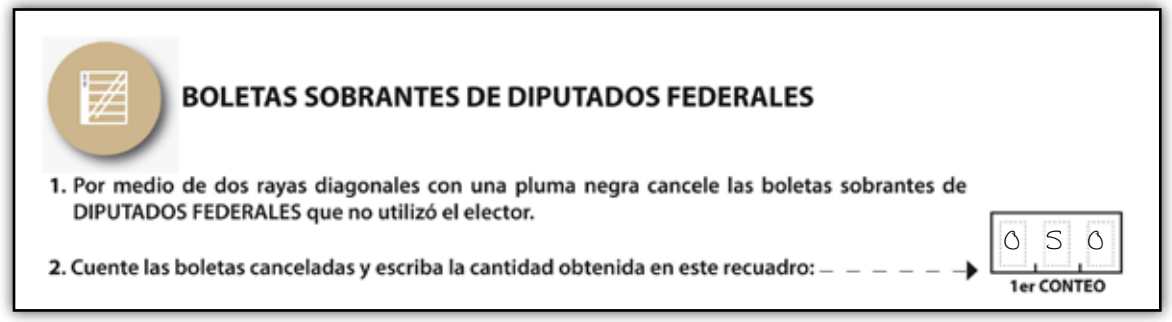

**Cuenta dos veces** las boletas canceladas y anota los resultados de ambos conteos en el cuadernillo de operaciones, en el apartado de **"boletas sobrantes"**.

En caso de que **el resultado obtenido en los dos primeros conteos sea igual**, anota la cantidad en el **punto 4** del mismo apartado. Si no es así, vuelve a contar las veces que sean necesarias hasta obtener la cantidad correcta de boletas canceladas y la escribe en el **punto 4**.

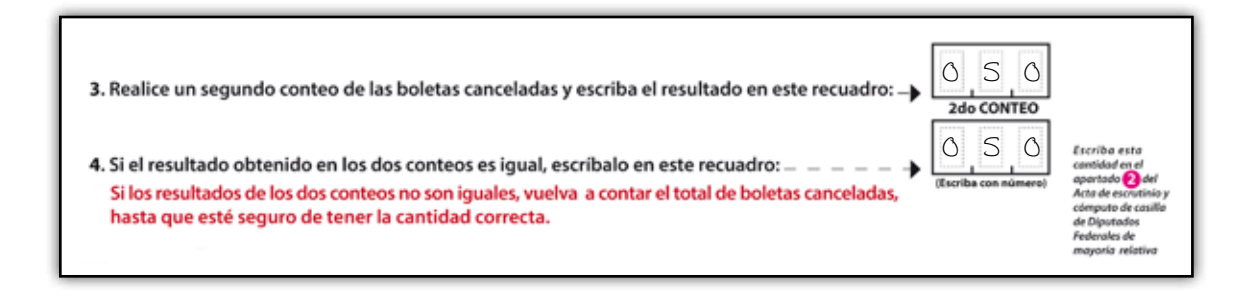

#### **Paso 2**

#### **El primer escrutador:**

Cuenta dos veces en la lista nominal la cantidad de ciudadanos que votaron, de acuerdo con el siguiente procedimiento:

a) Cuenta en la lista nominal el número de marcas "VOTÓ 2015".

Para comenzar se cuentan las marcas "VOTÓ 2015" de la primera página de la lista nominal y se anota la cantidad en el recuadro de la parte inferior; se vuelven a contar para confirmar que se contó bien, lo mismo se hace en las demás páginas; al final se suman las cantidades registradas en cada página y el resultado se escribe en el recuadro de la página donde se encuentra el último nombre de la lista nominal.

El primer escrutador le dice al secretario el resultado para que lo anote en el cuadernillo para hacer las operaciones, en el apartado de "**personas que votaron**".

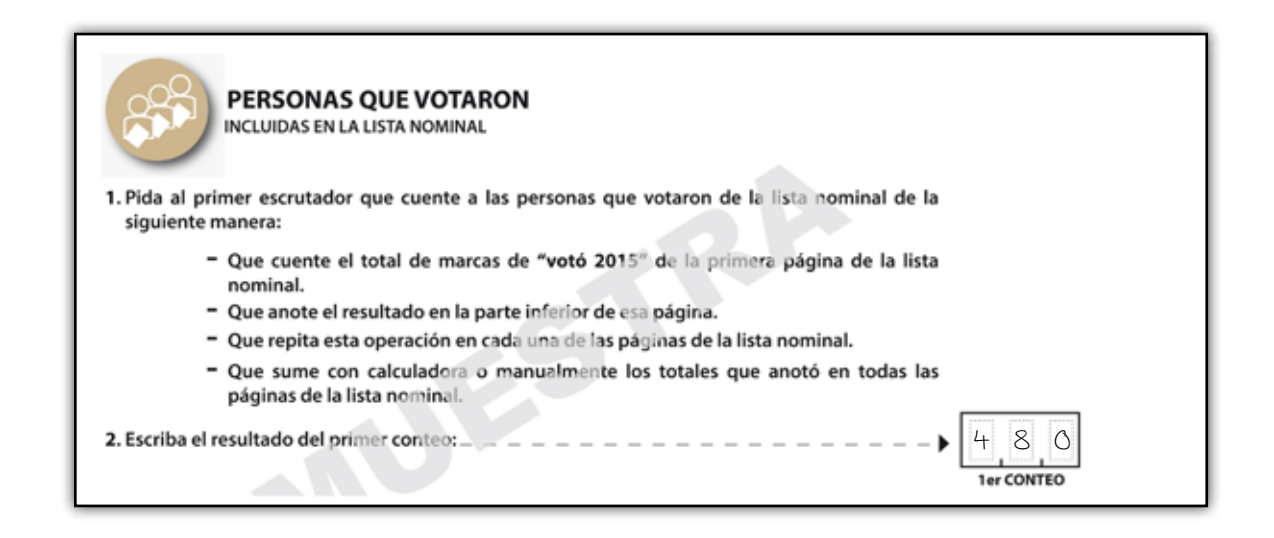

b) Se hace un segundo conteo y el secretario anota el resultado en el cuadernillo para hacer las operaciones, en el apartado de "resultado del segundo conteo".

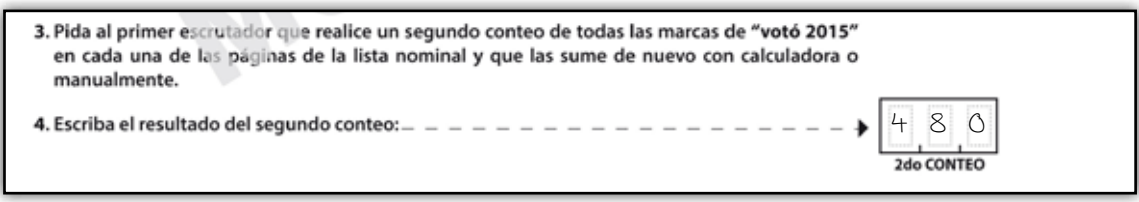

c) Cuando la cantidad resultante de los dos conteos coincida, el secretario la anota en el recuadro **A** en el apartado de "personas que votaron"; en caso contrario, se realizan los conteos necesarios hasta que los resultados de dos conteos sean iguales, y sólo entonces se anota la cantidad en el recuadro.

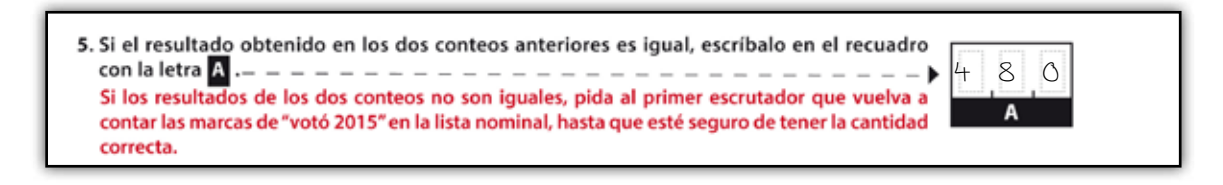

d) En caso de haber recibido la lista adicional, cuenta el total de marcas "VOTÓ 2015" y le dice el resultado al **secretario**, para que lo anote en el cuadernillo para hacer las operaciones, en el recuadro **B**.

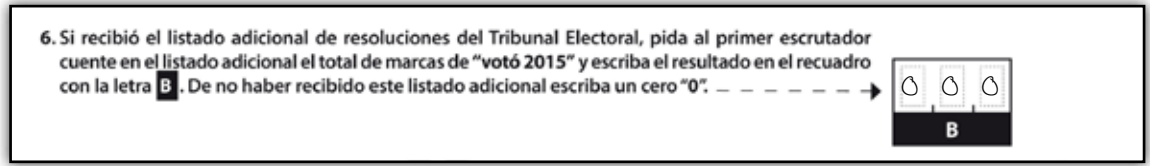

#### **Paso 3**

#### **El secretario:**

Suma la cantidad anotada en el recuadro  $\triangle$  más la cantidad del recuadro  $\triangle$  y escribe el resultado en el recuadro **C** .

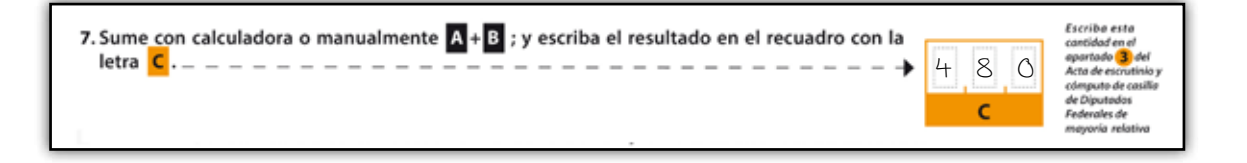

#### **El primer escrutador:**

Cuenta en la relación de los representantes de partido político y de candidato independiente ante la casilla el número de representantes que tienen la marca "VOTÓ 2015" y le dice el resultado al secretario para que lo anote en el recuadro **D**.

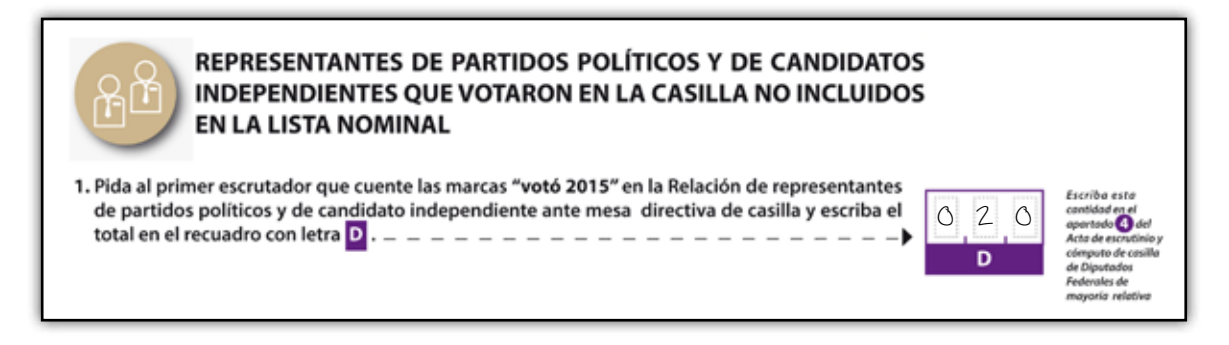

#### **Paso 5**

En el apartado de "total de personas que votaron más representantes de los partidos políticos y de candidatos independientes que votaron en la casilla no incluidos en la lista nominal", el **secretario** suma las cantidades que escribió en el recuadro C y en el recuadro D , y escribe el resultado en el recuadro<sup>E</sup>.

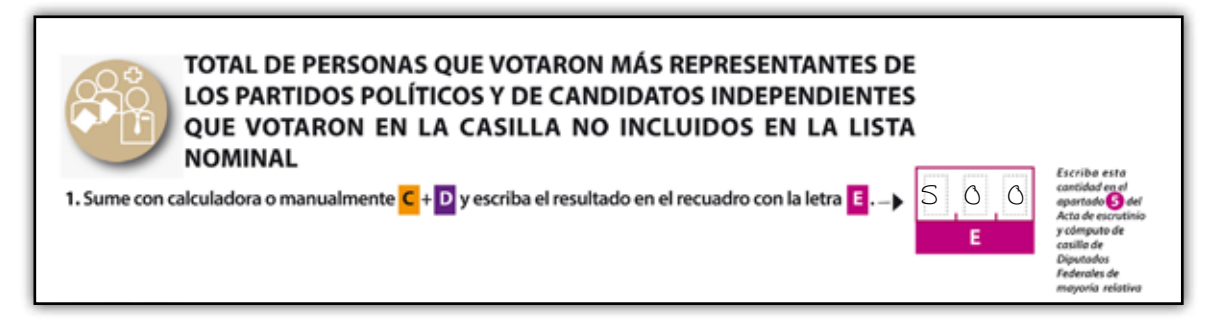

#### **Paso 6**

#### **El presidente:**

Abre la urna de diputados federales, saca los votos y muestra a todos los presentes que la urna quedó vacía.

#### **Paso 7**

#### **El segundo escrutador:**

Cuenta los votos que sacaron de la urna y le dicta la cantidad que resulte al **secretario**, para que la anote en el cuadernillo para hacer las operaciones, en el recuadro F .

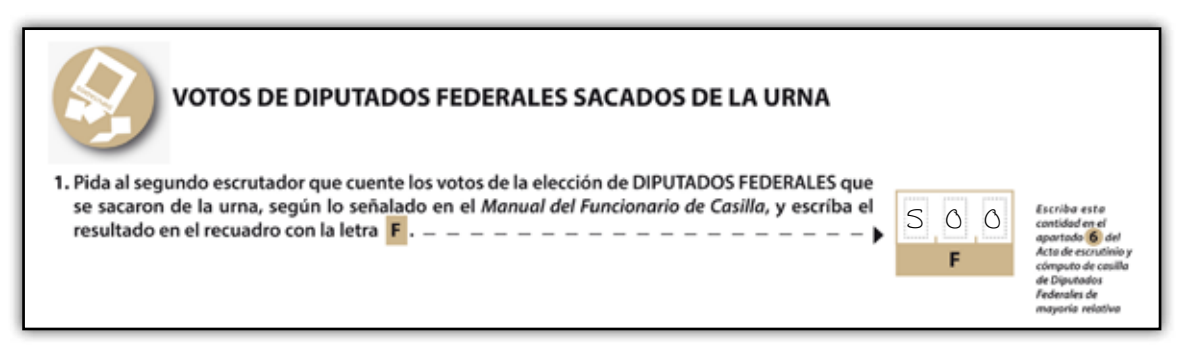

#### **El secretario:**

En el apartado **"comparativo del total de personas que votaron en la casilla y el total de votos de diputados federales sacados de la urna"** marca SÍ en caso de que los números anotados en el recuadro **E** y en el recuadro **F** sean iguales y NO en caso de que los números sean diferentes.

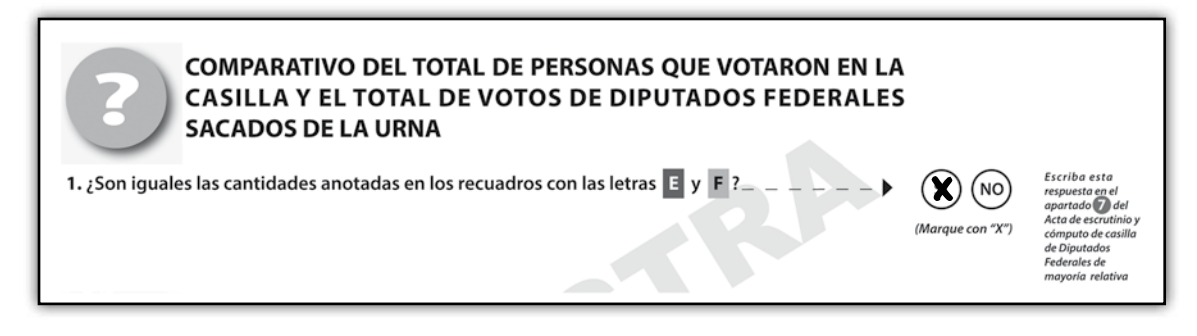

Aunque las cantidades no coincidan, continúa con el llenado, esto te ayudará a que no cancelen la votación de la casilla.

#### **Paso 9**

Los **dos escrutadores**, con la supervisión del **presidente** de casilla y utilizando la "Guía de apoyo para la clasificación de los votos", comienzan a separar los votos, agrupándolos de la siguiente manera:

- a) Votos para cada partido político.
- b)Votos para candidato de coalición.
- c) Votos para cada candidato independiente.
- d)Votos para candidatos no registrados.
- e) Votos nulos.

La "Guía de apoyo para la clasificación de los votos" te sirve para separarlos de acuerdo a como fueron marcados por los electores.

En la guía los ejemplos se presentan marcados con una X, sin embargo el elector puede utilizar cualquier otra marca para señalar su preferencia.

• Se consideran **votos para partido político** cuando el elector marcó en la boleta UN solo recuadro o UN solo emblema de partido político, por ejemplo:

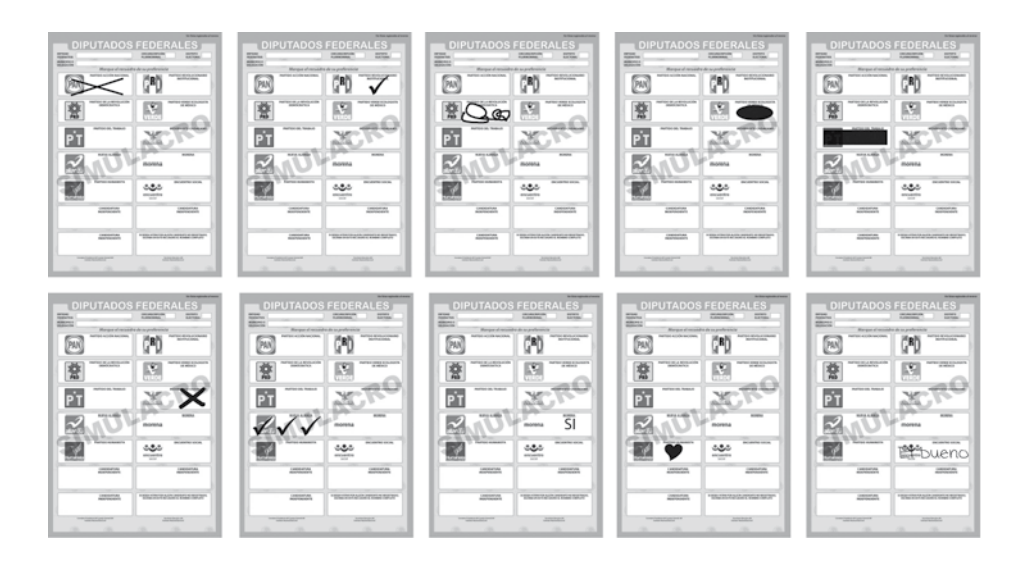

• Se consideran **votos para candidato de coalición** cuando el elector marcó en la boleta dos o más recuadros, siempre y cuando exista coalición entre los partidos cuyos emblemas marcó, es decir, **cuando aparezca el mismo nombre del candidato en los recuadros**.

**Los votos para candidato de coalición se pueden presentar de la siguiente manera:**

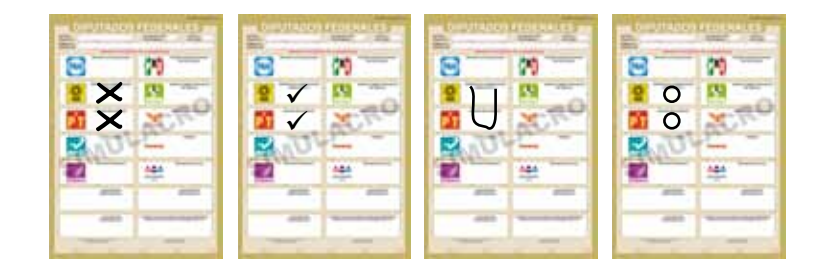

• **Se consideran votos para candidato independiente cuando el elector marcó el recuadro con el nombre del candidato independiente registrado para esa elección.** 

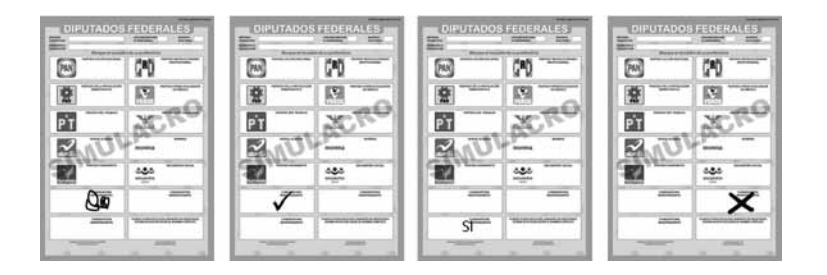

• Se consideran **votos para candidatos no registrados** cuando el elector escribió en la boleta algún nombre y apellido en el recuadro correspondiente, ejemplo:

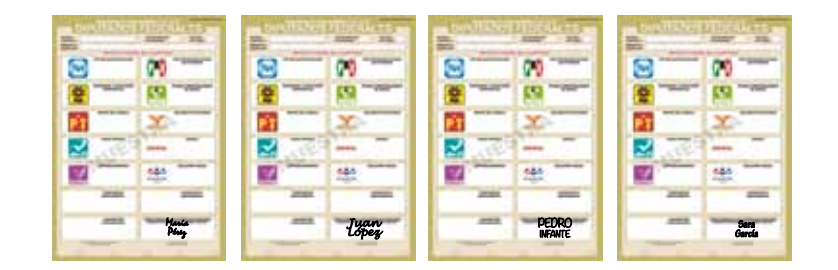

- Se consideran **votos nulos** cuando el elector:
	- Marcó en la boleta dos o más recuadros de partidos que no forman una coalición.
	- Marcó toda la boleta.
	- Depositó la boleta en blanco.

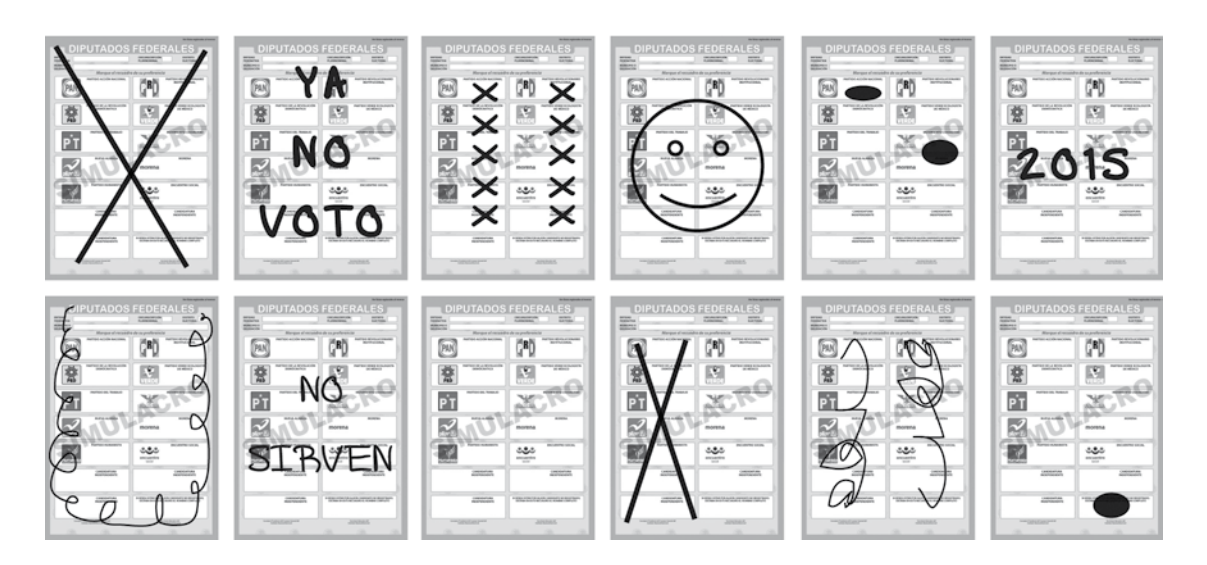

Es decir, cuando no se puede determinar a favor de quién emitió su voto.

#### **Paso 10**

El presidente y los dos escrutadores revisan nuevamente los votos nulos, para asegurarse de que realmente lo son.

**En algunos casos los electores anotan en el espacio en blanco para candidatos no registrados mensajes que dejan claro que quieren anular el voto. También se consideran votos nulos cuando solamente se anota un nombre o un apellido**.

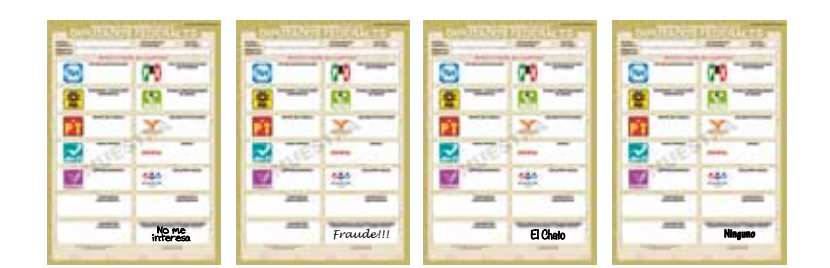

Si la marca sale del recuadro pero es evidente la decisión del elector, es decir, queda clara la voluntad del elector, el voto cuenta para el partido político o para el candidato independiente marcado. Ejemplos.

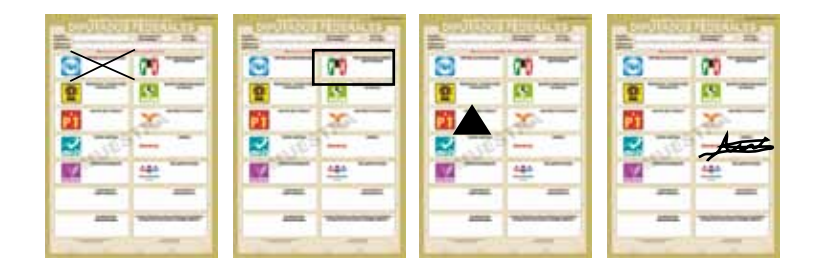

#### **IMPORTANTE:**

#### SÓLO LOS FUNCIONARIOS DE CASILLA DECIDEN, CONFORME A LO ESTABLECIDO EN ESTE INSTRUCTIVO, SI LOS VOTOS SON NULOS.

PUEDEN ESCUCHAR LA OPINIÓN DE LOS REPRESENTANTES DE PARTIDO POLÍTICO O DE CANDIDATO INDEPENDIENTE, PERO LA DECISIÓN FINAL LA TOMA EL PRESIDENTE COMO MÁXIMA AUTORIDAD EN LA CASILLA.

#### **Paso 11**

Una vez agrupados los votos, se cuentan por separado los de:

- a) Cada partido político, y el **secretario** anota en el cuadernillo los votos obtenidos por cada uno.
- b)Candidato de coalición, y el secretario anota en el cuadernillo los votos obtenidos.

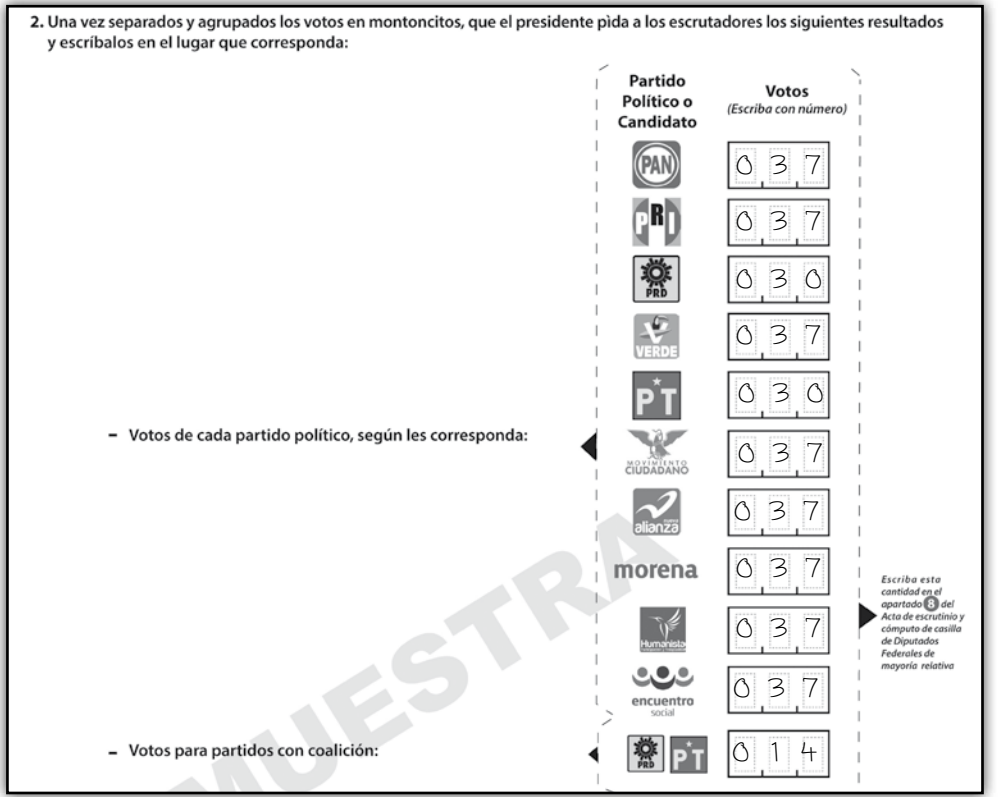

c) Cada candidato independiente, y el secretario anota en el cuadernillo los votos obtenidos.

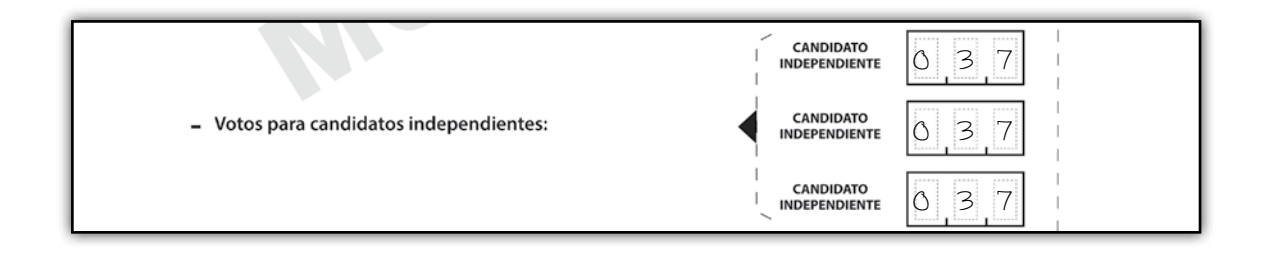

d)Candidatos no registrados, y el secretario anota en el cuadernillo los votos obtenidos.

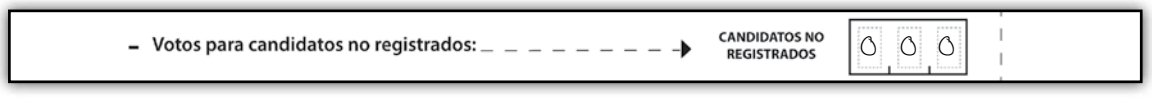

#### **Paso 12**

Se cuentan los votos nulos y el secretario anota la cantidad en el cuadernillo.

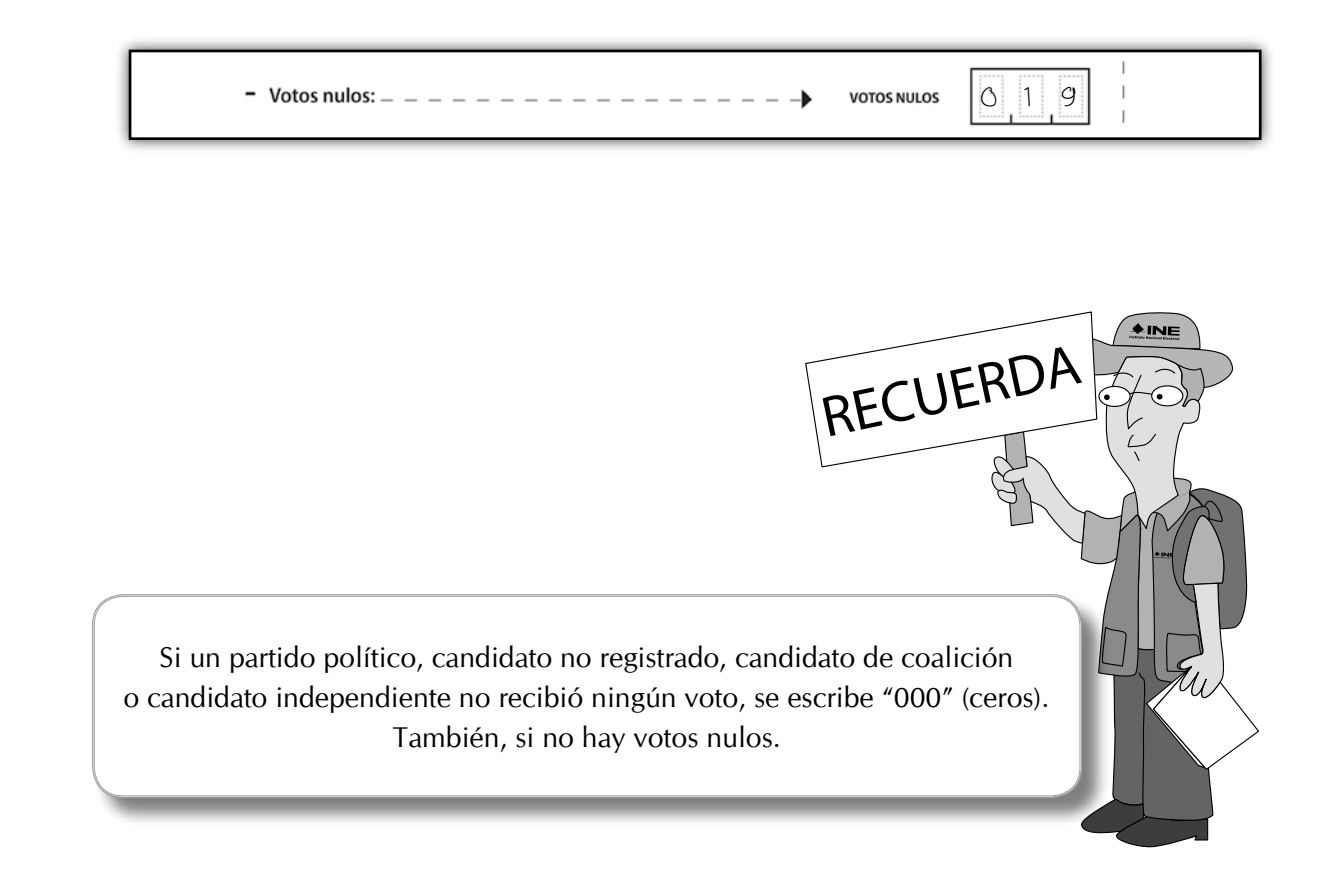

#### **Paso 13**

#### **El secretario:**

Suma todos los votos para cada partido político, más los votos para candidato de coalición, más los votos para candidatos no registrados, más los votos para cada candidato independiente, más los votos nulos y escribe el total en el cuadernillo para hacer las operaciones.

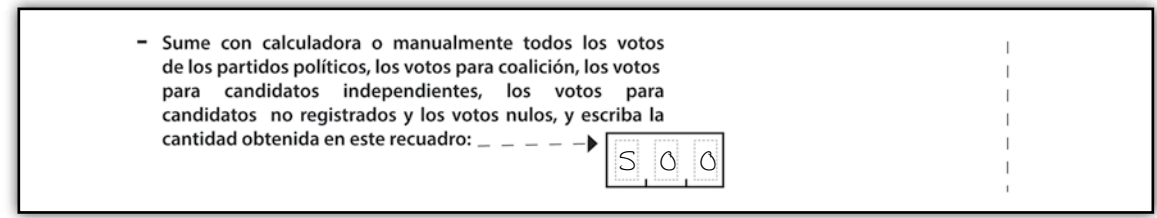

Vuelve a sumar todos los votos para cada partido político, más los votos para candidato de coalición, más los votos para candidatos no registrados, más los votos para candidatos independientes, más los votos nulos y escribe el total en el cuadernillo.

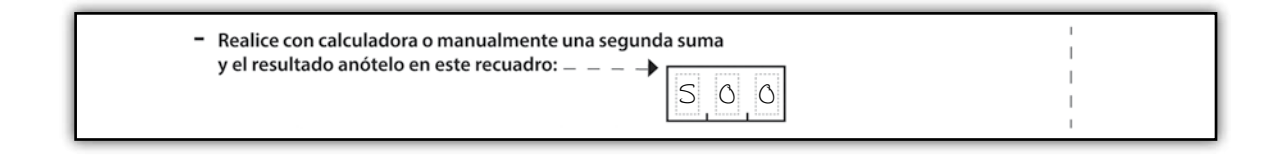

#### **Paso 15**

Revisa si los resultados de las sumas anteriores son iguales, en este caso, anota la cantidad en el cuadernillo.

En caso de que los resultados de las sumas no sean iguales, vuelve a contar hasta que tenga la cantidad correcta.

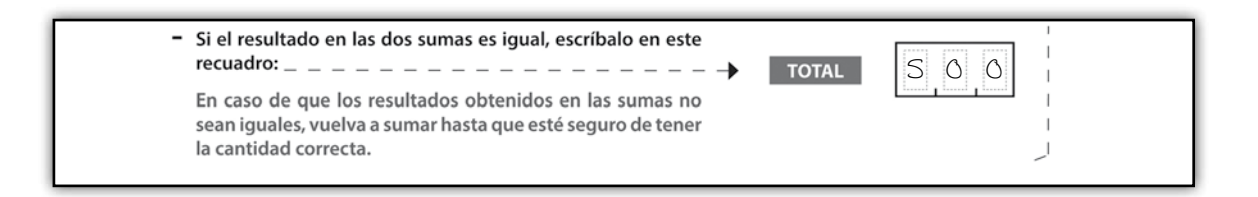

#### **Paso 16**

En el apartado **"comparativo del total de votos de diputados federales sacados de la urna y el total de resultados de la votación"**, **el secretario** marca SÍ cuando los números anotados en el recuadro **F** y el **TOTAL** de los resultados de la votación sean iguales; en caso de que los números sean diferentes, marca NO.

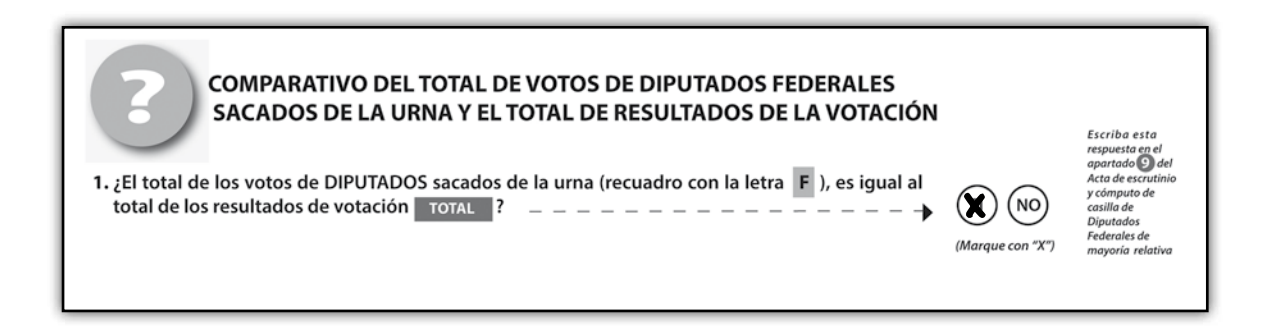

Una vez que el secretario llenó el cuadernillo para hacer las operaciones, los representantes de partido político y de candidato independiente pueden verificar la exactitud de los datos anotados.

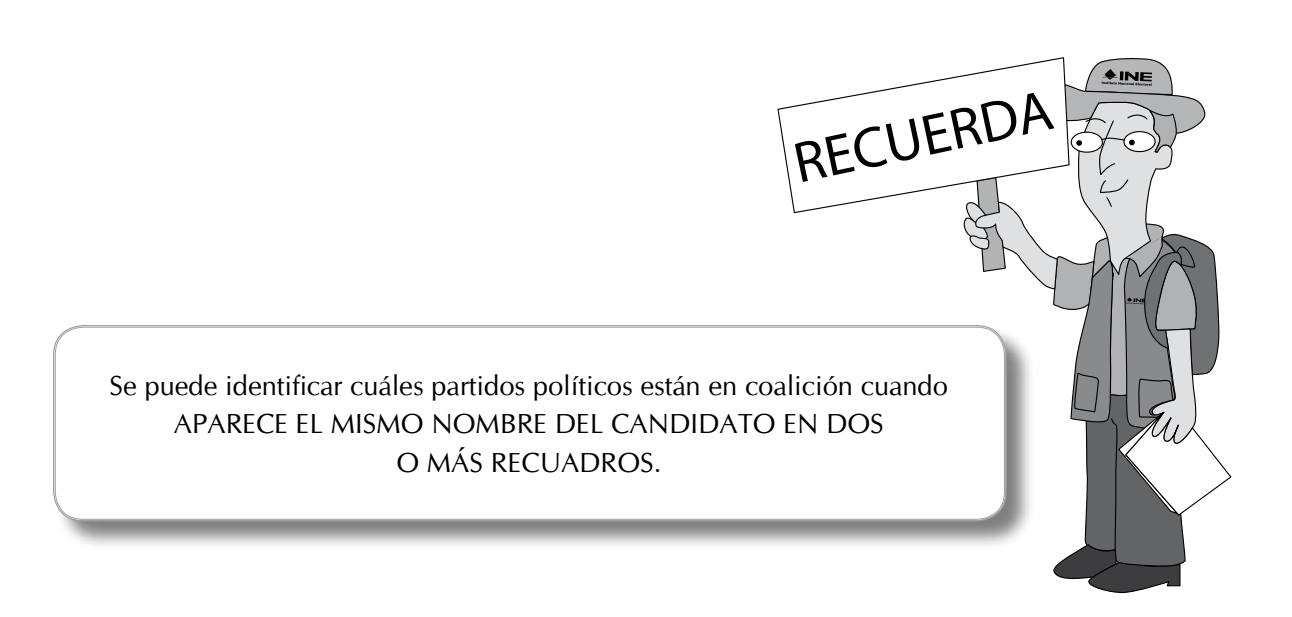

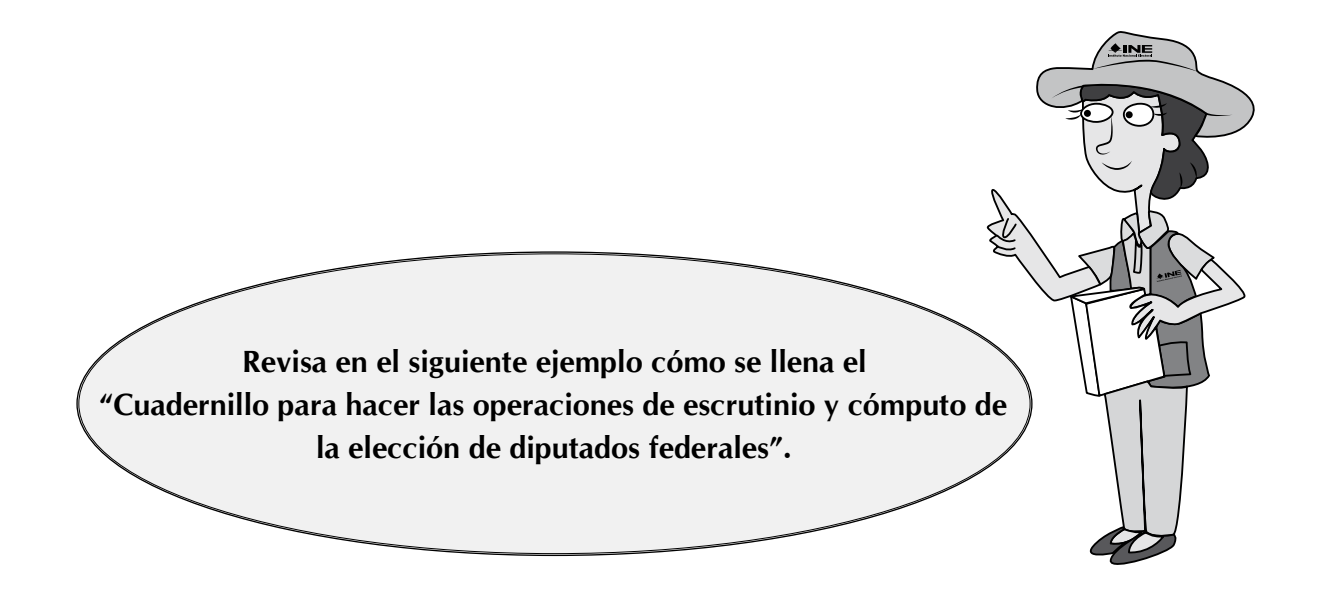

# **PROCESO ELECTORAL FEDERAL 2014 - 2015**

## **CUADERNILLO PARA HACER LAS OPERACIONES** DE ESCRUTINIO Y CÓMPUTO DE

# **DIPUTADOS FEDERALES**

PARA CASILLAS BÁSICAS, CONTIGUAS Y EXTRAORDINARIAS

(Para llenar el Acta No. 2)

NUESTRA

Cuando termine de llenar y revisar los datos de estas hojas, cópielos en los apartados correspondientes del Acta de escrutinio y cómputo de casilla de Diputados Federales de mayoría relativa.

Escriba a continuación el número de sección, el tipo y el número de casilla:

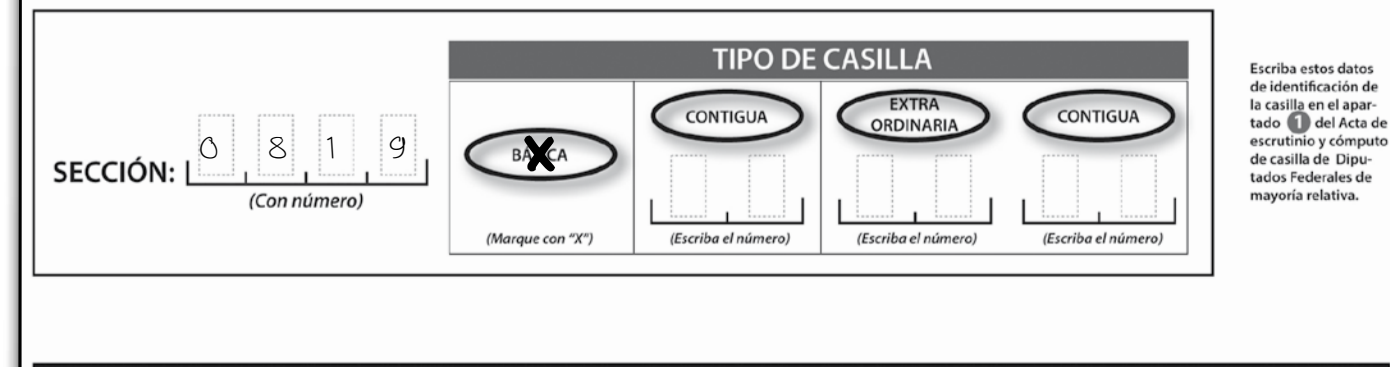

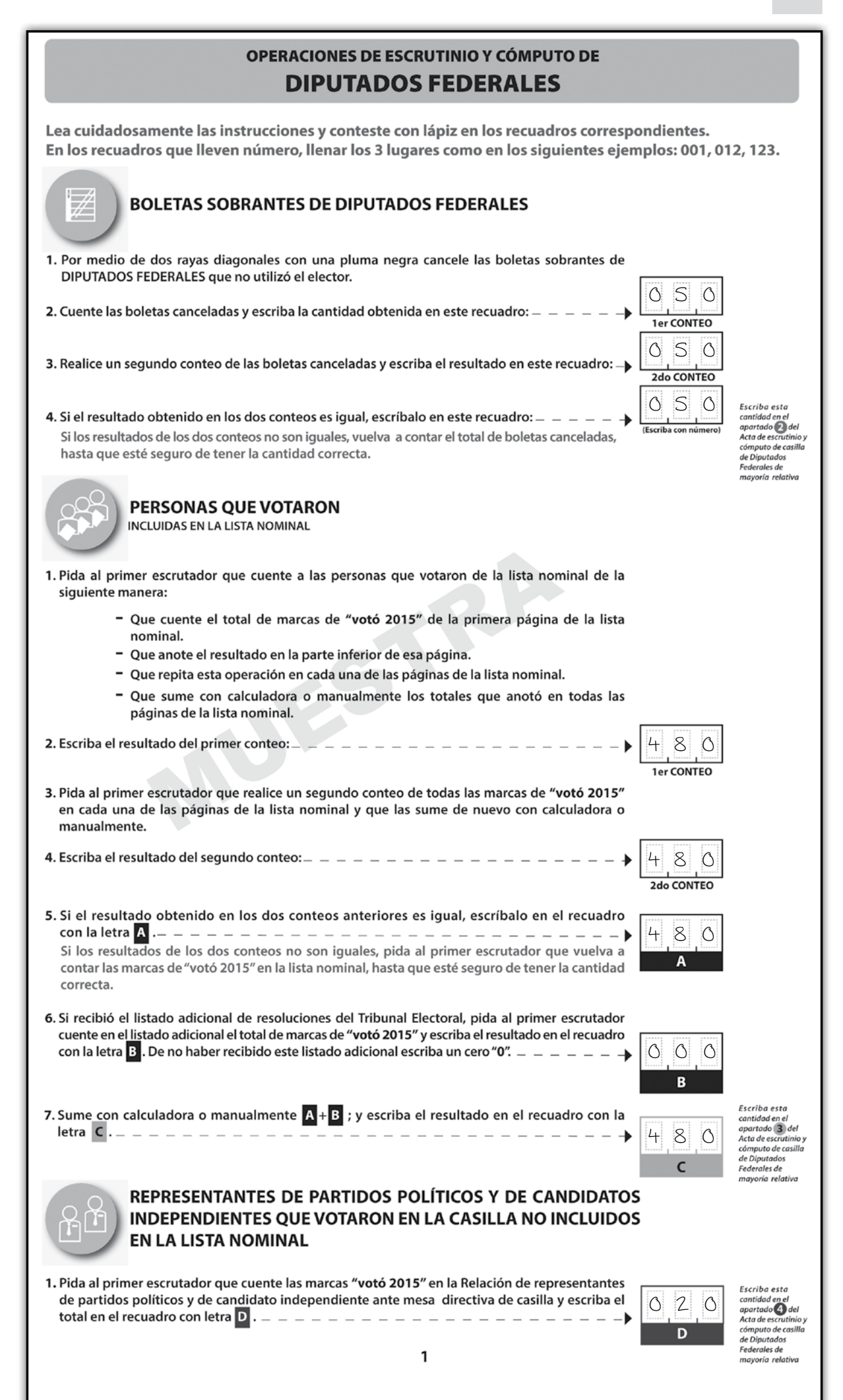

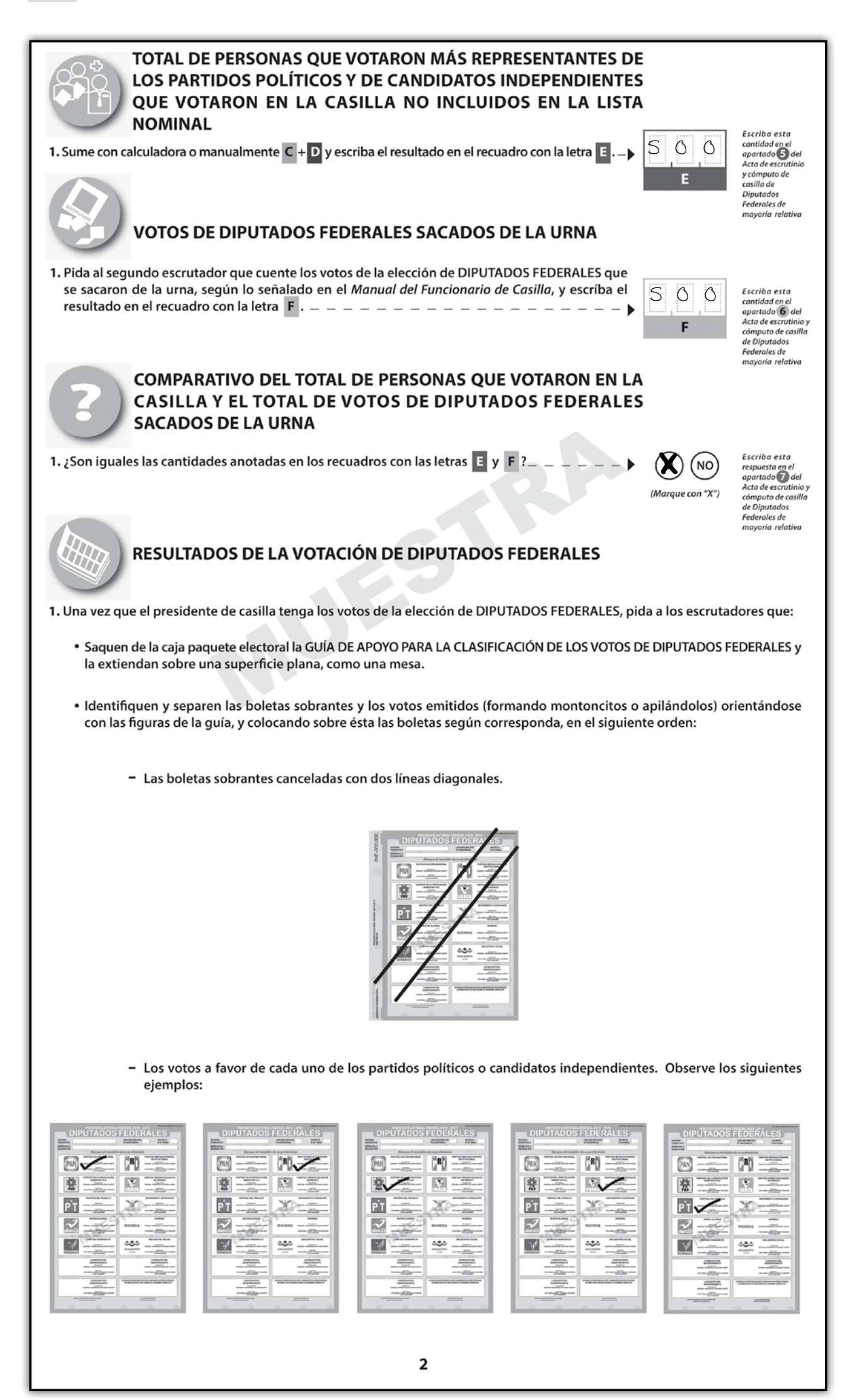

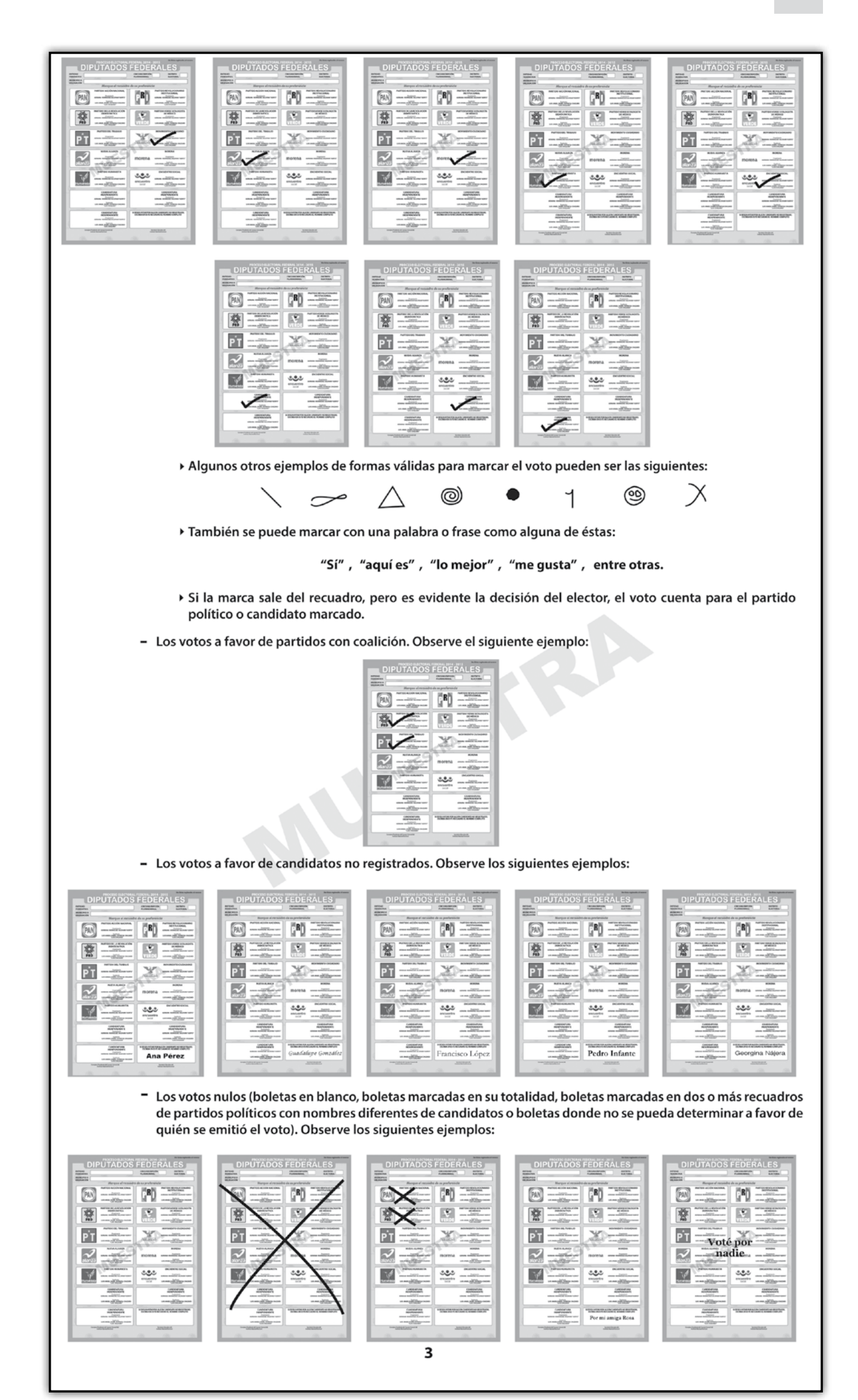

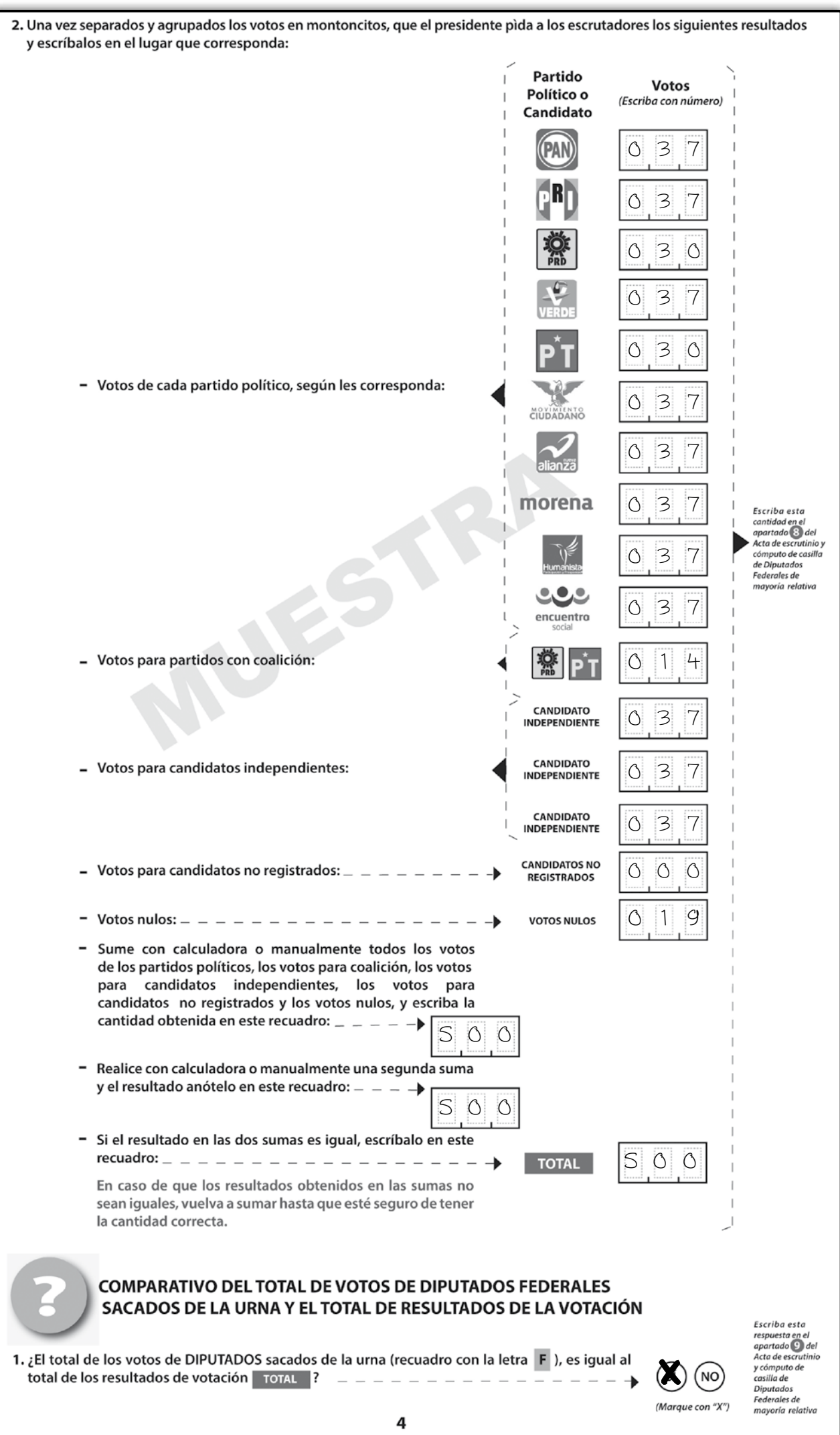

![](_page_22_Picture_14.jpeg)

#### **El secretario:**

Llena el **número 1**, denominado "datos de la casilla" (esta información la puede copiar del Acta de la Jornada Electoral o de su nombramiento).

![](_page_23_Picture_125.jpeg)

#### **IMPORTANTE:**

CUANDO SEA NECESARIO CAMBIAR DE DOMICILIO PARA REALIZAR EL CONTEO DE LOS VOTOS:

A) SE ANOTA EL NUEVO DOMICILIO EN EL ACTA DE ESCRUTINIO Y CÓMPUTO, EN EL NÚMERO 1, "DATOS DE LA CASILLA".

B) SE MARCA QUE SÍ SE PRESENTARON INCIDENTES, EN EL NÚMERO 10 DEL ACTA DE ESCRUTINIO Y CÓMPUTO, Y SE DESCRIBE BREVEMENTE.

C) SE DESCRIBE CON DETALLE EN LA HOJA DE INCIDENTES EL PORQUÉ DEL CAMBIO Y SE ANOTA LA HORA, EL DOMICILIO EN EL QUE SE RECIBIÓ LA VOTACIÓN Y EL NUEVO DOMICILIO DONDE SE LLEVA A CABO EL CONTEO.

#### **Paso 2**

#### **El secretario:**

Copia los resultados del cuadernillo para hacer las operaciones en el Acta de Escrutinio y Cómputo, en los **números del 2 al 9**.

• En el **número 2** copia el número de boletas sobrantes del cuadernillo de operaciones correspondiente y lo escribe con letra.

![](_page_23_Picture_126.jpeg)

• En el **número 3** copia del cuadernillo de operaciones el número total de personas que votaron conforme a la lista nominal y la lista adicional y lo escribe con letra.

![](_page_24_Picture_2.jpeg)

• En el **número 4** copia del cuadernillo de operaciones el número de representantes de partido político y de candidato independiente que votaron en la casilla pero que no están incluidos en la lista nominal y lo escribe con letra.

![](_page_24_Picture_4.jpeg)

• En el **número 5** copia del cuadernillo de operaciones el resultado de la suma de personas que votaron más representantes de partido político y de candidato independiente y lo escribe con letra.

![](_page_24_Picture_125.jpeg)

• En el **número 6** copia del cuadernillo de operaciones el total de votos de diputados sacados de la urna.

![](_page_24_Picture_8.jpeg)

• En el **número 7** marca SÍ en caso de que el resultado de la suma del **número 5** (total de personas que votaron) sea igual al número escrito en el **número 6** (total de votos sacados de la urna). De no coincidir las cantidades, marca NO y continúa con el llenado del acta.

![](_page_24_Picture_10.jpeg)

En caso de que NO coincidan, el **secretario** anota esta situación en la hoja de incidentes.

• En el **número 8** copia del cuadernillo el número de votos que obtuvo cada partido político y escribe cada cantidad con letra.

![](_page_25_Picture_171.jpeg)

• Copia del cuadernillo de operaciones el número de votos para candidato de coalición.

![](_page_25_Picture_4.jpeg)

• Copia del cuadernillo de operaciones el número de votos para cada candidato independiente, número de votos para candidatos no registrados y el número de votos nulos, y escribe cada cantidad con letra.

![](_page_25_Picture_172.jpeg)

• Copia del cuadernillo de operaciones el total de votos y escribe la cantidad con letra.

![](_page_25_Picture_173.jpeg)

• En el **número 9** marca con una X si la cantidad anotada en el número 6 (total de votos sacados de la urna) es igual a la cantidad registrada en el número 8 (total de los votos).

![](_page_25_Picture_10.jpeg)

#### **IMPORTANTE:**

#### EN CASO DE QUE ALGÚN PARTIDO POLÍTICO, CANDIDATO DE COALICIÓN, CANDIDATO NO REGISTRADO O CANDIDATO INDEPENDIENTE NO TENGA VOTOS, SE DEBE ANOTAR "000" (CEROS) CON NÚMERO Y LETRA EN LOS ESPACIOS QUE CORRESPONDAN DEL ACTA DE ESCRUTINIO Y CÓMPUTO.

#### **TODOS LOS ESPACIOS DEBEN SER LLENADOS.**

#### **Paso 3**

En el **número 10** marca SÍ o NO se presentaron incidentes. En su caso, los describe brevemente y anota el número de hojas de incidentes en las que se especificaron. En las hojas de incidentes se explica de manera detallada lo que sucedió.

![](_page_26_Picture_116.jpeg)

Los funcionarios de casilla, con el auxilio de los representantes de partido político y de candidato independiente, verifican la exactitud de los datos que se anotaron en el acta.

#### **IMPORTANTE:**

EN ESTA ETAPA **NO** SE DEBEN COMETER ERRORES, YA QUE DE PRESENTARSE PUEDEN CAUSAR RECLAMOS (IMPUGNACIONES) POR PARTE DE LOS PARTIDOS POLÍTICOS Y/O CANDIDATOS INDEPENDIENTES Y DAR COMO RESULTADO LA ANULACIÓN DE LA VOTACIÓN.

POR ESO ES NECESARIO QUE PRACTIQUES EL LLENADO DE LAS ACTAS EN EL CUADERNO DE EJERCICIOS Y QUE ASISTAS A LOS SIMULACROS DE LA JORNADA ELECTORAL QUE ORGANIZA TU CAPACITADOR-ASISTENTE ELECTORAL.

PREGUNTA AL CAPACITADOR-ASISTENTE ELECTORAL TODAS LAS DUDAS QUE TENGAS, ÉL ACUDIRÁ A TU DOMICILIO LAS VECES QUE SE NECESITE; ADEMÁS, PUEDES SOLICITARLE QUE ORGANICE SIMULACROS HASTA QUE TODAS TUS DUDAS QUEDEN RESUELTAS Y ESTÉS SEGURO DE TUS NUEVOS CONOCIMIENTOS.

En el **número 11** del Acta de Escrutinio y Cómputo **el secretario** escribe los nombres de los funcionarios de casilla, solicita a cada uno su firma junto a su nombre, y él también firma.

![](_page_27_Picture_246.jpeg)

#### **Paso 5**

En el **número 12** escribe los nombres de los representantes de partido político y de candidato independiente que estén presentes y solicita que firmen; pueden hacerlo bajo protesta señalando los motivos; en este caso, el secretario debe marcar una X en la columna "firmó bajo protesta" junto a la firma del representante y anotar los motivos al final de este apartado.

![](_page_27_Figure_6.jpeg)

**El secretario** recibe sin discutir los **escritos de protesta** que los representantes de partido político y de candidato independiente le entreguen después del conteo de los votos, y en el **número 13** del Acta de Escrutinio y Cómputo escribe el número de escritos que presenta cada partido o candidato. De no presentarse, escribe "0" (cero).

![](_page_28_Picture_3.jpeg)

Sólo si no hay representantes acreditados en la casilla, el representante general de partido político o de candidato independiente puede entregar el escrito de protesta.

![](_page_28_Picture_5.jpeg)

![](_page_29_Picture_357.jpeg)

## **3. ¿QUÉ HACER DESPUÉS DE LLENAR EL ACTA DE ESCRUTINIO Y CÓMPUTO?**

Una vez terminado el llenado del Acta de Escrutinio y Cómputo, **el secretario**:

a) Revisa que en el acta estén anotados los nombres de todos los funcionarios de casilla y que todos hayan firmado.

![](_page_31_Picture_4.jpeg)

b) Entrega a los representantes de partido político y de candidato independiente copia de la documentación y lo marca en el recibo de copia legible de las actas entregadas a los representantes de partido político y de candidato independiente.

La entrega de las copias legibles se hace de acuerdo con el orden en que aparecen en el recibo. Cada copia de acta indica, en la parte de abajo, a quién se le debe entregar o en su caso en qué bolsa debe guardarse. Si las copias no se leen claramente, remarca sobre el original. Las actas en las que escribió el secretario (originales) se guardan para integrar el paquete electoral.

#### **Por ningún motivo se debe entregar el ORIGINAL de alguna de las actas de la Jornada Electoral a los representantes de partido político o de candidato independiente.**

![](_page_31_Picture_8.jpeg)

c) Al recibir copia de la documentación, los representantes firman en el recibo.

Las copias no entregadas a los representantes de partido político o de candidato independiente se guardan dentro del paquete electoral.

En caso de que durante la votación **NO** se llene la relación de ciudadanos que no se les permitió votar porque no se encuentran en el listado nominal, **el secretario** llena el apartado de identificación de la casilla de dicha relación (entidad, municipio, distrito electoral y sección), cancela los espacios en blanco (con dos rayas diagonales hechas con tinta negra) y la firman él y el presidente. El formato debe guardarse en la bolsa para la lista nominal.

**Revisa en el siguiente ejemplo cómo se llena el recibo de copia legible de las actas de casilla entregadas a los representantes de los partidos políticos y de los candidatos independientes, y la relación de ciudadanos que no se les permitió votar porque no se encuentran en el listado nominal. Resuelve los ejercicios 4 y 5 en tu Cuaderno de Ejercicios.**

![](_page_33_Picture_163.jpeg)

![](_page_34_Figure_1.jpeg)

![](_page_35_Figure_1.jpeg)
# **II. Cuaderno de ejercicios**

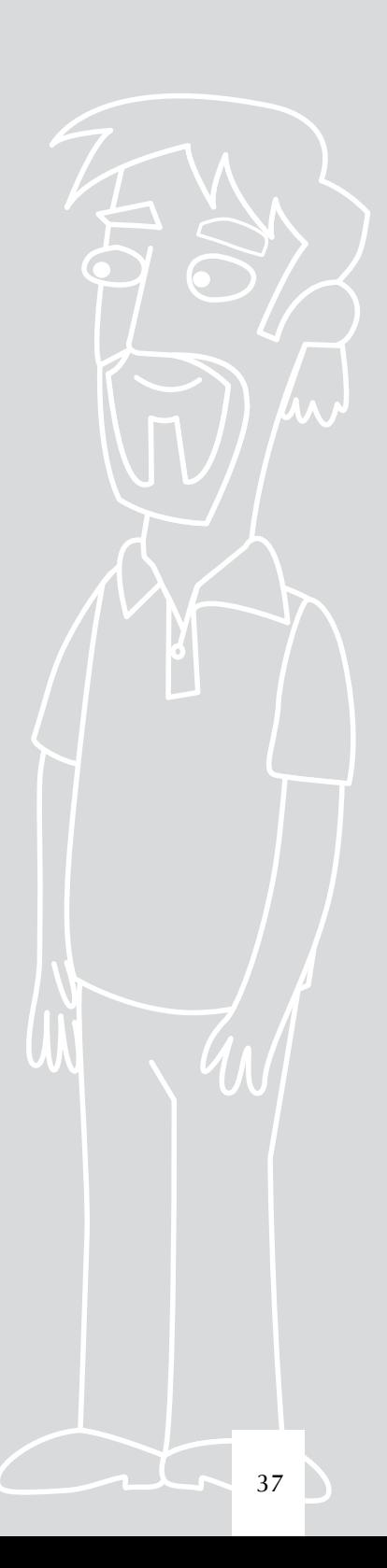

#### **Objetivo general**

Al terminar este Cuaderno de Ejercicios el funcionario de casilla contará con las habilidades y los conocimientos necesarios para realizar de manera correcta el llenado de la documentación de la Jornada Electoral y la clasificación de los votos.

Este Cuaderno es complemento de tu Manual del Funcionario de Casilla y de tu Instructivo de llenado de actas, para que practiques cómo llenar los diferentes documentos que se utilizan durante la Jornada Electoral.

Si tienes alguna duda al resolver los ejercicios, consulta tu manual y el instructivo o pregunta a tu capacitador-asistente electoral.

# **Ejercicio 1**

## **INSTALACIÓN DE LA CASILLA**

Vamos a practicar el llenado del apartado de "instalación de la casilla" del Acta de la Jornada Electoral.

Para este ejercicio utilizaremos los datos de tu casilla. Pon mucha atención, revisa los datos de tu nombramiento y llena con ellos el siguiente recuadro.

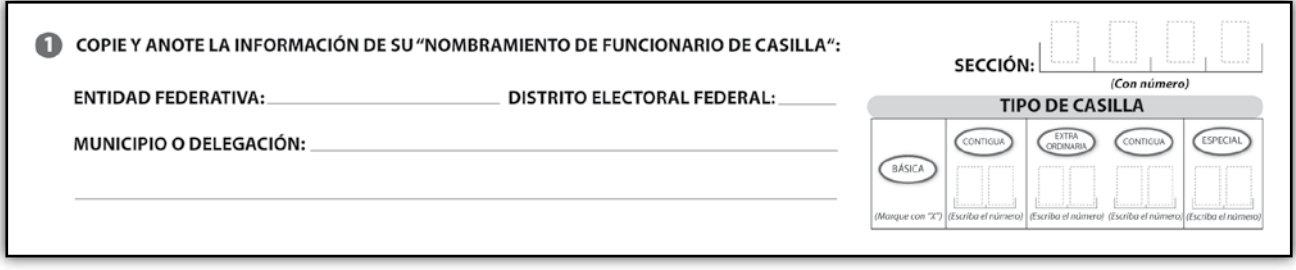

Con los datos que anotaste y la siguiente información llena el apartado de "instalación de la casilla" del Acta de la Jornada Electoral, y si es necesario llena la hoja de incidentes.

#### **Los funcionarios de casilla son:**

**Presidente:** Alberto Sánchez Martínez. **Secretario:** Juan Manuel Rosas Silva. **Primer escrutador:** Pedro Meza Chávez. **Segundo escrutador:** Ana Morales Ruiz. **Primer suplente general:** Arturo Lara Durán. **Segundo suplente general:** Carmen Medina Corona. **Tercer suplente general:** Yadira Camacho Sánchez.

**Los representantes de partido político y de candidato independiente son:**

**PAN:** María Domínguez Núñez. **Suplente:** Sara Castro Ruiz.

**PRI:** Daniel Hernández Ramírez. **Suplente:** Emmanuel Muñoz Martínez.

**PRD:** Gustavo Sosa Morales. **Suplente:** Germán Morales Ríos.

**PVEM:** Iris García Sámano. **Suplente:** Silvia Hernández Ramos.

**PT:** Francisco Pérez López. **Suplente:** Carlos Gómez Medina.

**MOVIMIENTO CIUDADANO:** Pedro Contreras Sánchez. **Suplente:** Julio Morales Santiago.

**NUEVA ALIANZA:** Jorge Vargas Tenorio. **Suplente:** Rogelio Juárez Pineda.

#### **MORENA:** Rocío Morales Juárez. **Suplente:** Berenice Barbosa Ocampo.

**HUMANISTA:** Jorge Galicia Díaz. **Suplente:** Miguel Gutiérrez Rojas.

**ENCUENTRO SOCIAL:** Mauricio Sosa Martínez. **Suplente:** Paola Santiago Pérez.

## **CANDIDATO INDEPENDIENTE:** Raúl Meza Rosales.

**Suplente:** Patricia Reyes García.

El domingo 7 de junio de 2015 llegan puntuales a las 7:30 a.m. para la instalación de la casilla Alberto Sánchez Martínez, Juan Manuel Rosas Silva, Pedro Meza Chávez, Ana Morales Ruiz, Arturo Lara Durán, Carmen Medina Corona y Yadira Camacho Sánchez.

Ningún representante solicita firmar las boletas. El presidente de la casilla arma la urna en presencia de los funcionarios de casilla y de los representantes de partido político y de candidato independiente, les muestra que está vacía y la coloca en un lugar visible para que los electores puedan depositar su voto. Declara el inicio de la votación a las 8:10 a.m.

Se recibieron 600 boletas para la elección de diputados federales: 578 para los ciudadanos que están inscritos en la lista nominal de la casilla y 22 para representantes de partido político y de candidato independiente. Las boletas tienen estos folios:

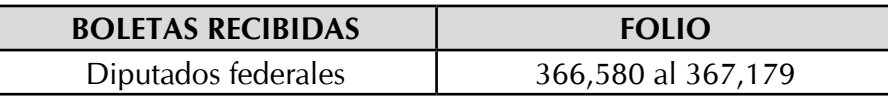

Durante la instalación de la casilla e inicio de la votación no se presenta ningún incidente.

Nota: En este ejemplo sólo hay un candidato independiente.

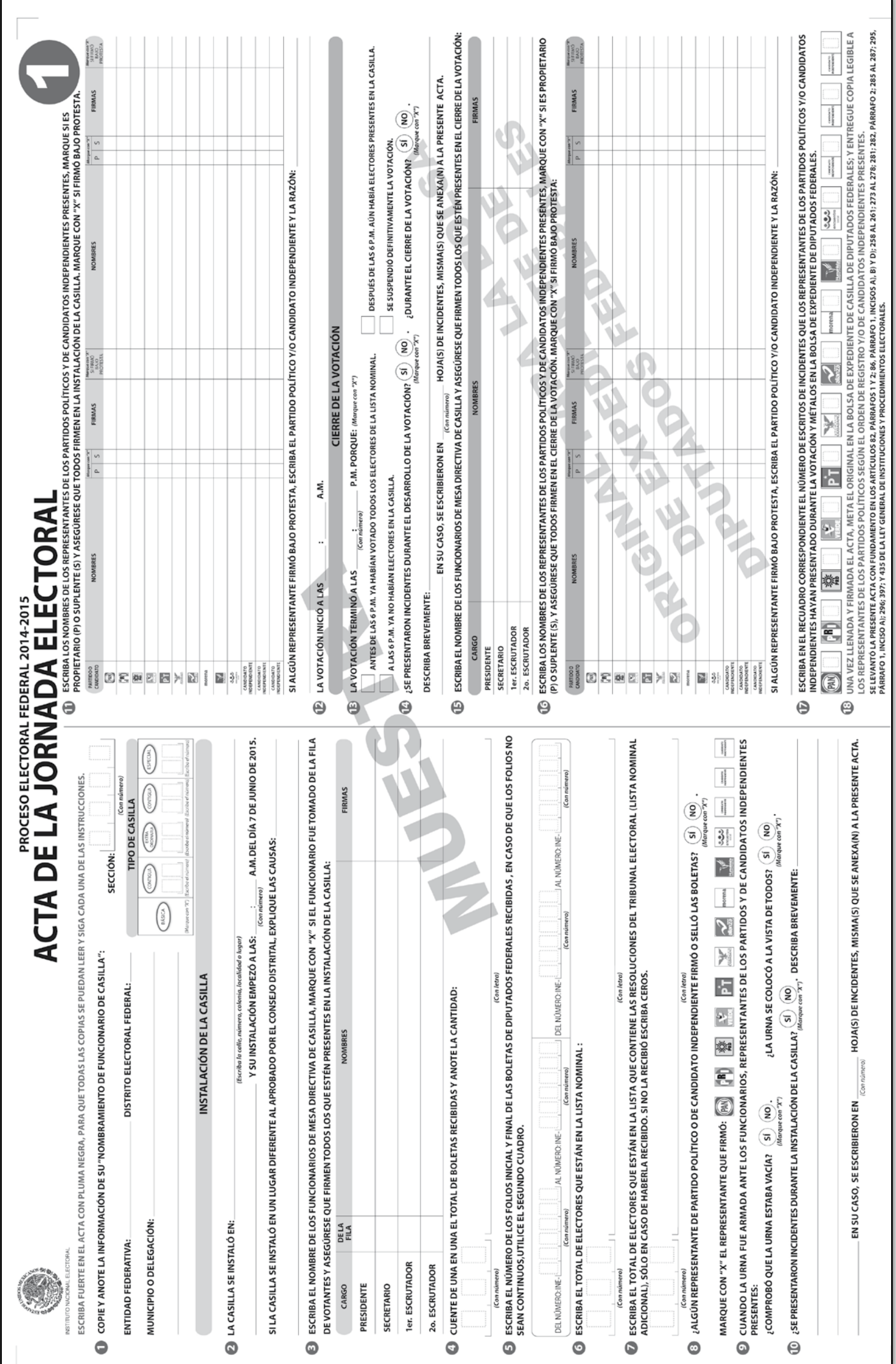

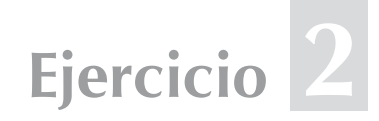

## **VOTACIÓN**

¡Vamos a ver qué aprendimos! Pon mucha atención, ya que en ocasiones hay ciudadanos que **no cumplen** con los requisitos para votar, por lo que **no podrán** ejercer su derecho al voto este 7 de junio.

Lee cuidadosamente los siguientes casos y subraya la respuesta correcta. Después, utilizando la información del listado de casos, llena la **"Relación de ciudadanos que no se les permitió votar por no encontrarse en la Lista Nominal de Electores definitiva con fotografía o en la lista adicional"**; si es necesario, llena la hoja de incidentes.

Recuerda que en la documentación electoral utilizaremos los datos de identificación de tu casilla.

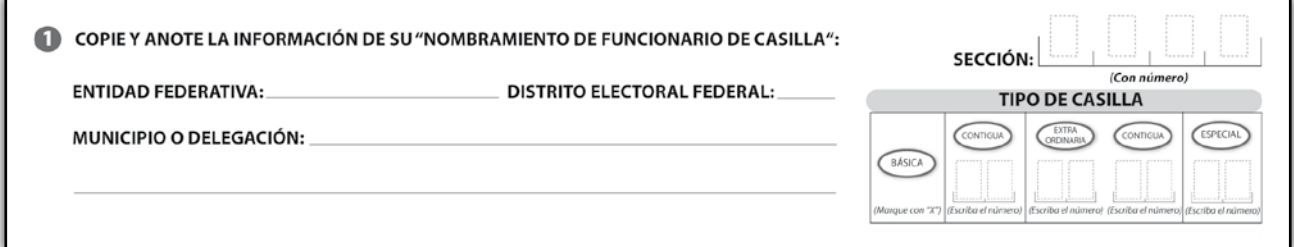

#### **Los funcionarios de casilla son:**

**Presidente:** Alberto Sánchez Martínez. **Secretario:** Juan Manuel Rosas Silva. **Primer escrutador:** Pedro Meza Chávez. **Segundo escrutador:** Ana Morales Ruiz. **Primer suplente general:** Arturo Lara Durán. **Segundo suplente general:** Carmen Medina Corona. **Tercer suplente general:** Yadira Camacho Sánchez.

**Los representantes de partido político y de candidato independiente son:**

**PAN:** María Domínguez Núñez. **Suplente:** Sara Castro Ruiz.

**PRI:** Daniel Hernández Ramírez. **Suplente:** Emmanuel Muñoz Martínez.

**PRD:** Gustavo Sosa Morales. **Suplente:** Germán Morales Ríos.

**PVEM:** Iris García Sámano. **Suplente:** Silvia Hernández Ramos.

**PT:** Francisco Pérez López. **Suplente:** Carlos Gómez Medina.

**MOVIMIENTO CIUDADANO:** Pedro Contreras Sánchez. **Suplente:** Julio Morales Santiago.

**NUEVA ALIANZA:** Jorge Vargas Tenorio. **Suplente:** Rogelio Juárez Pineda.

#### **MORENA:** Rocío Morales Juárez. **Suplente:** Berenice Barbosa Ocampo.

**HUMANISTA:** Jorge Galicia Díaz. **Suplente:** Miguel Gutiérrez Rojas.

**ENCUENTRO SOCIAL:** Mauricio Sosa Martínez. **Suplente:** Paola Santiago Pérez.

**CANDIDATO INDEPENDIENTE:** Raúl Meza Rosales. **Suplente:** Patricia Reyes García.

#### **Subraya la respuesta correcta:**

- 1. En este documento se encuentran los nombres de los ciudadanos que obtuvieron una resolución favorable del Tribunal Electoral del Poder Judicial de la Federación:
	- a) Lista adicional. b) Lista nominal. c) Acta de la Jornada Electoral.
- 2. Documento en el que se anotan todos los actos que afectan el desarrollo de la Jornada Electoral:
	- a) Acta final de la elección. b) Lista adicional. c) Hoja de incidentes.
- 3. Sirve para marcar el dedo pulgar derecho de los ciudadanos que ejercieron su voto:
	- a) Líquido indeleble. b) Plantilla braille. c) Marcadora de credenciales.
- 4. Documento en el cual el ciudadano marca su voto:
	- a) Cancel electoral. b) Urna electoral. c) Boleta electoral.
- 5. A las 12:39 p.m. llega un ciudadano en estado de ebriedad, trae su Credencial para Votar y se encuentra en la lista nominal, en este caso:
	- a) Sí se le permite votar y se describe lo sucedido en la hoja de incidentes. b) No se le permite votar y se describe lo sucedido en la hoja de incidentes. c) Se le indica que vaya a otra casilla y se anota en los escritos de protesta.
- 6. En caso de que se presente en la casilla algún ciudadano con una resolución favorable del Tribunal Electoral y su nombre se encuentre en la lista nominal y en la lista adicional, ¿en cuál de las dos listas se marca "VOTÓ 2015"?
	- a) En ambas listas. b) En la Lista Nominal de Electores. c) En la lista adicional.
- 7. A las 5:00 p.m. llega un elector con discapacidad, trae su Credencial para Votar y se encuentra en la lista nominal. En este caso:
	- a) No se le permite votar por no contar con las condiciones para brindarle las facilidades necesarias.

b) Sí se le permite votar y se le brindan las facilidades para que pueda emitir su voto.

- c) No se le permite votar porque presenta una discapacidad.
- 8. Documento en el que se marca que los representantes de partido político y de candidato independiente acreditados ante la casilla cuyo nombre no está en la lista nominal, votaron en la casilla:

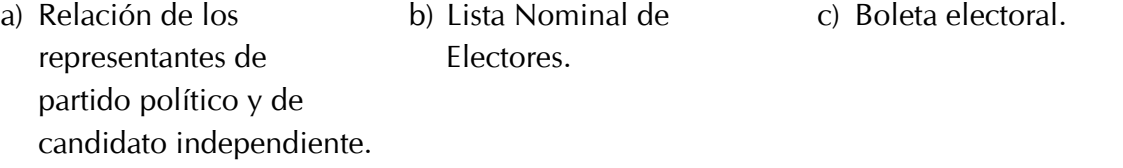

- 9. A las 4:40 p.m. llega el C. Ricardo Torres Cruz, los datos de su Credencial para Votar son: clave de elector TRCRRC88100109H400, año de registro 2014 y número de emisión 02. Al buscarlo en la lista nominal se percatan de que no se encuentra. El presidente duda si debe dejarlo votar; un representante de partido político le comenta que no hay problema pues todos lo conocen. El presidente:
	- a) No le permite votar y se anota en la "Relación de ciudadanos que no se les permitió votar por no encontrarse en la Lista Nominal de Electores definitiva con fotografía o en la lista adicional".
- b) Le dice que vaya a votar a otra casilla y se anota el nombre al final de la lista nominal.
- c) Sí le permite votar y se anota en la "Relación de ciudadanos que no se les permitió votar por no encontrarse en la lista nominal".
- A las 5:00 p.m. en la casilla 2579 B hay una fila muy larga de votantes, pero el segundo escruta-10.dor le sugiere al presidente terminar con la votación, dice que ya están cansados. El presidente le responde:
	- a) Que no se puede suspender la votación ya que aún hay ciudadanos formados para emitir su voto.
- b) Que lo felicita por el trabajo realizado y que tiene razón en irse a descansar.
- c) Que tiene razón y que informe a los ciudadanos que la votación está cerrada y se deben retirar.

Nota: En este ejemplo sólo hay un candidato independiente.

**NÚM. DE EMISIÓN AÑO DE REGISTRO TIPO DE CASILLA DISTRITO ELECTORAL** SECCIÓN ELECTORAL **DISTRITO ELECTORAL SECCIÓN ELECTORAL TIPO DE CASILLA** NOMBRE Y FIRMA DEL SECRETARIO DE LA MESA DIRECTIVA DE CASILLA **NOMBRE Y FIRMA DEL PRESIDENTE DE LA MESA DIRECTIVA DE CASILLA NOMBRE Y FIRMA DEL SECRETARIO DE LA MESA DIRECTIVA DE CASILLA** ENTIDAD<br>FEDERATIVA **FEDERATIVA ENTIDAD** CLAVE DE ELECTOR **APELLIDO PATERNO | APELLIDO MATERNO | NOMBRE (S) CLAVE DE ELECTOR EN LA LISTA NOMINAL DE ELECTORES DEFINITIVA CON FOTOGRAFÍA O EN LA LISTA ADICIONAL**  RELACIÓN DE CIUDADANOS QUE NO SE LES PERMITIÓ VOTAR POR NO ENCONTRARSE<br>EN LA LISTA NOMINAL DE ELECTORES DEFINITIVA CON FOTOGRAFÍA O EN LA LISTA ADICIONAL MUESTRA**RELACIÓN DE CIUDADANOS QUE NO SE LES PERMITIÓ VOTAR POR NO ENCONTRARSE**  7 DE JUNIO DE 2015 **7 DE JUNIO DE 2015**  NOMBRE Y FIRMA DEL PRESIDENTE DE LA MESA DIRECTIVA DE CASILLA APELLIDO PATERNO | APELLIDO MATERNO | NOMBRE (S) **No.**

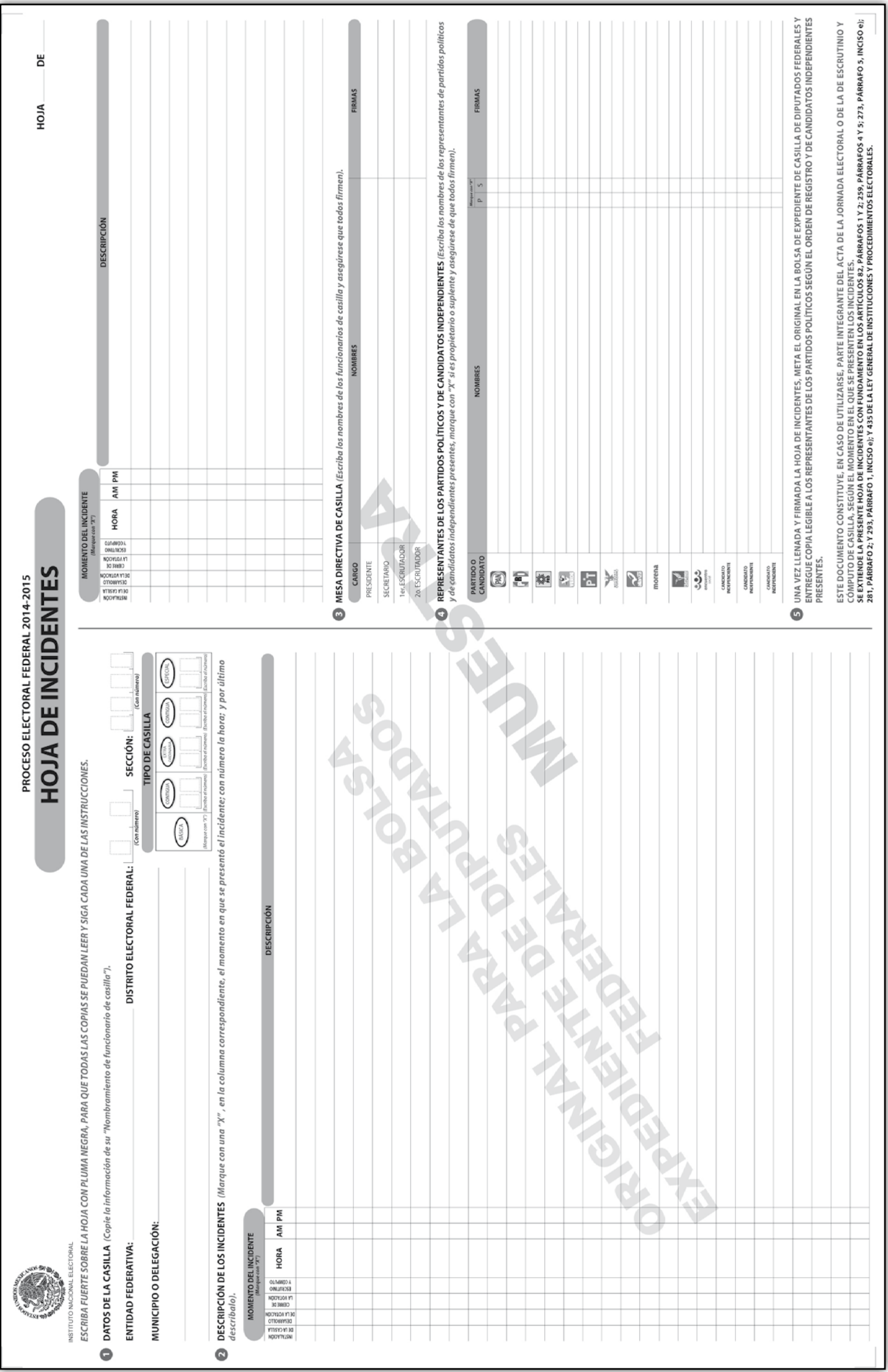

Proceso Electoral 2014-2015

# **Ejercicio 3**

## **CIERRE DE LA VOTACIÓN**

Ahora llenaremos el apartado de "cierre de la votación" del Acta de la Jornada Electoral y, en su caso, la hoja de incidentes.

A las 5:45 p.m. el primer escrutador le dice al presidente que ya no hay ciudadanos formados; esperan hasta las 6:00 p.m. para cerrar la votación. A las 6:10 p.m. llega un ciudadano a votar, se le informa que la votación ya se cerró; el ciudadano, muy molesto, se retira.

Cada uno de los representantes de partido político y de candidato independiente entrega al secretario un escrito de incidentes.

**Los funcionarios de casilla son:**

**Presidente:** Alberto Sánchez Martínez. **Secretario:** Juan Manuel Rosas Silva. **Primer escrutador:** Pedro Meza Chávez. **Segundo escrutador:** Ana Morales Ruiz. **Primer suplente general:** Arturo Lara Durán. **Segundo suplente general:** Carmen Medina Corona. **Tercer suplente general:** Yadira Camacho Sánchez.

#### **Los representantes de partido político y de candidato independiente son:**

**PAN:** María Domínguez Núñez. **Suplente:** Sara Castro Ruiz.

**PRI:** Daniel Hernández Ramírez. **Suplente:** Emmanuel Muñoz Martínez.

**PRD:** Gustavo Sosa Morales. **Suplente:** Germán Morales Ríos.

**PVEM:** Iris García Sámano. **Suplente:** Silvia Hernández Ramos.

**PT:** Francisco Pérez López. **Suplente:** Carlos Gómez Medina.

**MOVIMIENTO CIUDADANO:** Pedro Contreras Sánchez. **Suplente:** Julio Morales Santiago.

**NUEVA ALIANZA:** Jorge Vargas Tenorio. **Suplente:** Rogelio Juárez Pineda.

**MORENA:** Rocío Morales Juárez. **Suplente:** Berenice Barbosa Ocampo.

**HUMANISTA:** Jorge Galicia Díaz. **Suplente:** Miguel Gutiérrez Rojas.

# **ENCUENTRO SOCIAL:** Mauricio Sosa Martínez.

**Suplente:** Paola Santiago Pérez.

#### **CANDIDATO INDEPENDIENTE:** Raúl Meza Rosales. **Suplente:** Patricia Reyes García.

Nota: En este ejemplo sólo hay un candidato independiente.

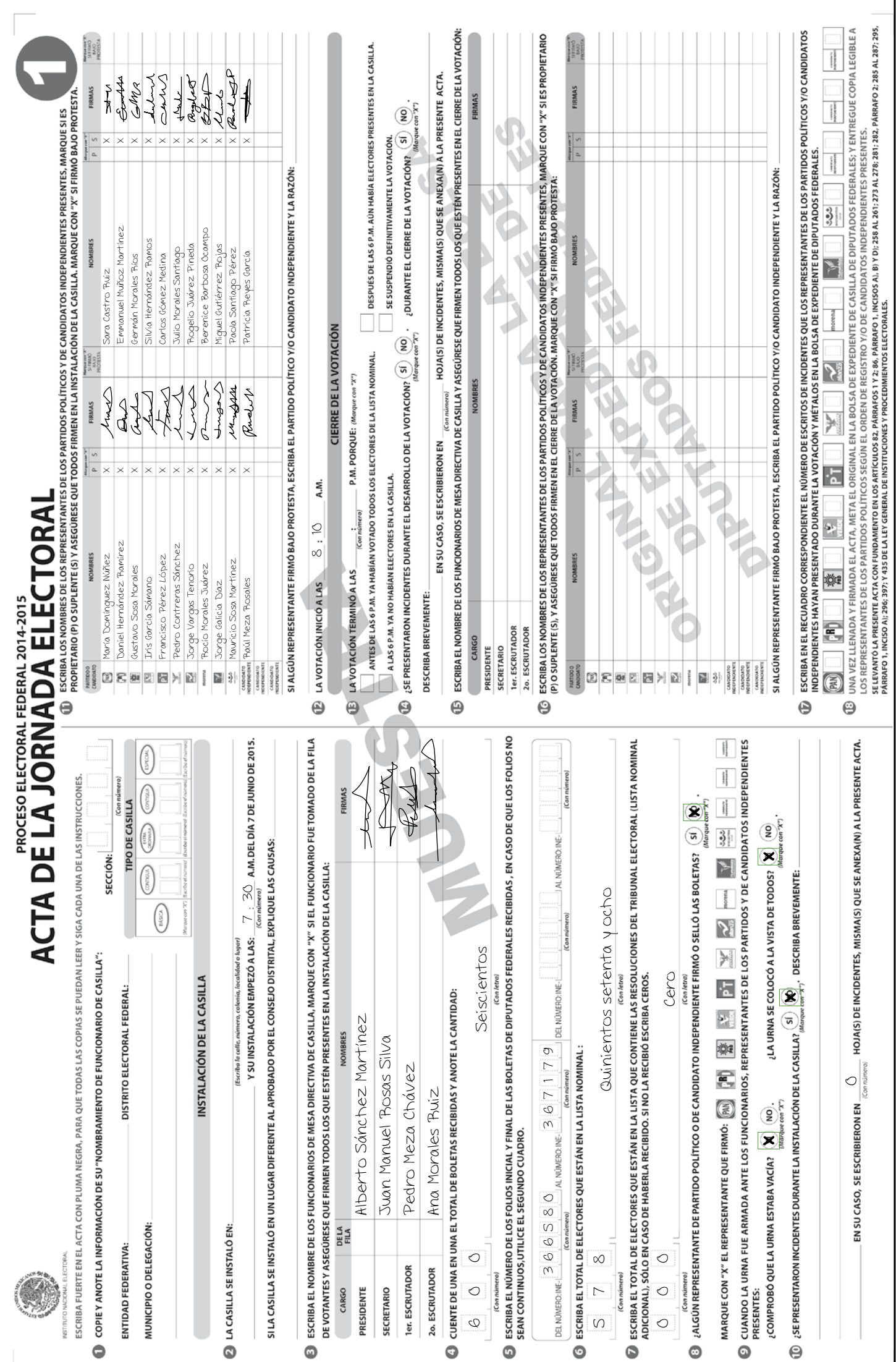

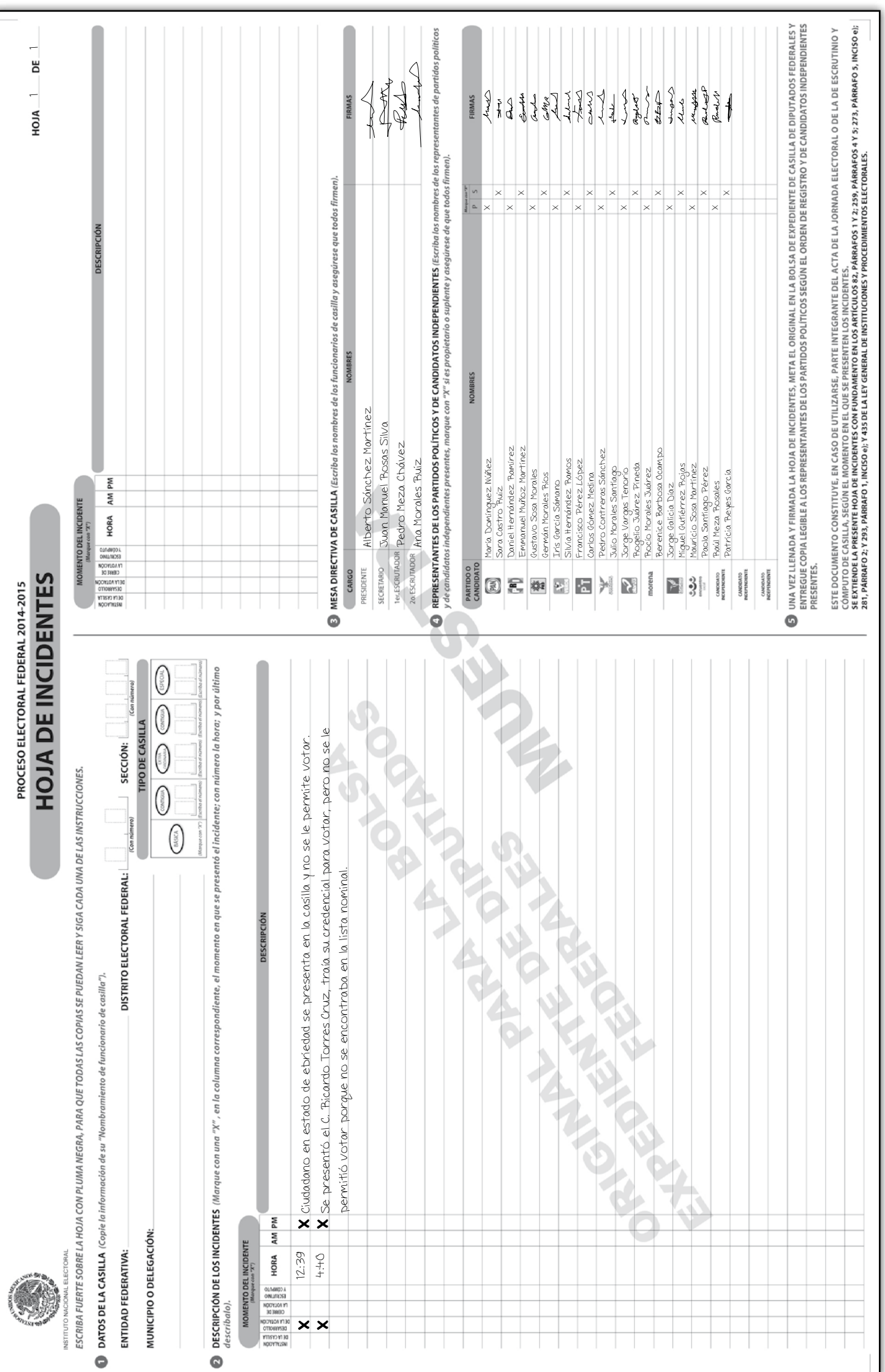

ш

**Ejercicio 4**

## **CONTEO DE LOS VOTOS**

En este ejercicio pondrás en práctica todo lo aprendido sobre la clasificación de los votos. Si tienes dudas, pregunta a tu capacitador-asistente electoral.

#### **Subraya la opción que elegirías para clasificar cada uno de los votos.**

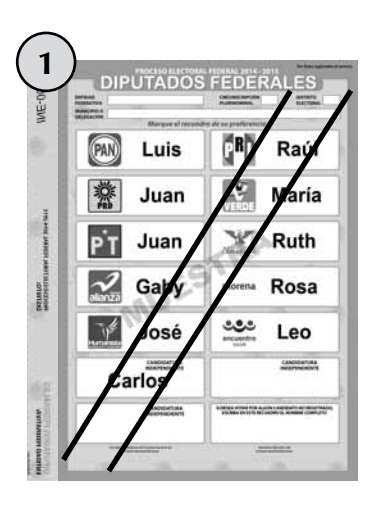

- 
- 
- c) Voto para candidato de coalición.
- d) Voto para candidato no registrado.
- e) Voto para candidato independiente.
- 

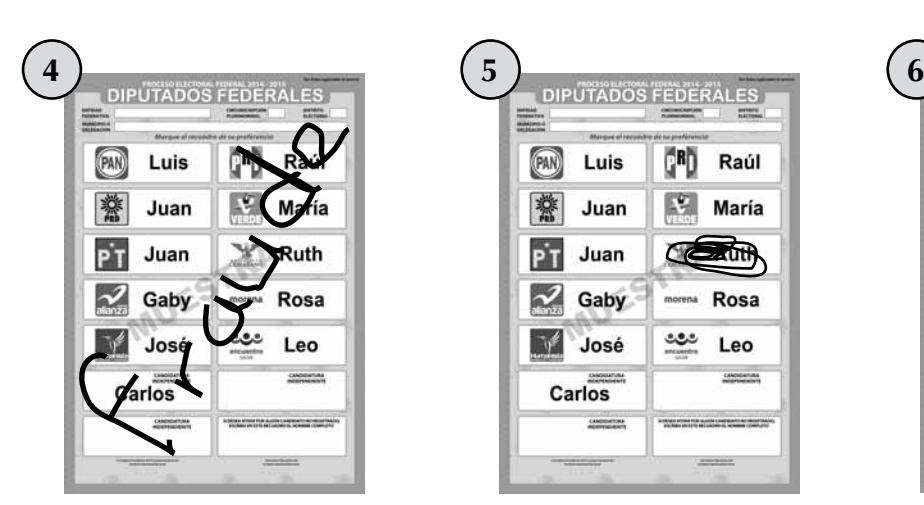

- 
- b) Voto para partido político. b) Voto para partido político. b) Voto para partido político.
- c) Voto para candidato de coalición.
- d) Voto para candidato no registrado.
- e) Voto para candidato independiente.
- 

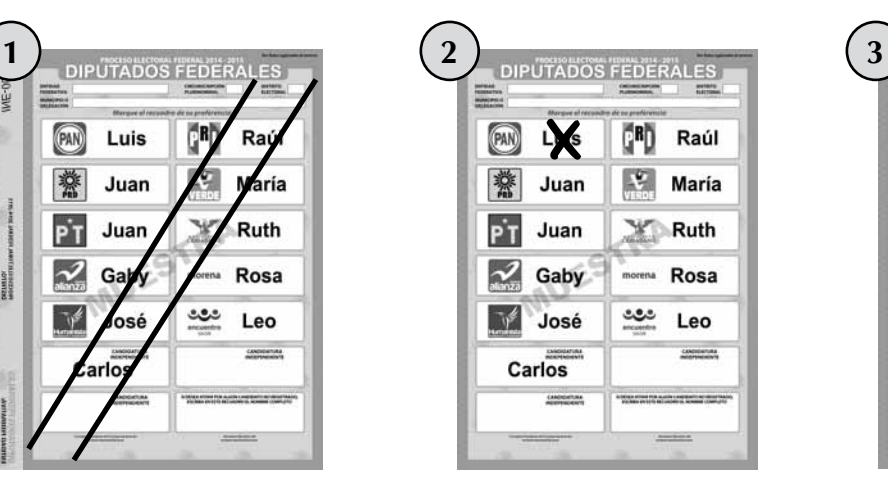

- a) Boleta sobrante. a) Boleta sobrante. a) Boleta sobrante.
- b) Voto para partido político. b) Voto para partido político. b) Voto para partido político.
	- c) Voto para candidato de coalición.
	- d) Voto para candidato no registrado.

GBD.

LY.

C C

೨೨೨

Raúl

María

 $x$ uth

Rosa

Leo

c) Voto para candidato de

d) Voto para candidato no

e) Voto para candidato independiente.

coalición.

registrado.

- e) Voto para candidato independiente.
- f) Voto nulo. f) Voto nulo. f) Voto nulo.

Defender<br>Festessen<br>Monagarea d<br>Festessen

**PAN** 

藥

PT Juan

 $\sim$  Gaby

**José** 

Carlos

Luis

Juan

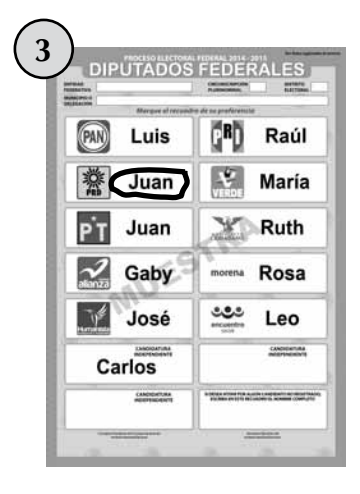

- 
- 
- c) Voto para candidato de coalición.
- d) Voto para candidato no registrado.
- e) Voto para candidato independiente.
- 

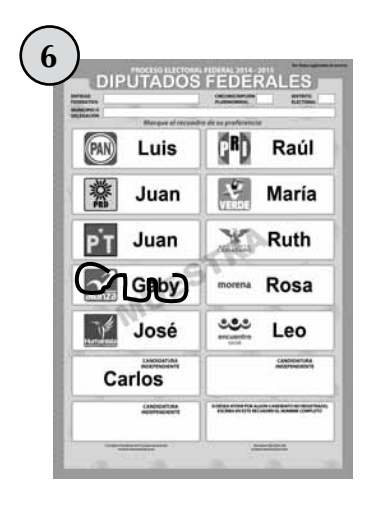

- a) Boleta sobrante. a) Boleta sobrante. a) Boleta sobrante.
	-
	- c) Voto para candidato de coalición.
	- d) Voto para candidato no registrado.
	- e) Voto para candidato independiente.
- f) Voto nulo. f) Voto nulo. f) Voto nulo.

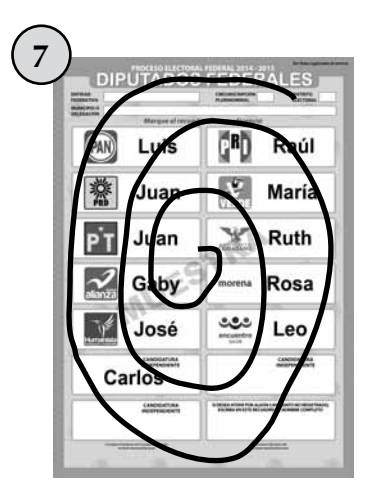

- 
- 
- c) Voto para candidato de coalición.
- d) Voto para candidato no registrado.
- e) Voto para candidato independiente.
- 

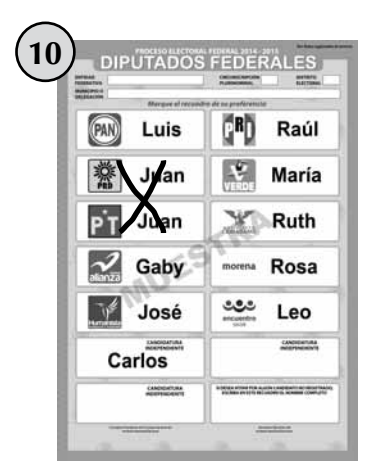

- 
- 
- c) Voto para candidato de coalición.
- d) Voto para candidato no registrado.
- e) Voto para candidato independiente.
- 

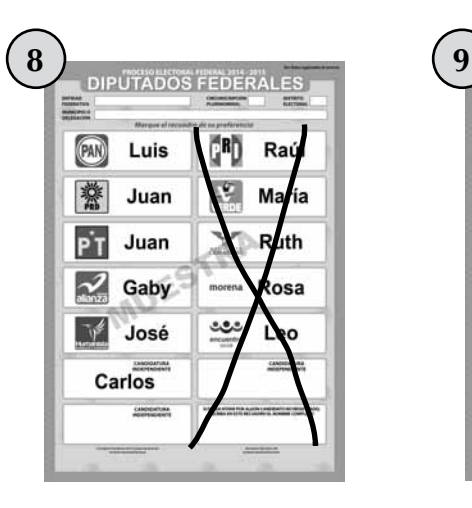

- a) Boleta sobrante. a) Boleta sobrante. a) Boleta sobrante.
- b) Voto para partido político. b) Voto para partido político. b) Voto para partido político.
	- c) Voto para candidato de coalición.
	- d) Voto para candidato no registrado.
	- e) Voto para candidato independiente.
- f) Voto nulo. f) Voto nulo. f) Voto nulo.

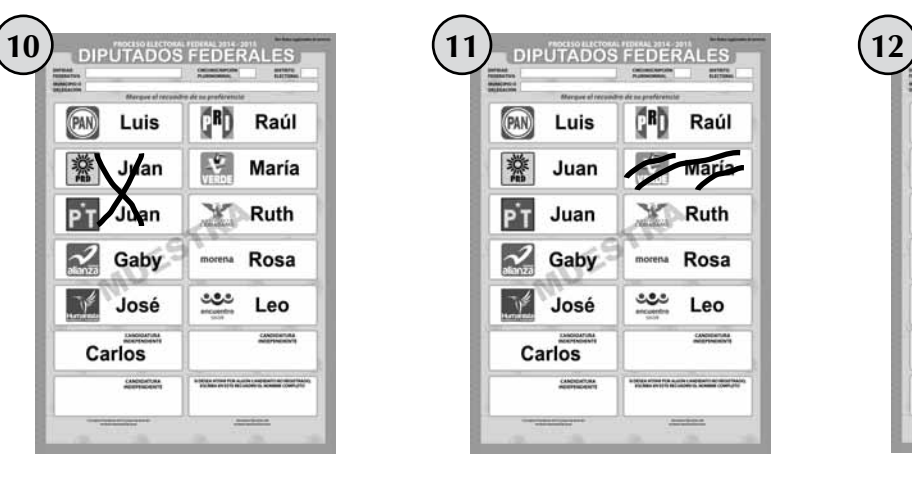

- a) Boleta sobrante. a) Boleta sobrante. a) Boleta sobrante.
- b) Voto para partido político. b) Voto para partido político. b) Voto para partido político.
	- c) Voto para candidato de coalición.
	- d) Voto para candidato no registrado.
	- e) Voto para candidato independiente.
	-

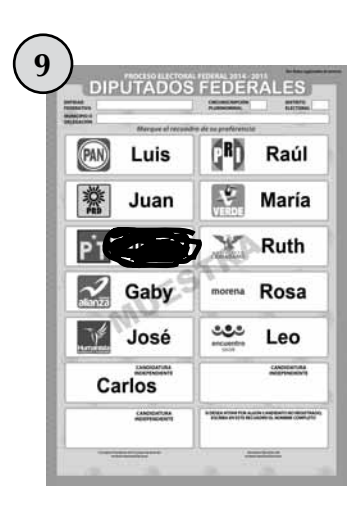

- 
- 
- c) Voto para candidato de coalición.
- d) Voto para candidato no registrado.
- e) Voto para candidato independiente.
- 

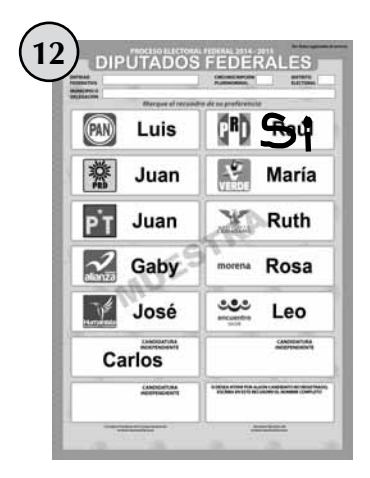

- 
- 
- c) Voto para candidato de coalición.
- d) Voto para candidato no registrado.
- e) Voto para candidato independiente.
- f) Voto nulo. f) Voto nulo. f) Voto nulo.

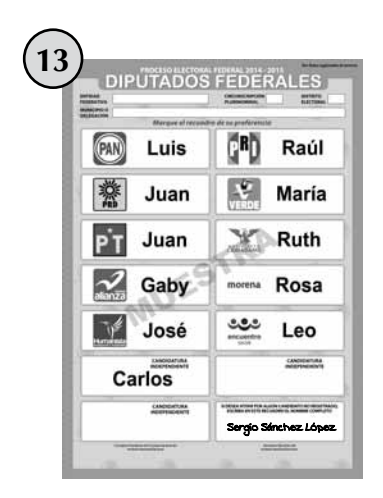

- 
- b) Voto para partido político. b) Voto para partido político. b) Voto para partido político.
- c) Voto para candidato de coalición.
- d) Voto para candidato no registrado.
- e) Voto para candidato independiente.
- f) Voto nulo. f) Voto nulo. f) Voto nulo.

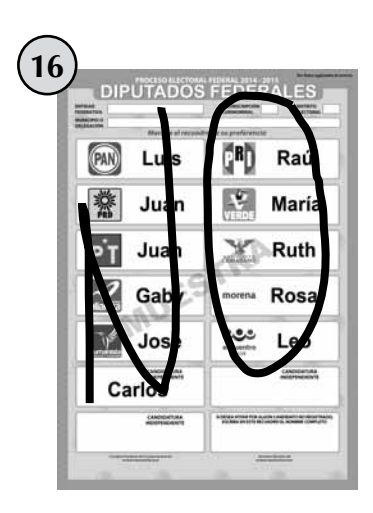

- a) Boleta sobrante. a) Boleta sobrante. a) Boleta sobrante.
- 
- c) Voto para candidato de coalición.
- d) Voto para candidato no registrado.
- e) Voto para candidato independiente.
- 

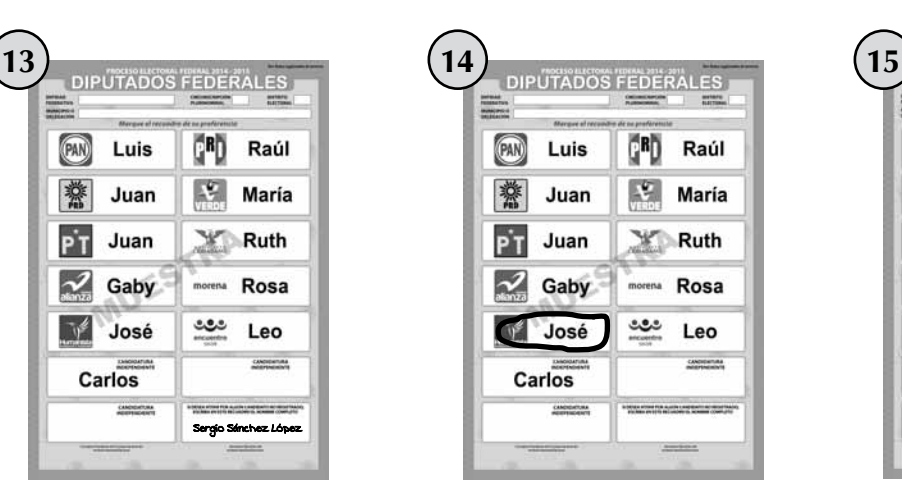

- a) Boleta sobrante. a) Boleta sobrante. a) Boleta sobrante.
	-
	- c) Voto para candidato de coalición.
	- d) Voto para candidato no registrado.
	- e) Voto para candidato independiente.
	-

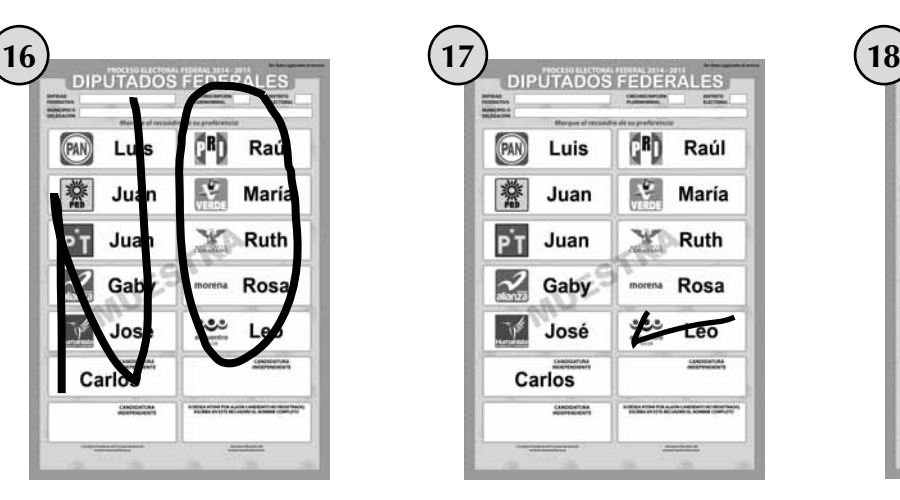

- 
- b) Voto para partido político. b) Voto para partido político. b) Voto para partido político.
	- c) Voto para candidato de coalición.
	- d) Voto para candidato no registrado.
	- e) Voto para candidato independiente.
- f) Voto nulo. f) Voto nulo. f) Voto nulo.

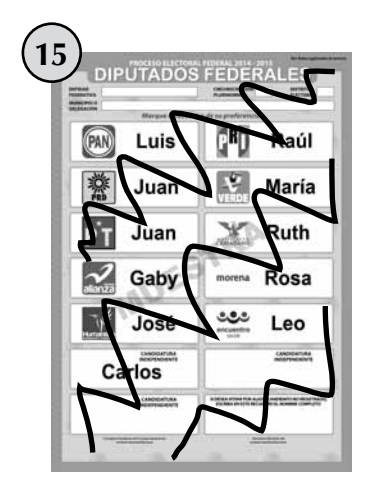

- 
- 
- c) Voto para candidato de coalición.
- d) Voto para candidato no registrado.
- e) Voto para candidato independiente.
- 

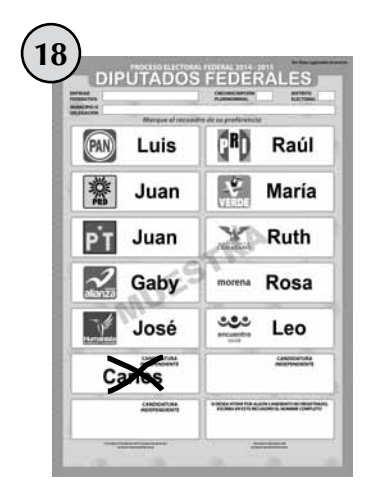

- 
- 
- c) Voto para candidato de coalición.
- d) Voto para candidato no registrado.
- e) Voto para candidato independiente.
- 

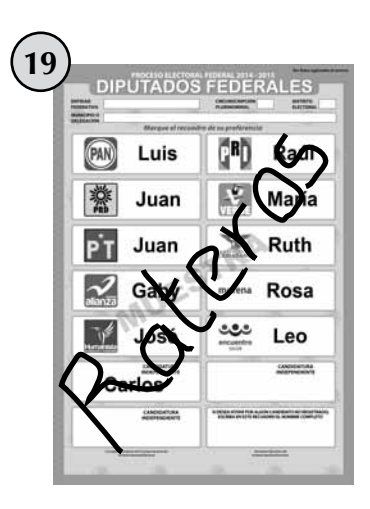

- 
- 
- c) Voto para candidato de coalición.
- d) Voto para candidato no registrado.
- e) Voto para candidato independiente.
- 

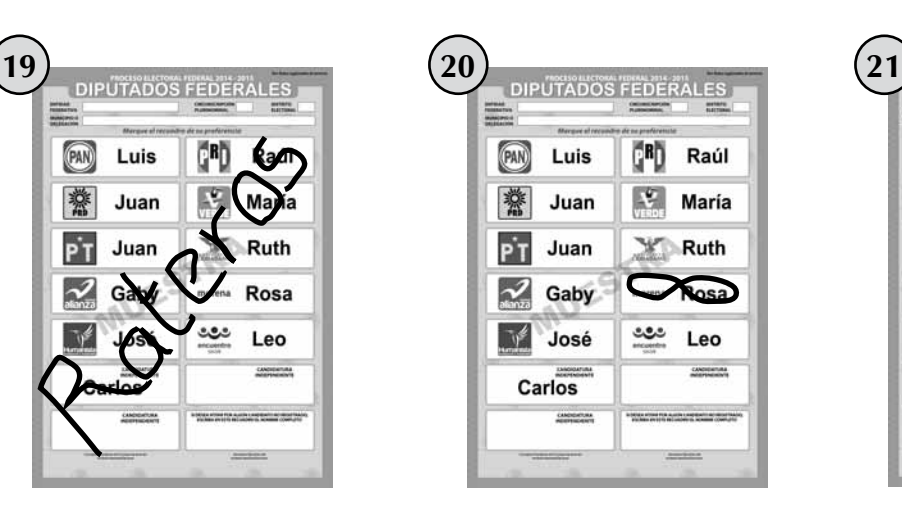

- DIPUTADOS FEDERALES **PAN RD** Raúl Luis 幕  $\mathcal{L}$  María Juan  $\overline{PT}$  Juan  $X$  Ruth  $\sim$  Gaby Rosa ena **José** ಅಲ Leo CANDIDATALA **Tanos**
- a) Boleta sobrante. a) Boleta sobrante. a) Boleta sobrante.
- b) Voto para partido político. b) Voto para partido político. b) Voto para partido político.
	- c) Voto para candidato de coalición.
	- d) Voto para candidato no registrado.
	- e) Voto para candidato independiente.
- f) Voto nulo. f) Voto nulo. f) Voto nulo.
- 
- 
- c) Voto para candidato de coalición.
- d) Voto para candidato no registrado.
- e) Voto para candidato independiente.
- 

## **LLENADO DEL ACTA DE ESCRUTINIO Y CÓMPUTO**

Aquí practicaremos el llenado del cuadernillo de operaciones y del Acta de Escrutinio y Cómputo, en los que se registrarán los resultados de la votación en la casilla.

Primero recordemos los datos de tu casilla:

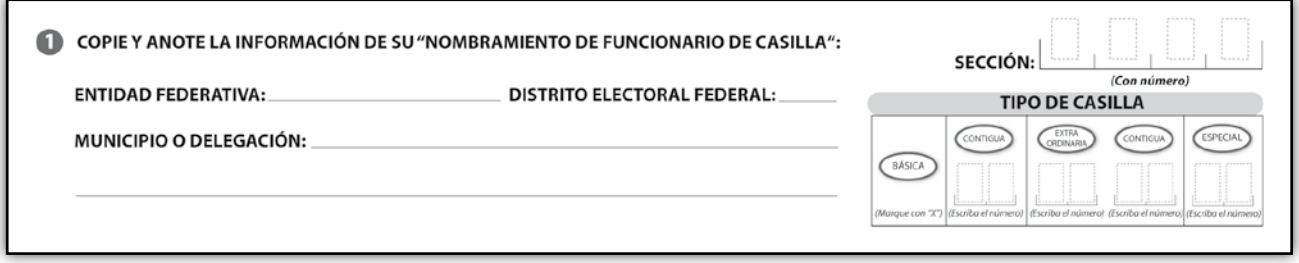

Con la siguiente información llena el **cuadernillo de operaciones,** el **Acta de Escrutinio y Cómputo de diputados federales** y el **recibo de copia legible**.

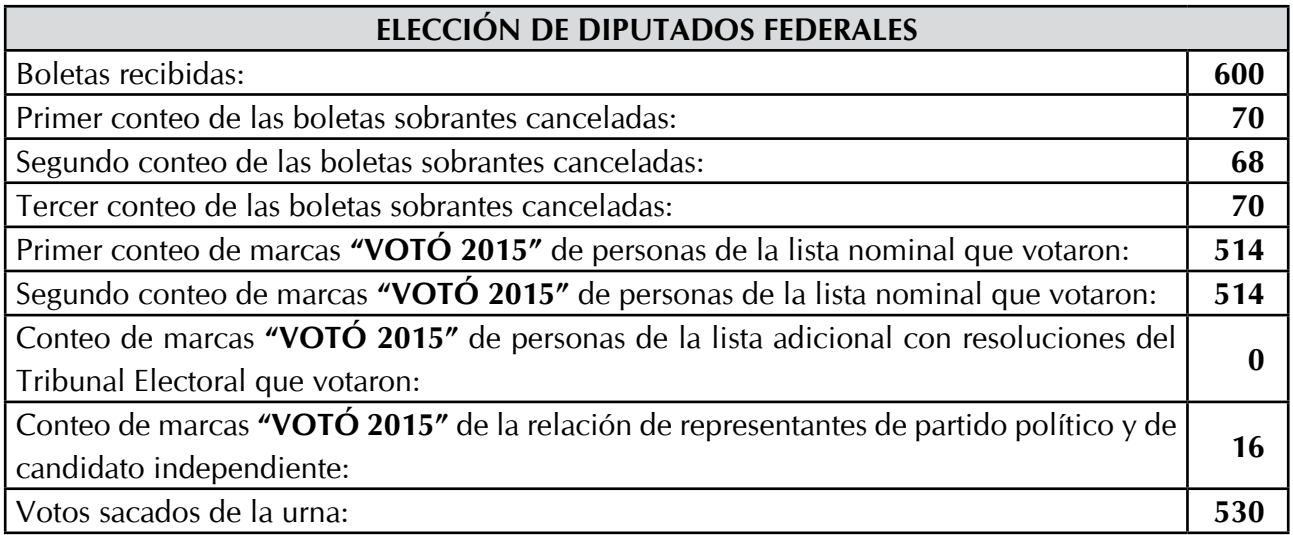

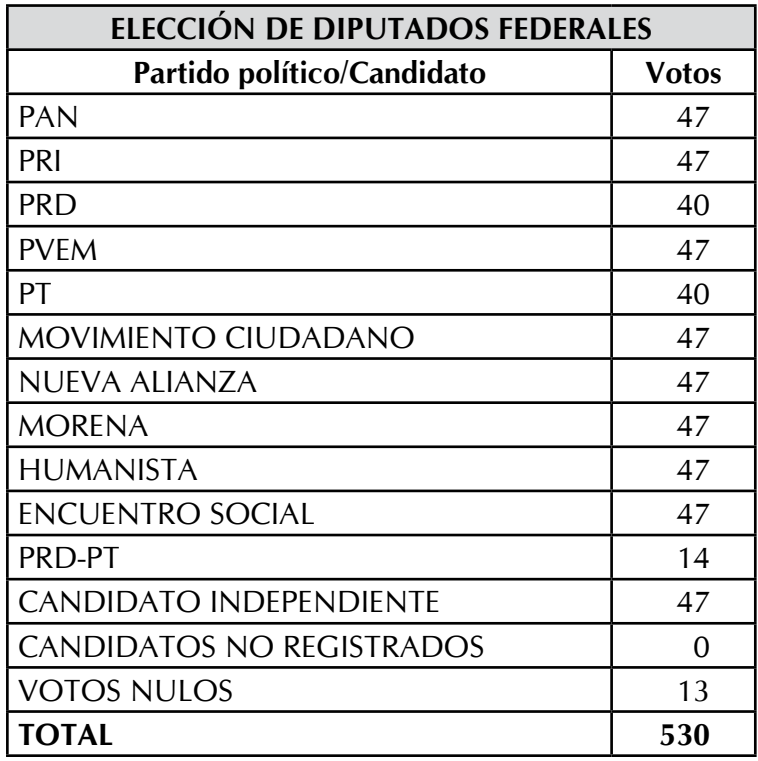

Recuerda que debes leer cuidadosamente todas las instrucciones para que tengas éxito en el llenado del cuadernillo de operaciones y del Acta de Escrutinio y Cómputo.

#### **Los funcionarios de casilla son:**

**Presidente:** Alberto Sánchez Martínez. **Secretario:** Juan Manuel Rosas Silva. **Primer escrutador:** Pedro Meza Chávez. **Segundo escrutador:** Ana Morales Ruiz. **Primer suplente general:** Arturo Lara Durán. **Segundo suplente general:** Carmen Medina Corona. **Tercer suplente general:** Yadira Camacho Sánchez.

#### **Los representantes de partido político y de candidato independiente son:**

**PAN:** María Domínguez Núñez. **Suplente:** Sara Castro Ruiz.

**PRI:** Daniel Hernández Ramírez. **Suplente:** Emmanuel Muñoz Martínez.

**PRD:** Gustavo Sosa Morales. **Suplente:** Germán Morales Ríos.

**PVEM:** Iris García Sámano. **Suplente:** Silvia Hernández Ramos.

**PT:** Francisco Pérez López. **Suplente:** Carlos Gómez Medina.

**MOVIMIENTO CIUDADANO:** Pedro Contreras Sánchez. **Suplente:** Julio Morales Santiago.

**NUEVA ALIANZA:** Jorge Vargas Tenorio. **Suplente:** Rogelio Juárez Pineda.

**MORENA:** Rocío Morales Juárez. **Suplente:** Berenice Barbosa Ocampo.

**HUMANISTA:** Jorge Galicia Díaz. **Suplente:** Miguel Gutiérrez Rojas.

**ENCUENTRO SOCIAL:** Mauricio Sosa Martínez. **Suplente:** Paola Santiago Pérez.

**CANDIDATO INDEPENDIENTE:** Raúl Meza Rosales. **Suplente:** Patricia Reyes García.

No hay incidentes durante el escrutinio y cómputo y ningún representante de partido político o de candidato independiente presenta escritos de protesta.

El secretario entrega a los representantes presentes copia de las actas y de la(s) hoja(s) de incidentes y lo registra en el recibo correspondiente.

Nota: En este ejemplo sólo hay un candidato independiente.

## **PROCESO ELECTORAL FEDERAL 2014 - 2015**

## **CUADERNILLO PARA HACER LAS OPERACIONES** DE ESCRUTINIO Y CÓMPUTO DE

# **DIPUTADOS FEDERALES**

PARA CASILLAS BÁSICAS, CONTIGUAS Y EXTRAORDINARIAS

(Para llenar el Acta No. 2)

NUESTRA

Cuando termine de llenar y revisar los datos de estas hojas, cópielos en los apartados correspondientes del Acta de escrutinio y cómputo de casilla de Diputados Federales de mayoría relativa.

Escriba a continuación el número de sección, el tipo y el número de casilla:

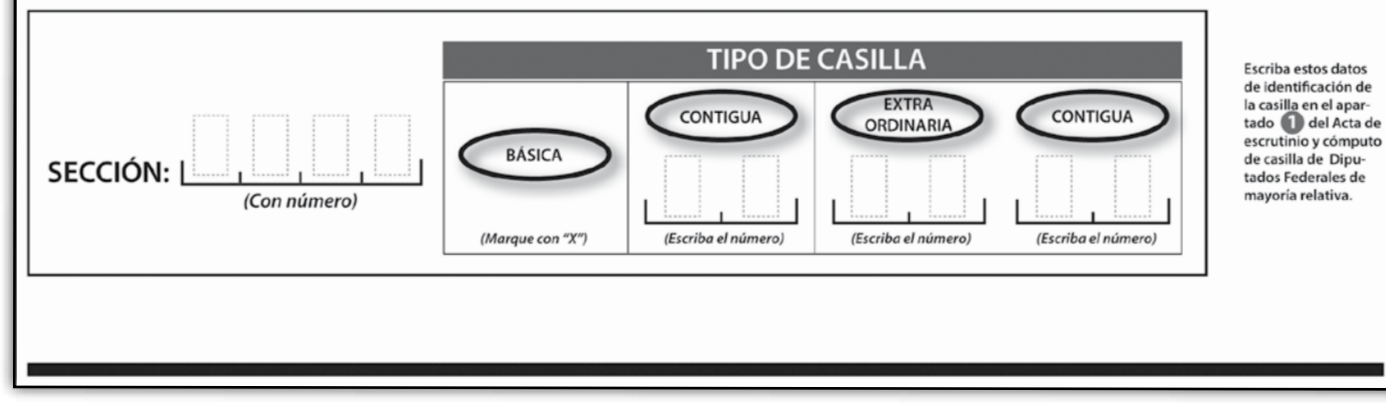

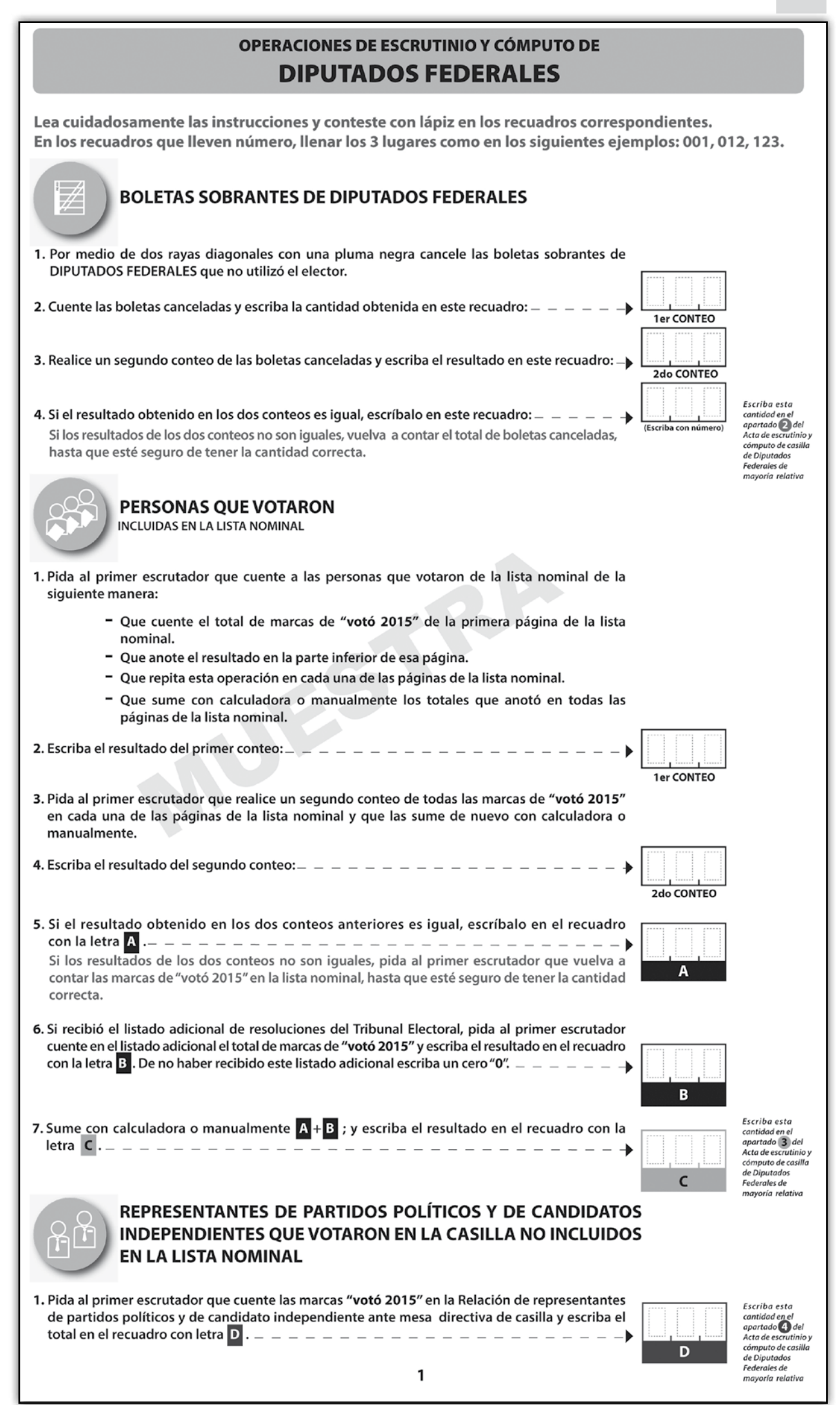

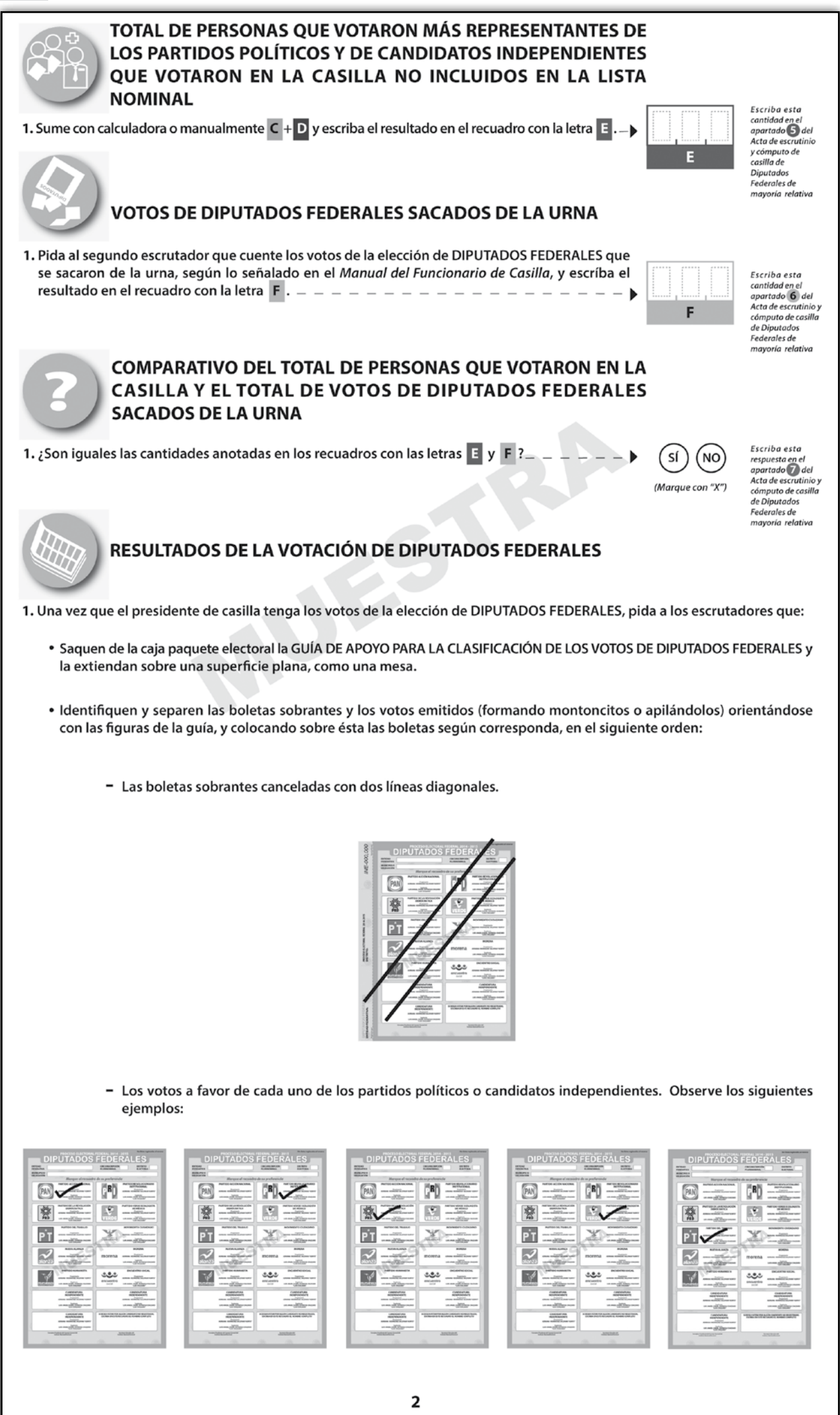

Proceso Electoral 2014-2015

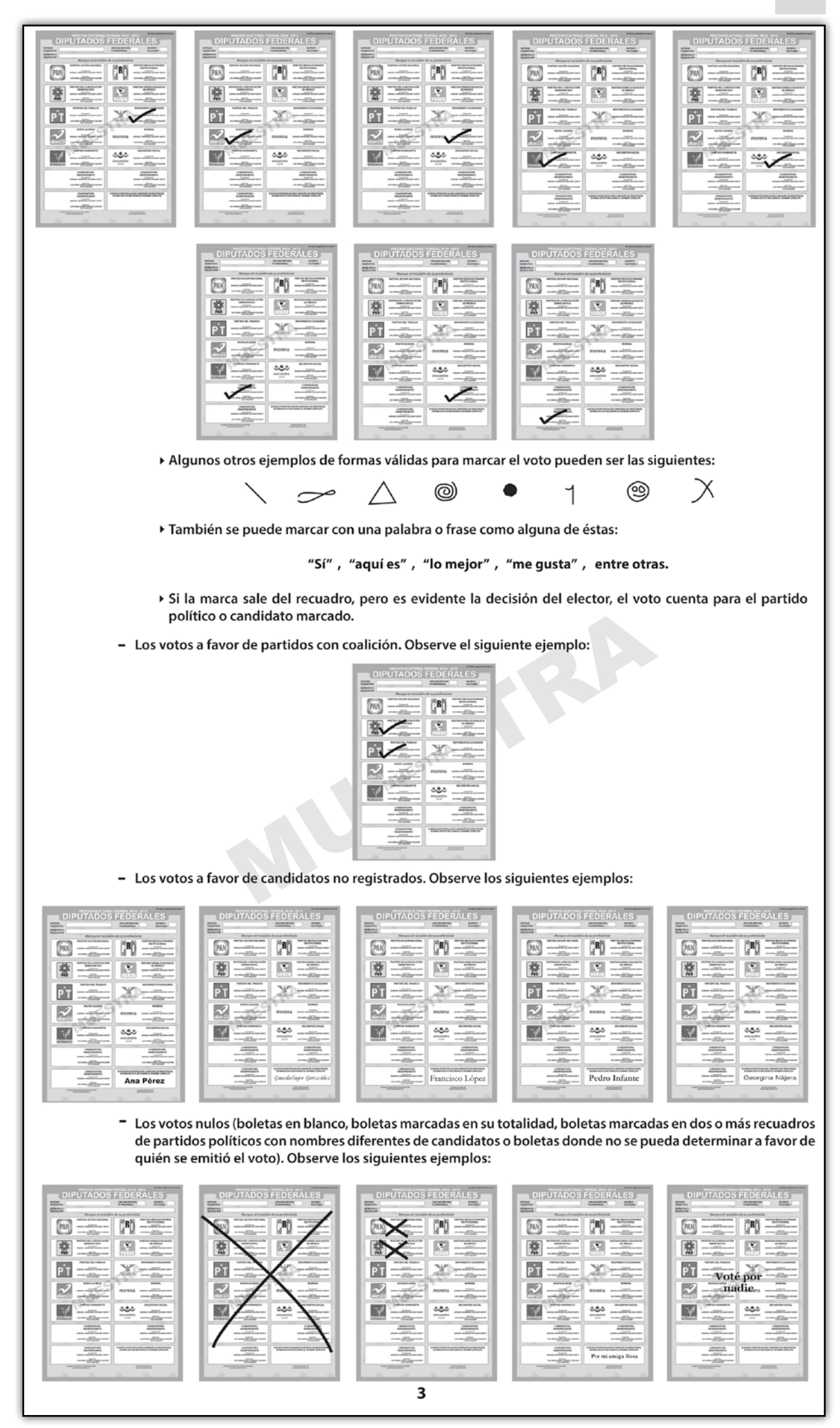

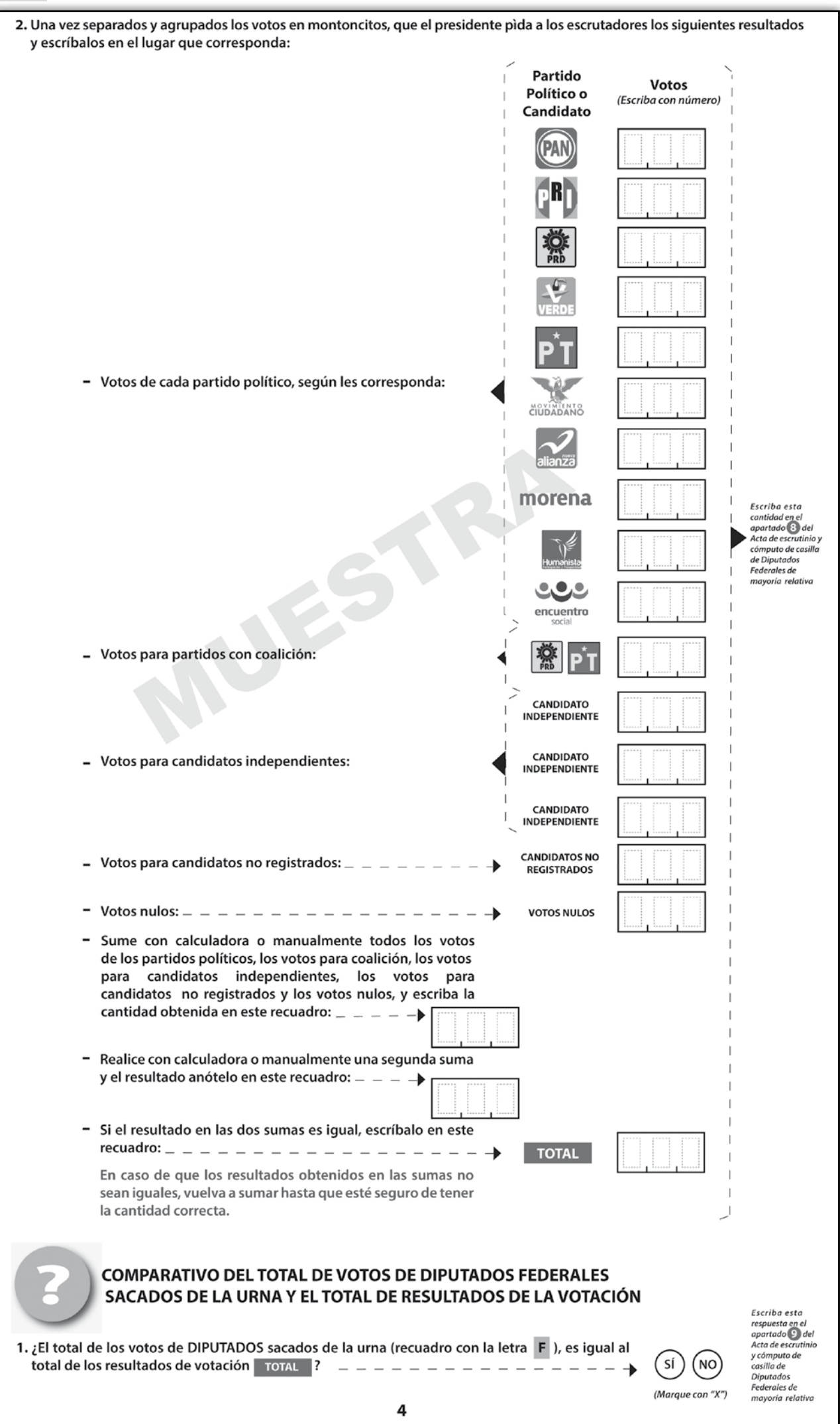

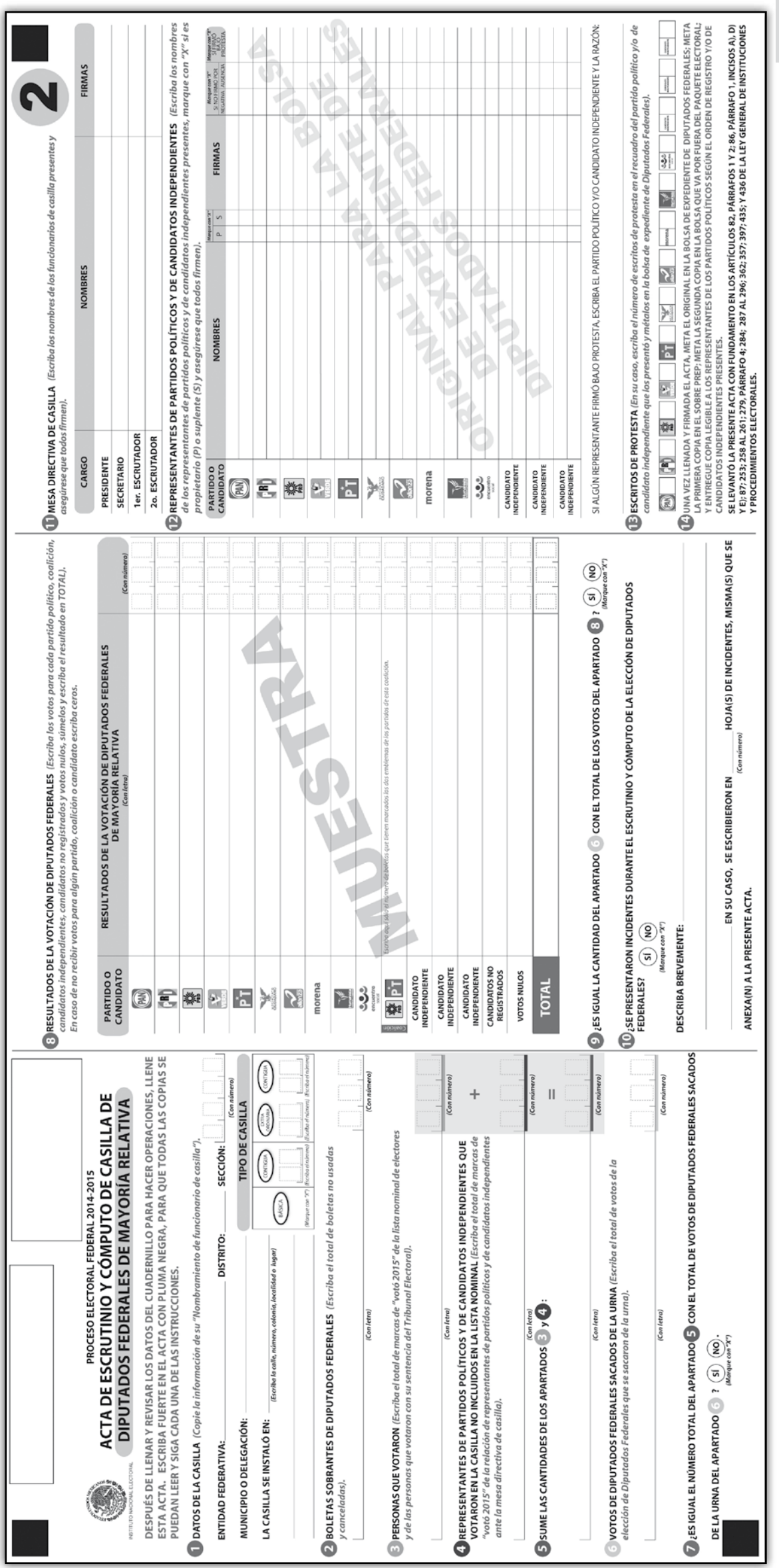

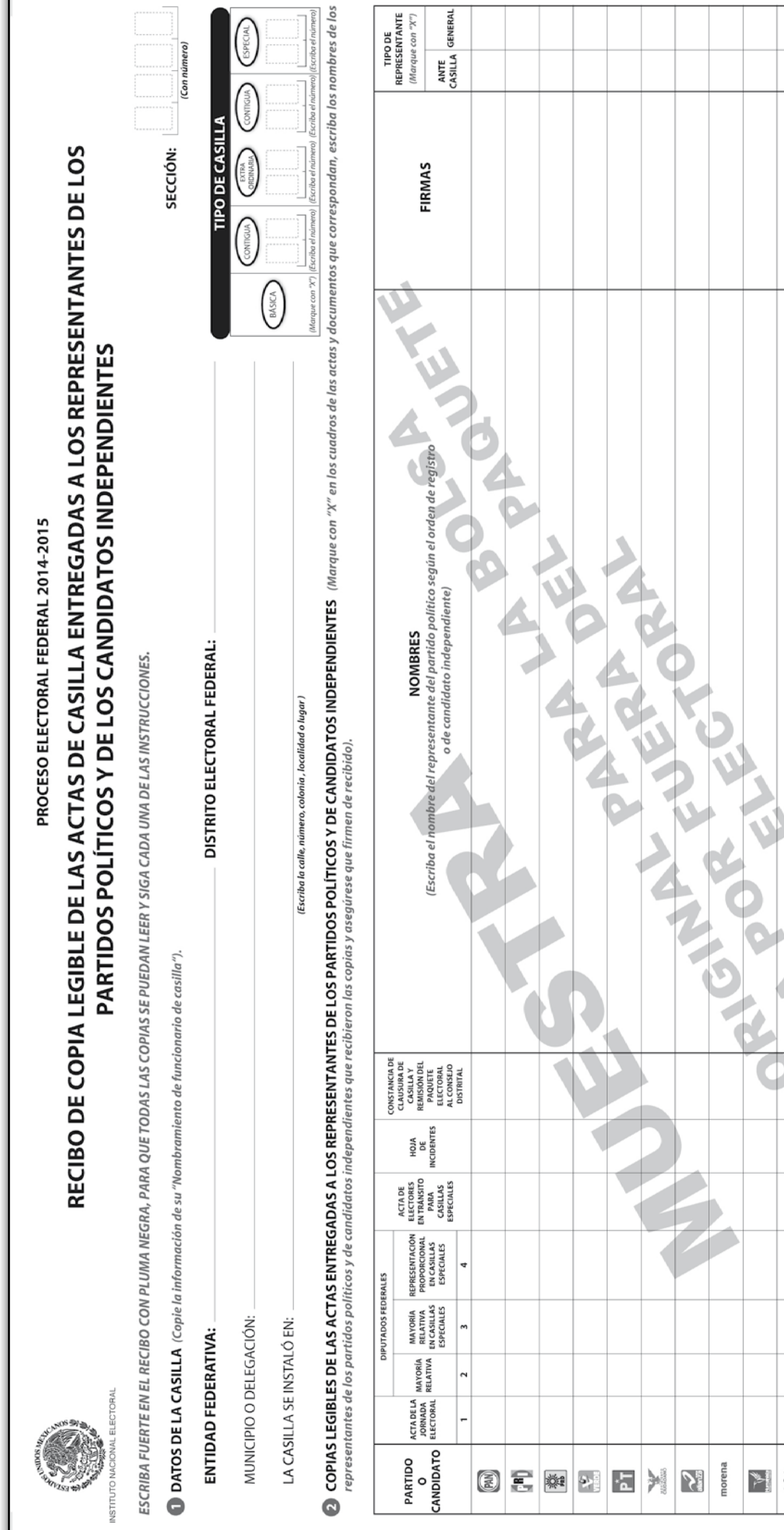

D UNA VEZ LLENADO Y FIRMADO EL RECIBO, META EL ORIGINAL EN LA BOLSA QUE VA POR FUERA DE LPAQUETE ELECTORAL Y ENTREGUE COPIA AL PRESIDENTE DE LA MESA DIRECTIVA DE CASILLA. Se extiende el presente recibo con fundamento en los artículos 259, párrafos 4 y 5; 261, párrafo 1; y 133 de la Ley General de Instituciones y Procedimientos Electorales. CANDIDATO<br>NDEPENDIENTE

CANDIDATO<br>INDEPENDIENTE CANDIDATO<br>INDEPENDIENTE

 $3<sub>5</sub>$ 

morena  $\blacktriangleright$ 

## **PUBLICACIÓN DE RESULTADOS Y CLAUSURA DE LA CASILLA**

Ahora vamos a practicar el llenado del **cartel de resultados** y de la **constancia de clausura de casilla y remisión del paquete electoral al Consejo Distrital**.

Primero recordemos los datos de identificación de tu casilla.

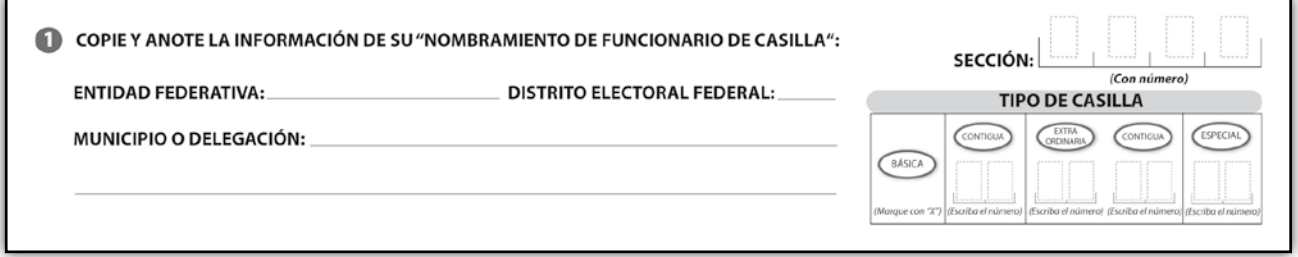

**Con la siguiente información llena los documentos electorales correspondientes**.

**Los funcionarios de casilla son:**

**Presidente:** Alberto Sánchez Martínez. **Secretario:** Juan Manuel Rosas Silva. **Primer escrutador:** Pedro Meza Chávez. **Segundo escrutador:** Ana Morales Ruiz. **Primer suplente general:** Arturo Lara Durán. **Segundo suplente general:** Carmen Medina Corona. **Tercer suplente general:** Yadira Camacho Sánchez.

#### **Los representantes de partido político y de candidato independiente son:**

**PAN:** María Domínguez Núñez. **Suplente:** Sara Castro Ruiz.

**PRI:** Daniel Hernández Ramírez. **Suplente:** Emmanuel Muñoz Martínez.

**PRD:** Gustavo Sosa Morales. **Suplente:** Germán Morales Ríos.

**PVEM:** Iris García Sámano. **Suplente:** Silvia Hernández Ramos.

**PT:** Francisco Pérez López. **Suplente:** Carlos Gómez Medina.

**MOVIMIENTO CIUDADANO:** Pedro Contreras Sánchez. **Suplente:** Julio Morales Santiago.

**NUEVA ALIANZA:** Jorge Vargas Tenorio. **Suplente:** Rogelio Juárez Pineda.

**MORENA:** Rocío Morales Juárez. **Suplente:** Berenice Barbosa Ocampo.

#### **HUMANISTA:** Jorge Galicia Díaz.

**Suplente:** Miguel Gutiérrez Rojas.

#### **ENCUENTRO SOCIAL:** Mauricio Sosa Martínez.

**Suplente:** Paola Santiago Pérez.

#### **CANDIDATO INDEPENDIENTE:** Raúl Meza Rosales.

**Suplente:** Patricia Reyes García.

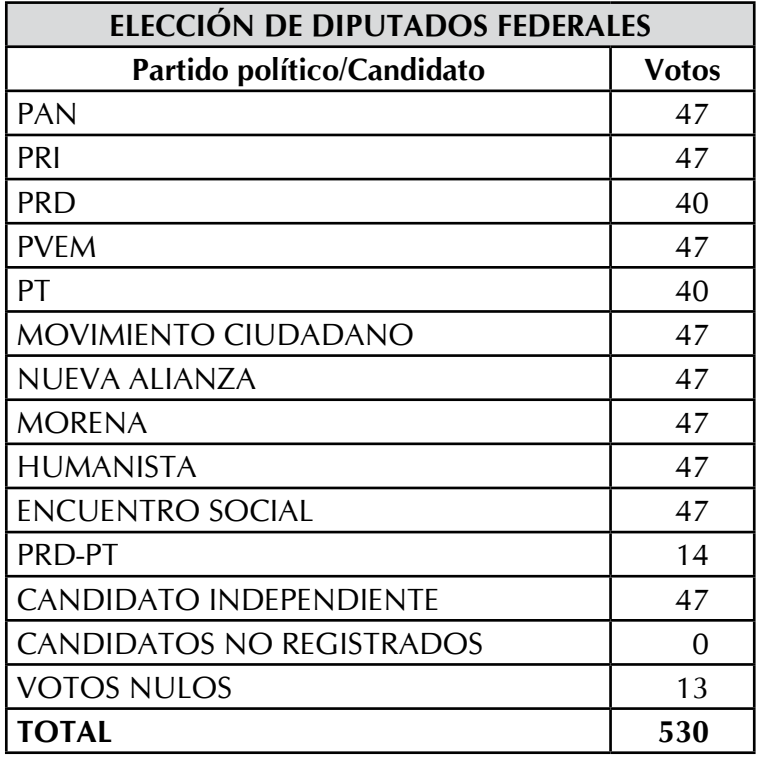

A las 8:10 p.m. del día de la elección, ya colocado el cartel de resultados en un lugar visible afuera de la casilla, el secretario comienza a llenar la constancia de clausura. El presidente entregará el paquete electoral; lo acompañarán el secretario y un representante de cada partido político y de candidato independiente.

Nota: En este ejemplo sólo hay un candidato independiente.

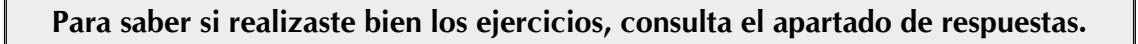

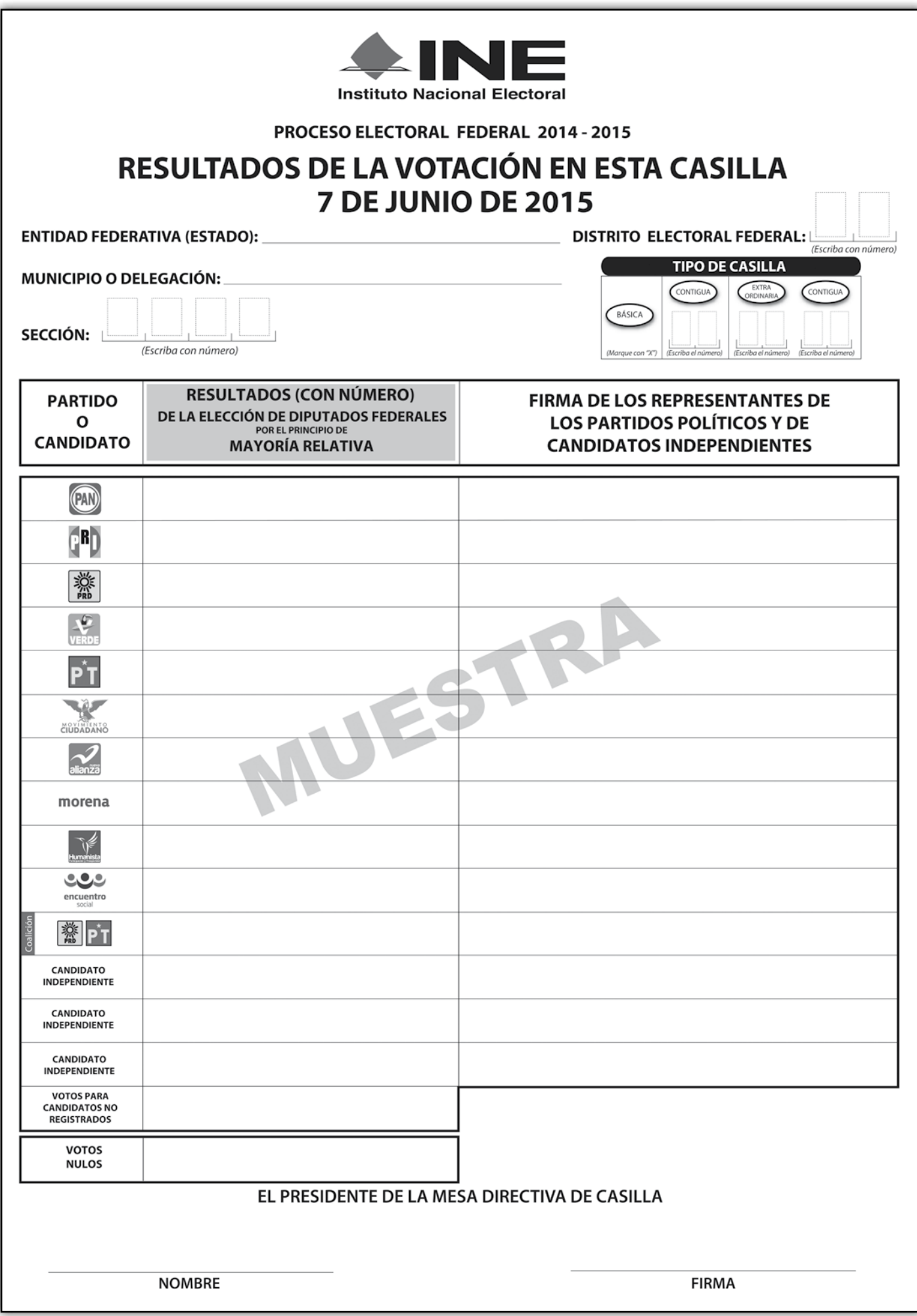

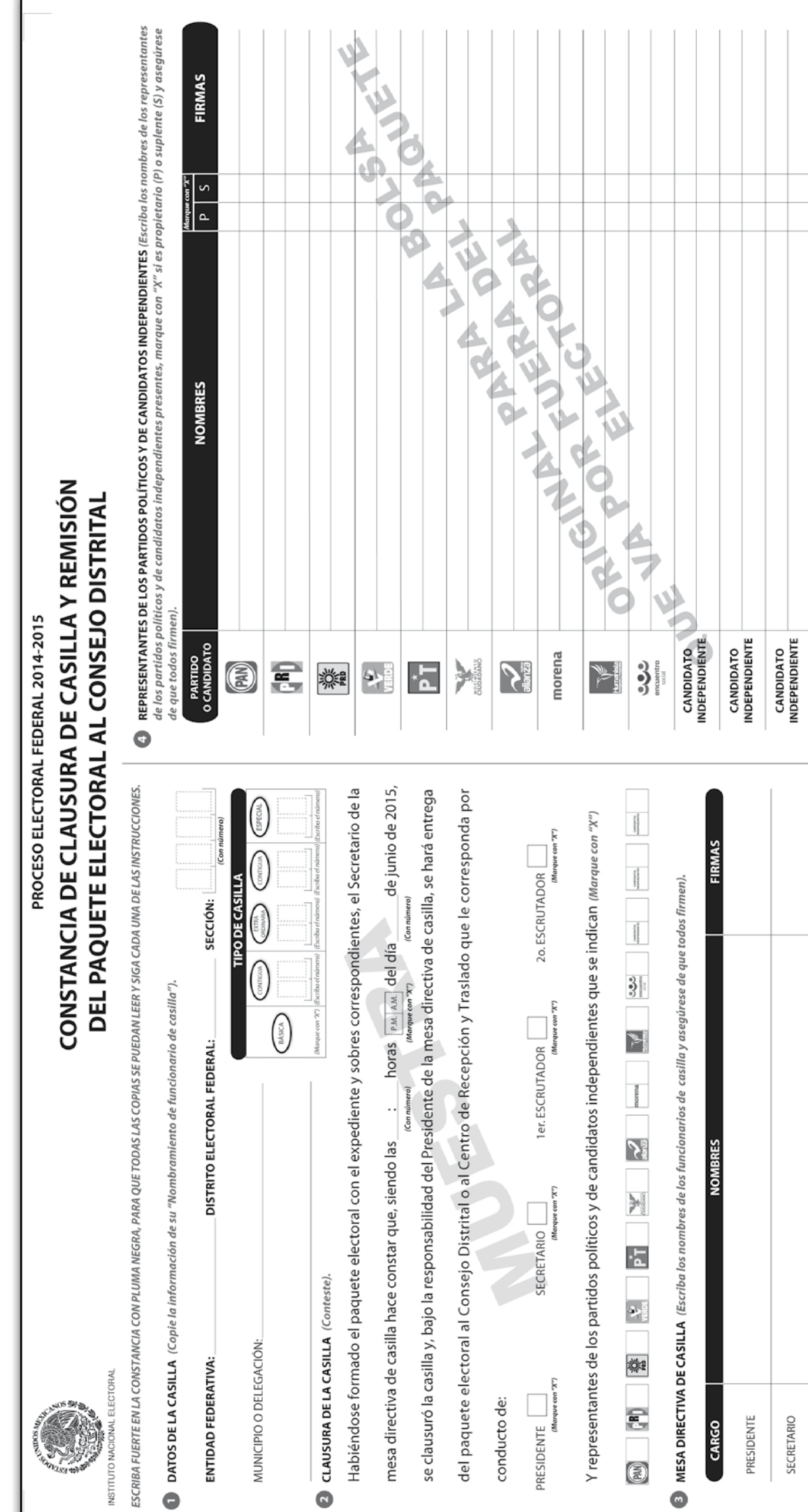

● UNA VEZ LLENADA Y FIRMADA LA CONSTANCIA, META EL ORIGINAL EN LA BOLSA QUE VA POR FUERA DEL PAQUETE ELECTORAL;<br>ENTREGUE LA PRIMERA COPIA AL PRESIDENTE DE LA MESA DIRECTIVA DE CASILLA Y COPIA LEGIBLE A LOS REPRESENTANTES

1er.ESCRUTADOR

2o. ESCRUTADOR

SE EXTIENDE LA PRESENTE CONSTANCIA CON FUNDAMENTO EN LOS ARTÍCULOS 82, PÁRRAFOS 1 Y 2; 259, PÁRRAFOS 4 Y 5; 298; 299; Y 435 DE LA LEY<br>GENERAL DE INSTITUCIONES Y PROCEDIMIENTOS ELECTORALES.
Con la siguiente información llena las actas y la documentación electoral que se utilizan durante la Jornada Electoral.

> Si tienes dudas, pregunta a tu capacitador-asistente electoral, él te ayudará las veces que sean necesarias para que puedas realizar de manera exitosa tus funciones.

Los datos de ubicación de la casilla serán los de la casilla de la que formarás parte, cópialos de tu nombramiento.

#### **Los funcionarios de casilla son:**

**Presidente:** Mauricio Reyes Martínez. Secretario: *José Luis Pérez Conde.* **Primer escrutador:** Lilia Martínez Montiel. **Segundo escrutador:** Rocío Rangel Núñez. **Primer suplente general:** David Aparicio Sánchez. **Segundo suplente general:** Víctor Tovar Medina. **Tercer suplente general:** José Luis Álvarez Ortiz.

#### **Los representantes de partido político y de candidato independiente son:**

**PAN:** Luis Cruz Reyes. **Suplente:** Raúl García Ramírez.

**PRI:** Guadalupe Conde López. **Suplente:** Noé García Pérez.

**PRD:** Benjamín Pérez López. **Suplente:** José López Medina.

**PVEM:** Hugo Estrada Ruiz. **Suplente:** Gabriel Pérez Sánchez.

**PT:** Roberto García Márquez. **Suplente:** Francisco Ramírez Tenorio.

**MOVIMIENTO CIUDADANO:** Rubén Torres Reyes. **Suplente:** Alejandro Camacho Solís.

**NUEVA ALIANZA:** Israel Hernández Buendía. **Suplente:** Daniel Rojas Cruz.

**MORENA:** Patricia Corona García. **Suplente:** Pilar Sánchez Ramírez.

**HUMANISTA:** Héctor Soto Martínez. **Suplente:** Pedro Contreras Ramírez.

#### **ENCUENTRO SOCIAL:** Judith Castillo Cruz.

**Suplente:** Ruth Castro Martínez.

**CANDIDATO INDEPENDIENTE:** María Santiago Rosas. **Suplente:** Eva Morales Martínez.

1. La casilla la instalan los funcionarios propietarios en el lugar originalmente aprobado. La instalación inicia a las 7:45 a.m.; el representante del PRD solicita firmar las boletas, se hace un sorteo y el designado es el representante del PVEM, quien procede a firmarlas en la parte de atrás.

Se recibieron 580 boletas para la elección: 558 para los ciudadanos que están inscritos en la lista nominal de la casilla y 22 para representantes de partido político y de candidato independiente, con los folios:

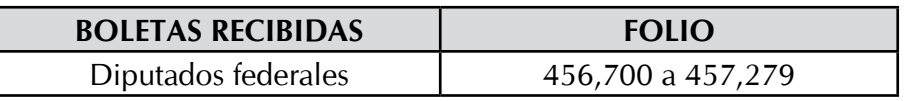

Después de que el presidente arma la urna, la muestra vacía y la coloca en un lugar visible, se llena y se firma el apartado correspondiente a "instalación de la casilla". Durante la instalación no se presentan incidentes. La recepción de la votación inicia a las 8:10 a.m.

- 2. La votación se cierra a las 6:00 p.m., ya que no hay más electores formados para votar. Hasta el cierre de la casilla no se presentan incidentes.
- 3. Los resultados de la votación son:

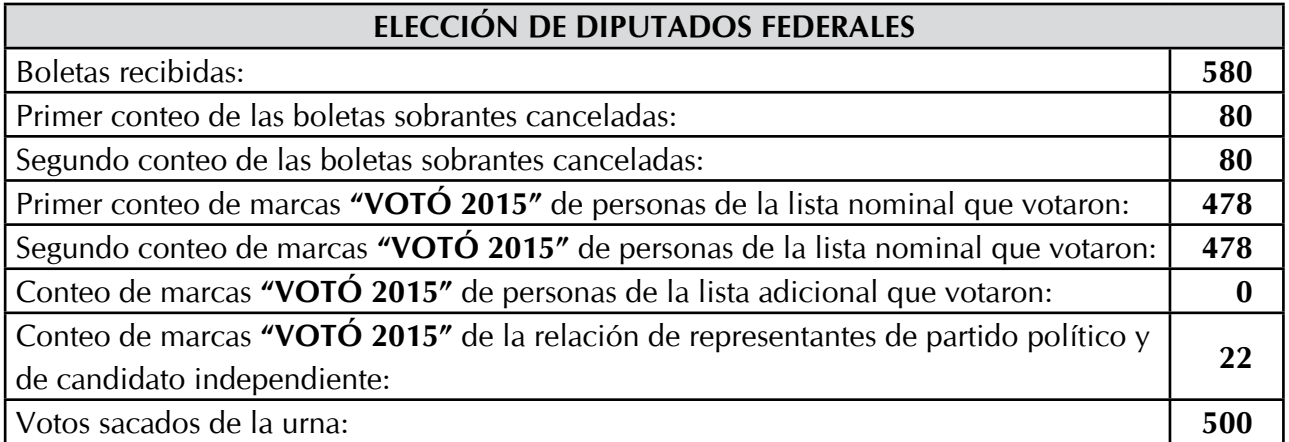

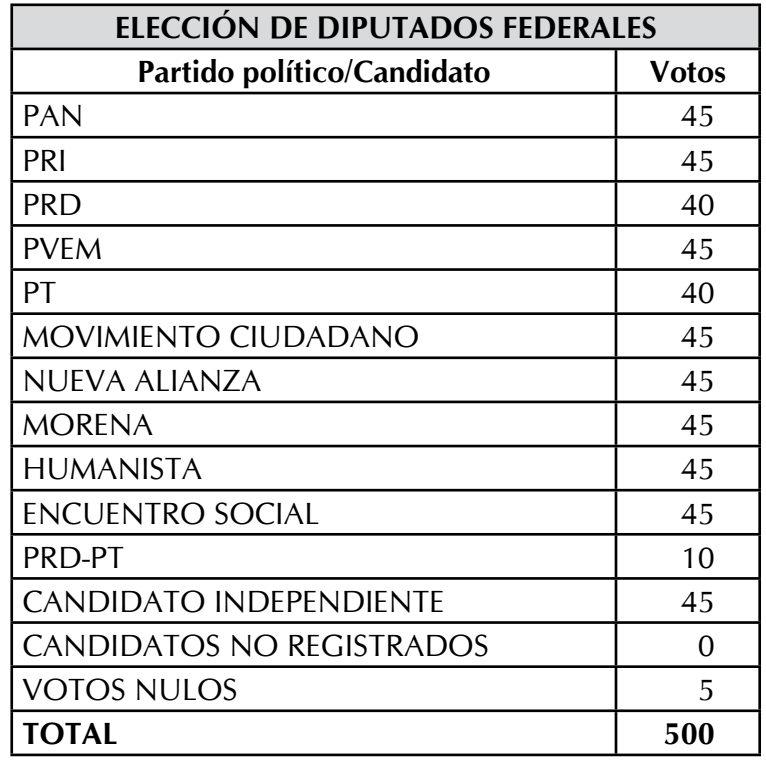

Se presenta el siguiente incidente durante el conteo de los votos: los representantes del PVEM y de MORENA no están conformes con el conteo, ya que manifiestan que los votos nulos en realidad son votos válidos.

4. La casilla se clausura a las 7:00 p.m. del 7 de junio; se coloca el cartel de resultados de la votación en un lugar visible afuera de la casilla. El presidente y el secretario integran el paquete electoral y lo llevan a las oficinas distritales; los acompañan los representantes de los partidos Humanista y Encuentro Social.

Nota: En este ejemplo sólo hay un candidato independiente.

**Para saber si realizaste bien los ejercicios, consulta el apartado de respuestas.**

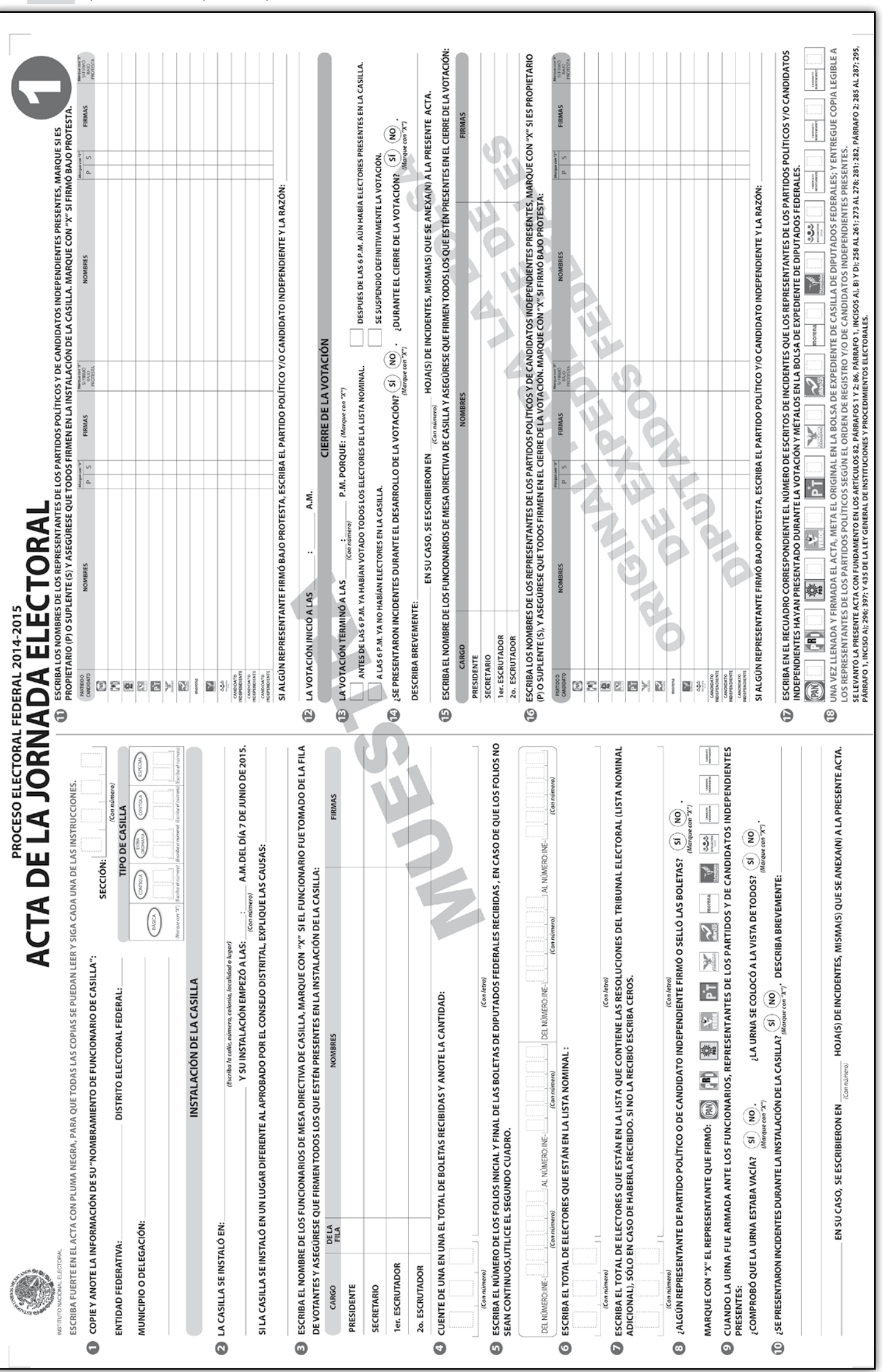

#### **PROCESO ELECTORAL FEDERAL 2014 - 2015**

#### **CUADERNILLO PARA HACER LAS OPERACIONES** DE ESCRUTINIO Y CÓMPUTO DE

#### **DIPUTADOS FEDERALES**

PARA CASILLAS BÁSICAS, CONTIGUAS Y EXTRAORDINARIAS

(Para llenar el Acta No. 2)

MUFSTRA

Cuando termine de llenar y revisar los datos de estas hojas, cópielos en los apartados correspondientes del Acta de escrutinio y cómputo de casilla de Diputados Federales de mayoría relativa.

Escriba a continuación el número de sección, el tipo y el número de casilla:

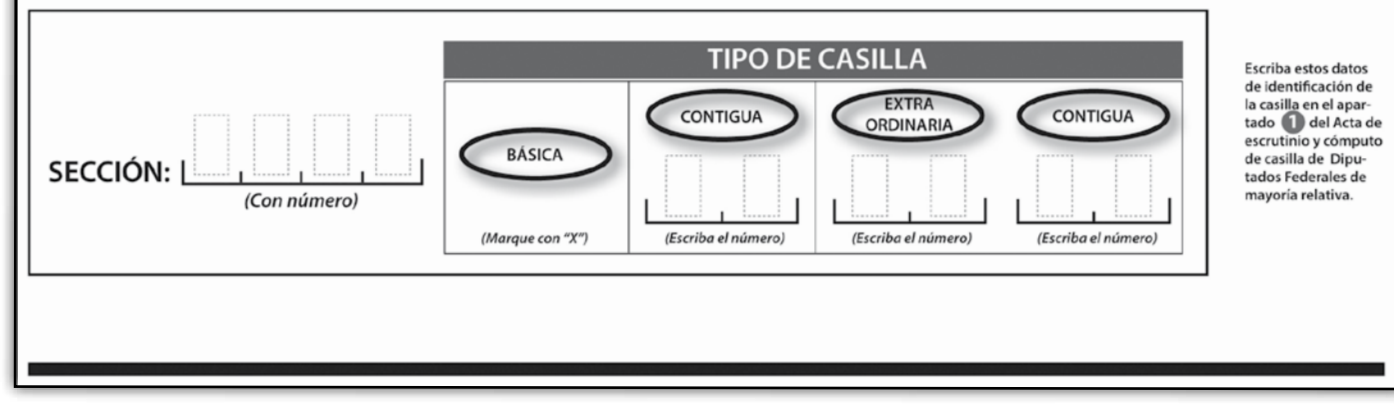

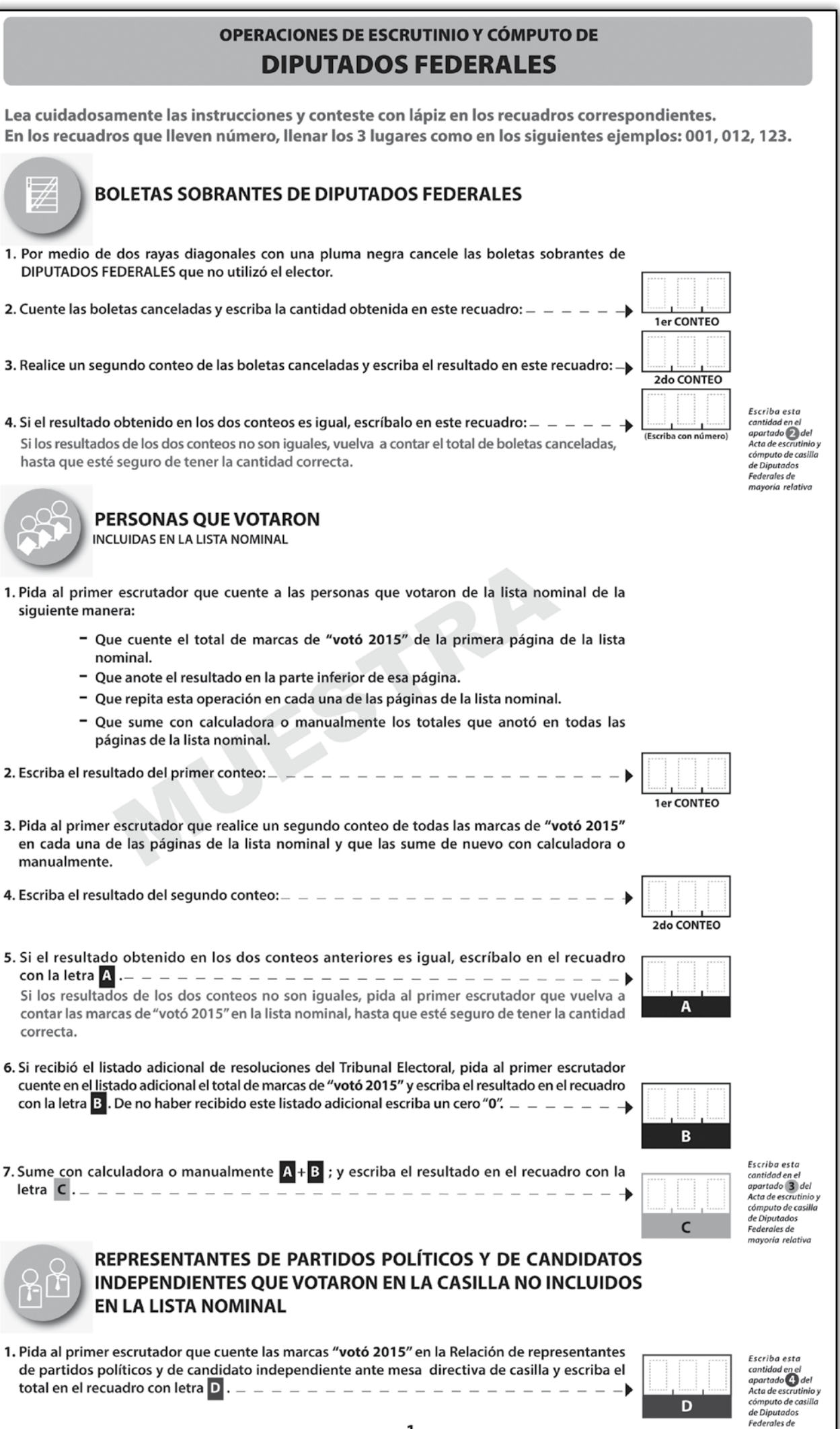

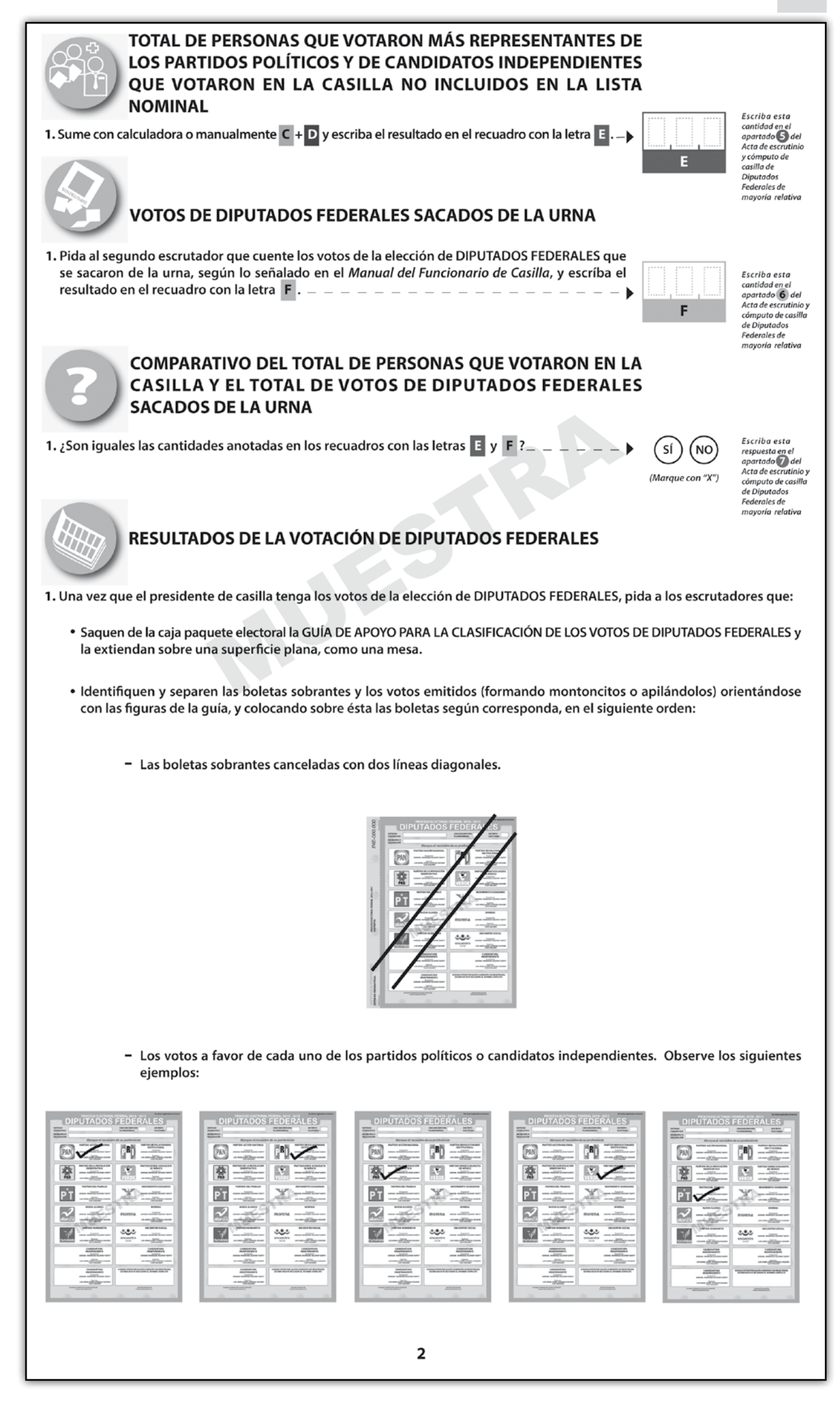

Instructivo para el llenado de actas

y Cuaderno de ejercicios para el Funcionario de Casilla (coalición PRD-PT) • Casilla Federal

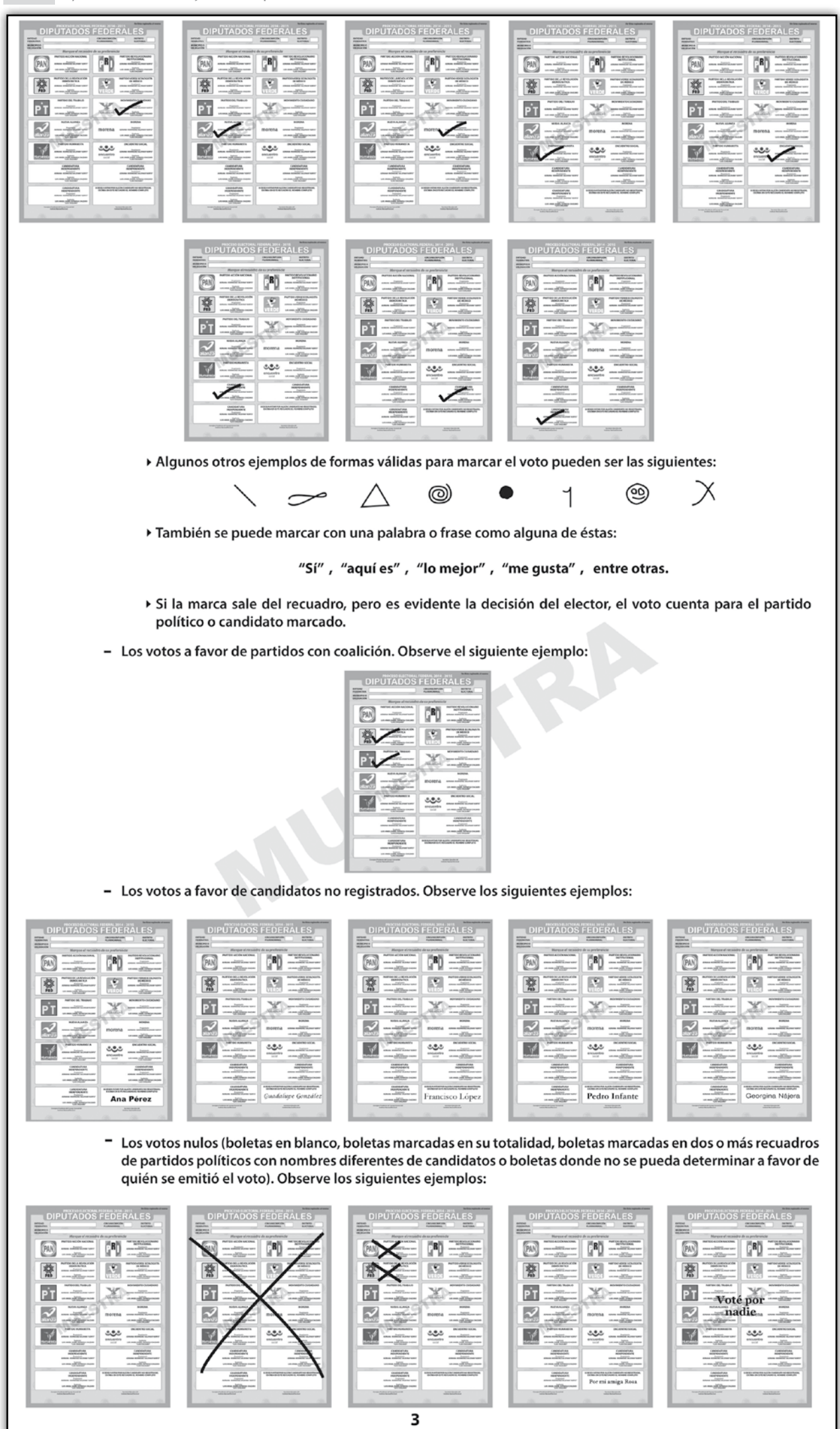

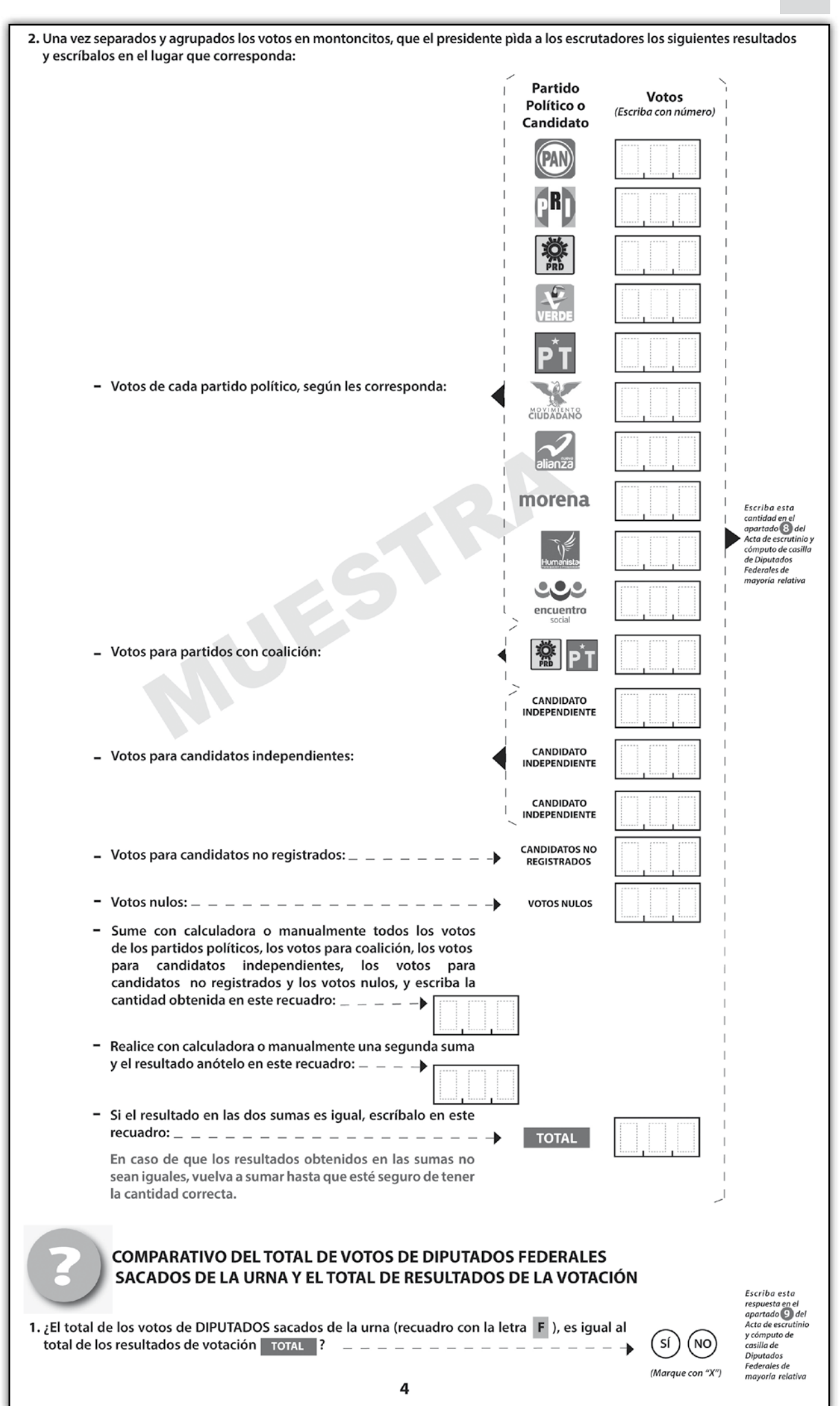

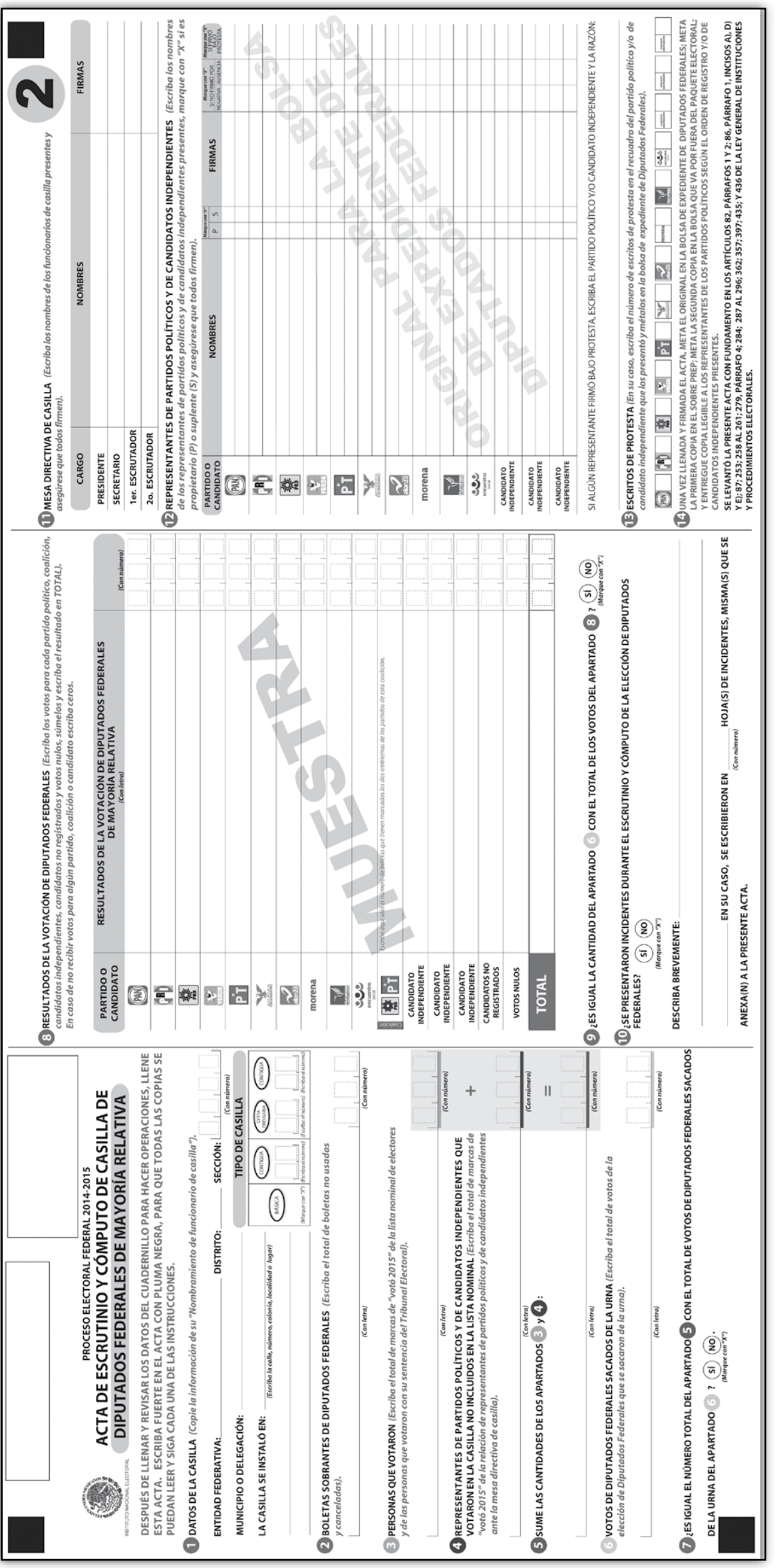

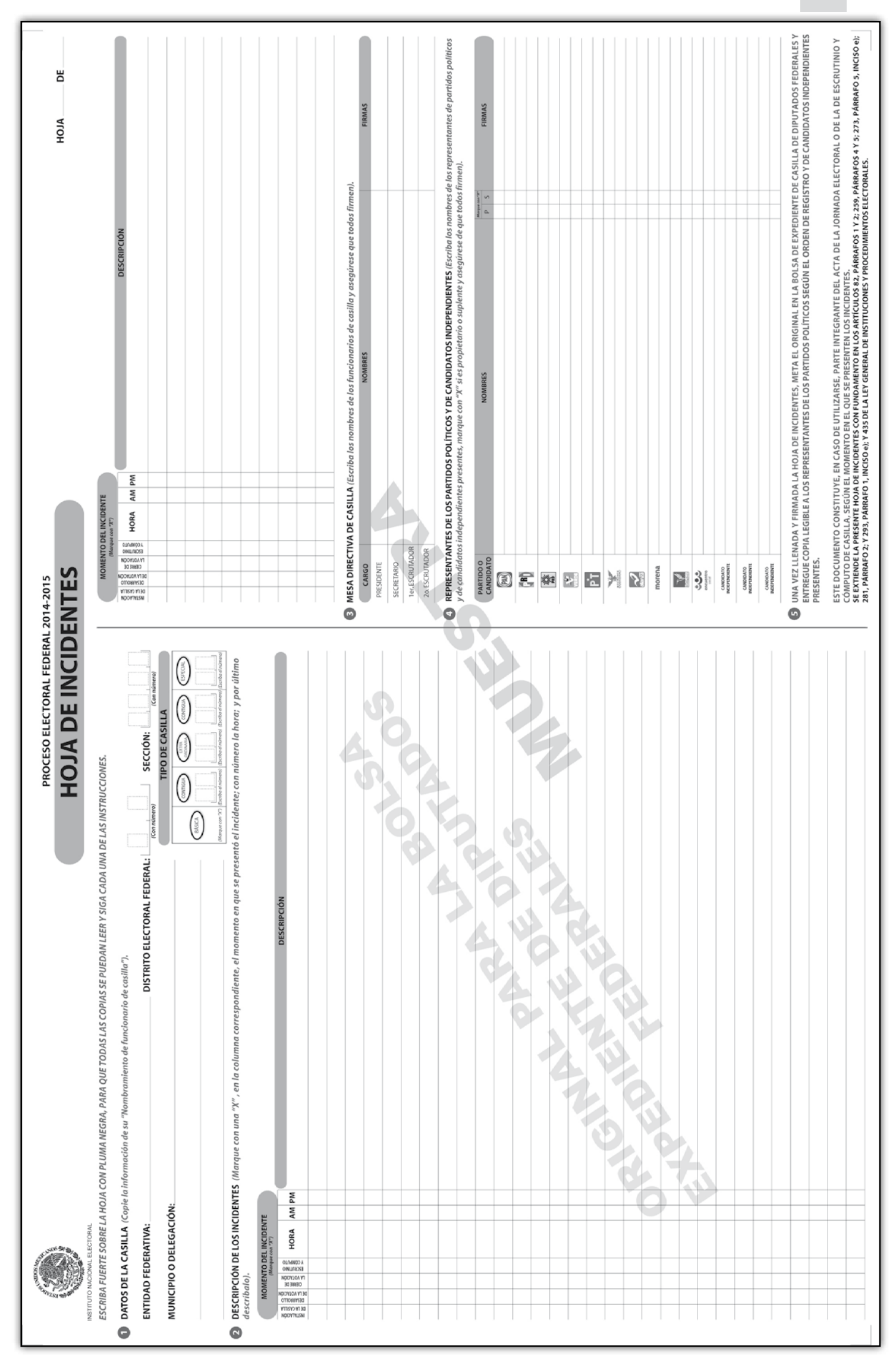

Proceso Electoral 2014-2015

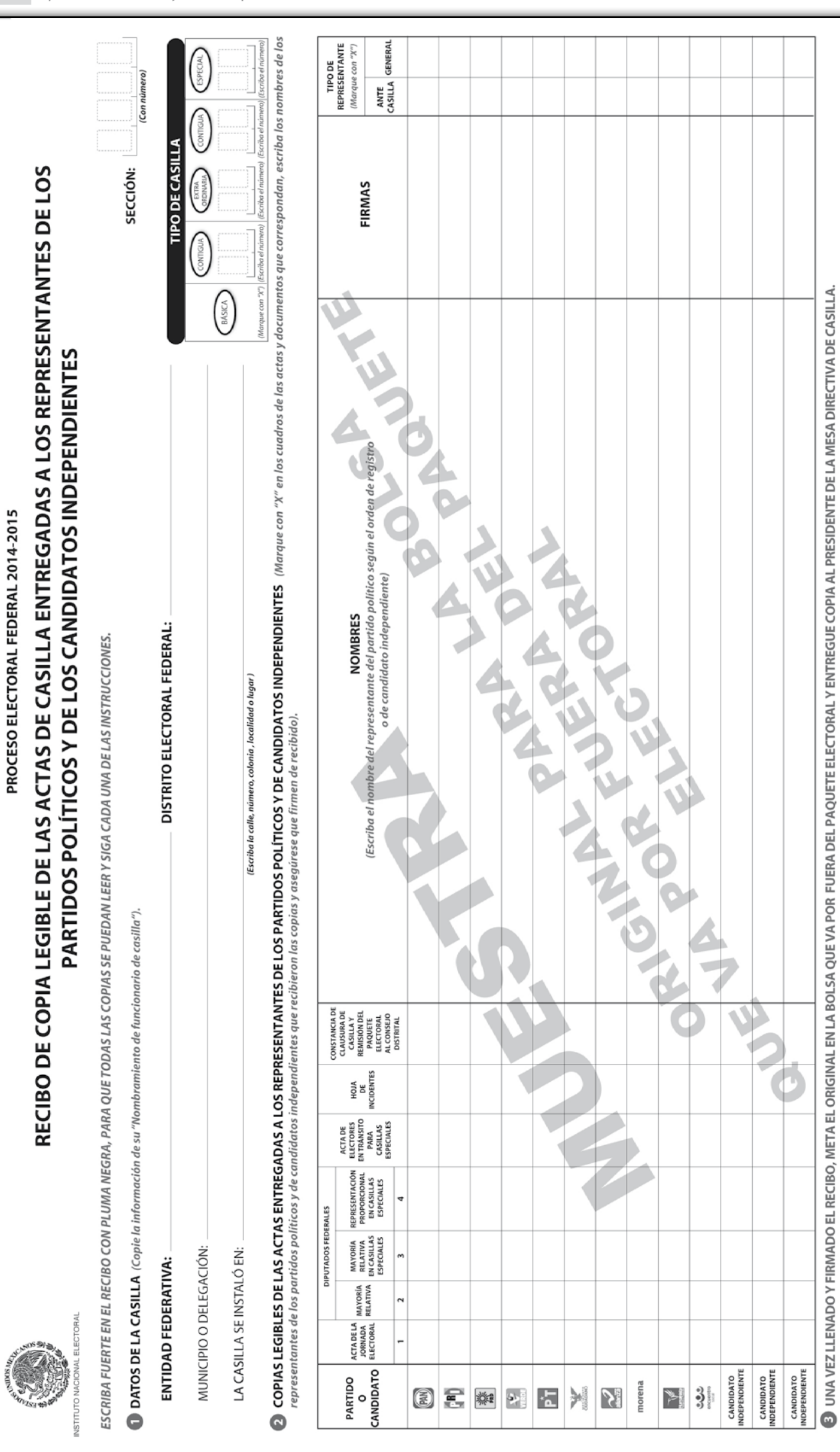

Se extiende el presente recibo con fundamento en los artículos 259, párrafo 7, párrafo 1; y 1396, párrafo 1; y 435 de la Ley General de Instituciones y Procedimientos Electorales.

Instructivo para el llenado de actas y Cuaderno de ejercicios para el Funcionario de Casilla (coalición PRD-PT) • Casilla Federal

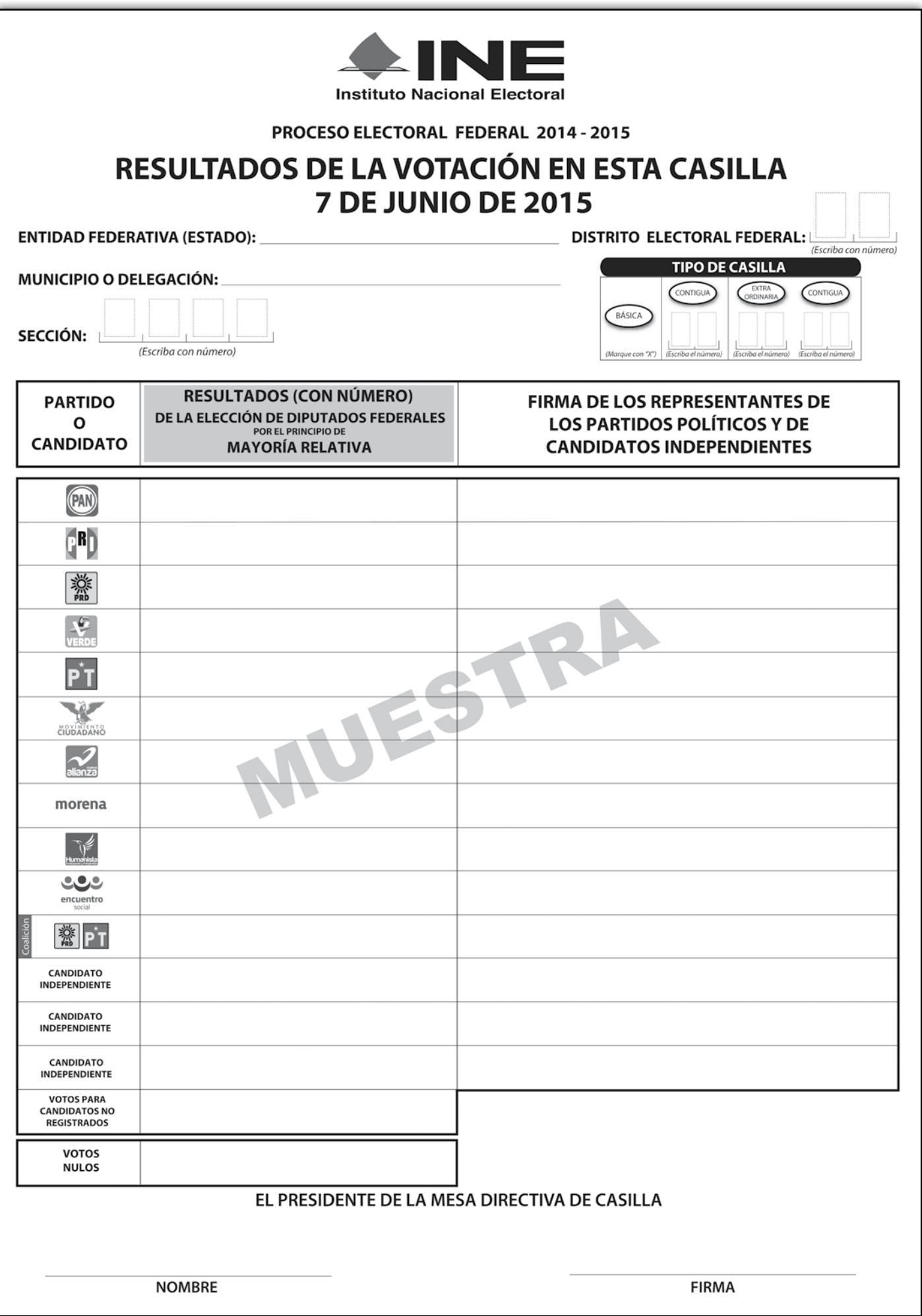

86

## PROCESO ELECTORAL FEDERAL 2014-2015

# **CONSTANCIA DE CLAUSURA DE CASILLA Y REMISIÓN<br>DEL PAQUETE ELECTORAL AL CONSEJO DISTRITAL**

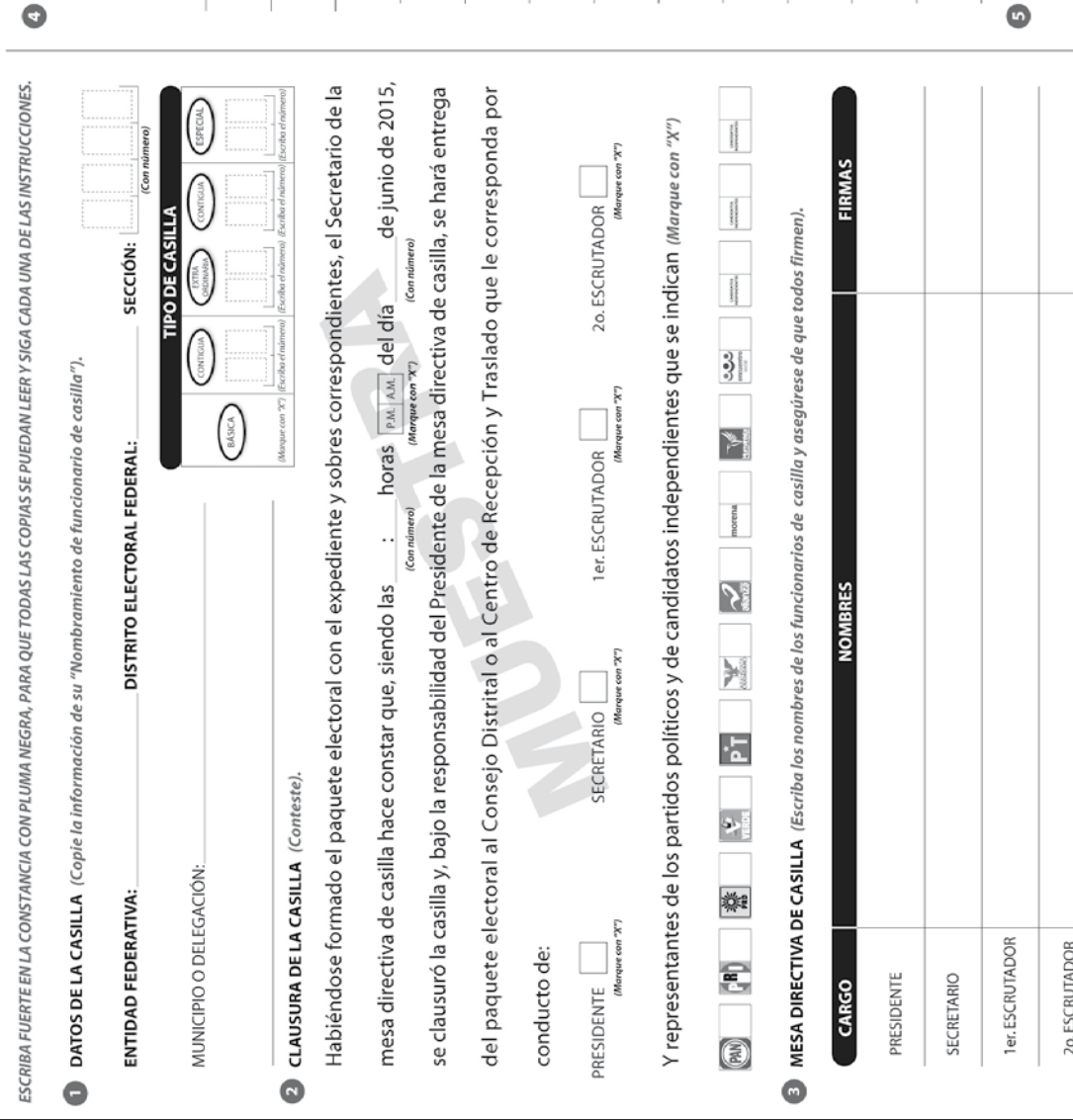

REPRESENTANTES DE LOS PARTIDOS POLÍTICOS Y DE CANDIDATOS INDEPENDIENTES (Escriba los nombres de los representantes<br>de los contidos políticos y de candidatos independientes presentes, marque en "X" ej es pronientio (D) o su

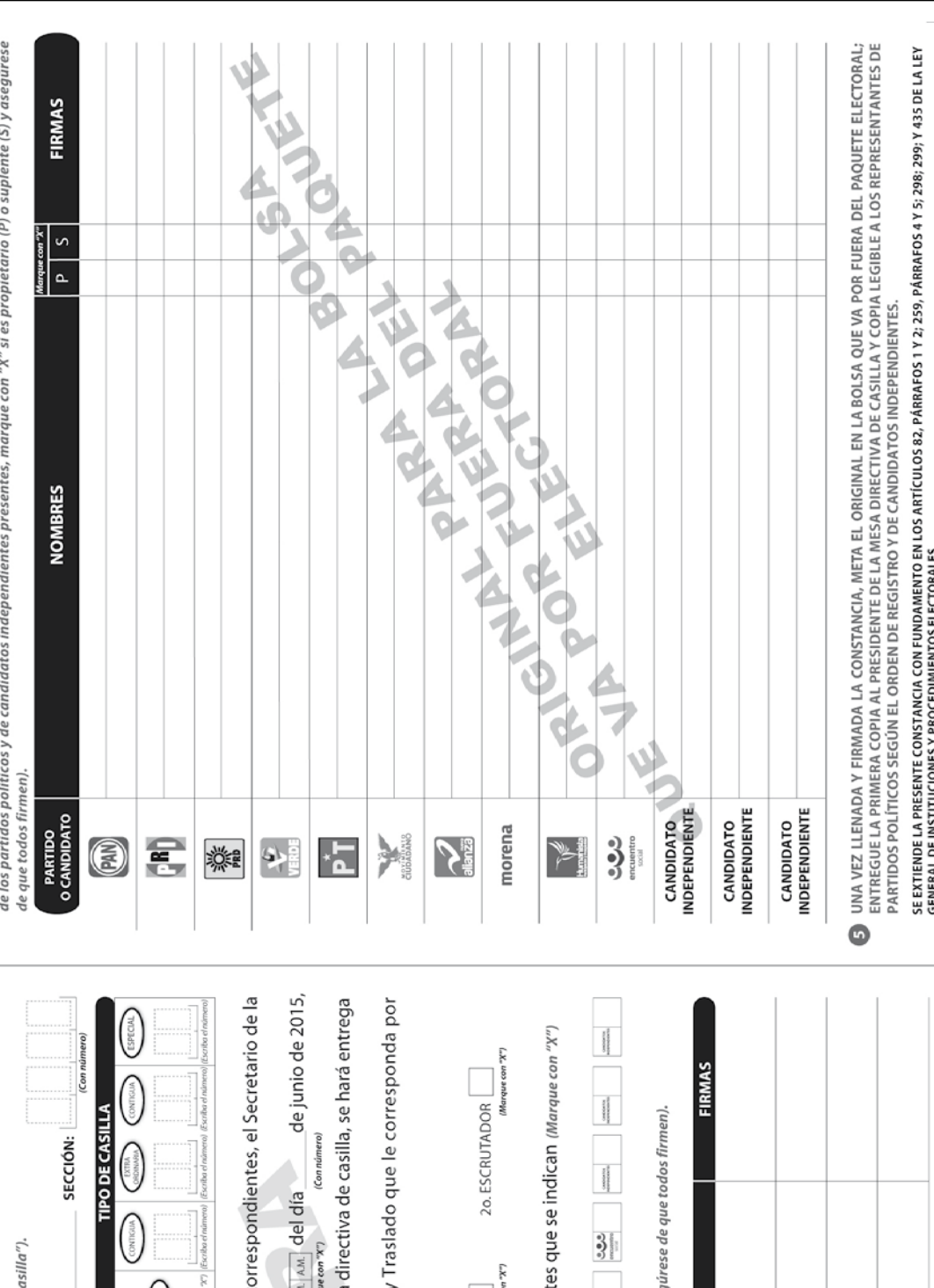

### **Respuestas**

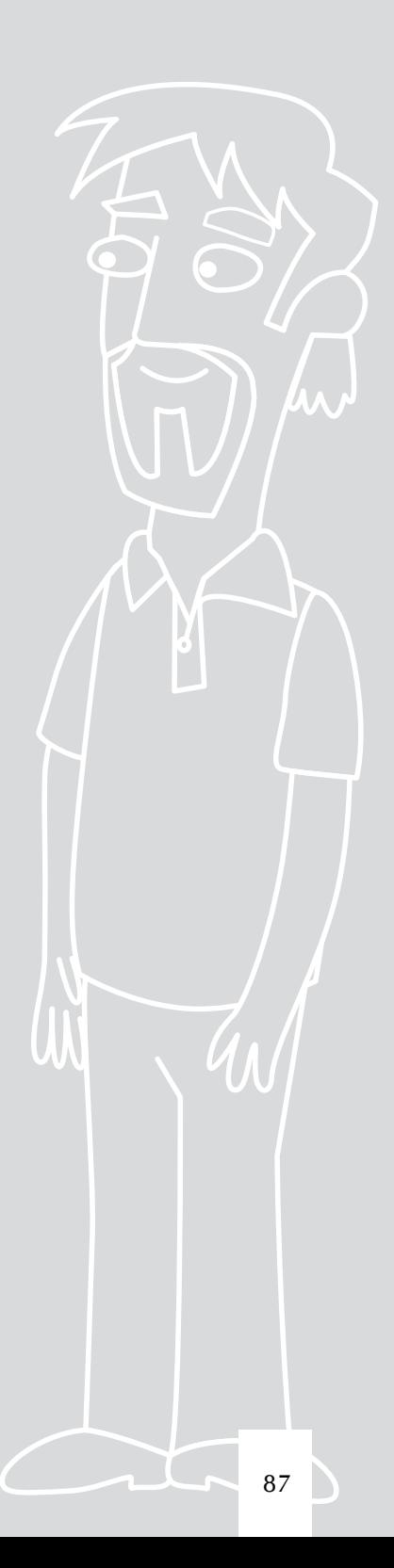

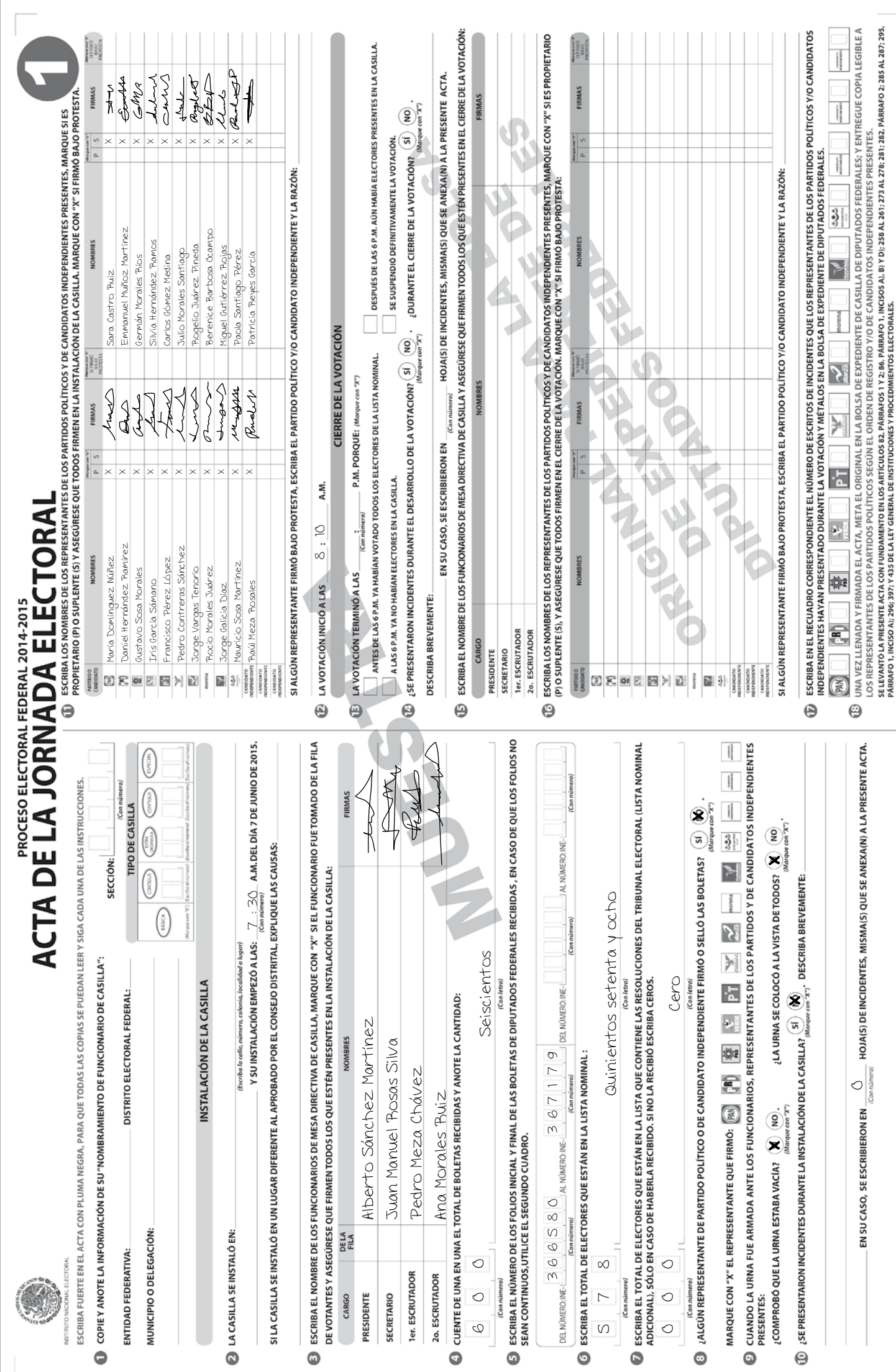

#### **Ejercicio de opción múltiple**

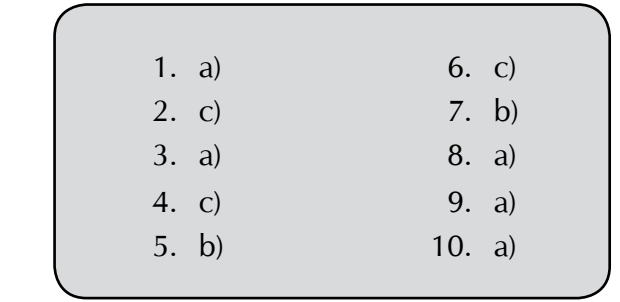

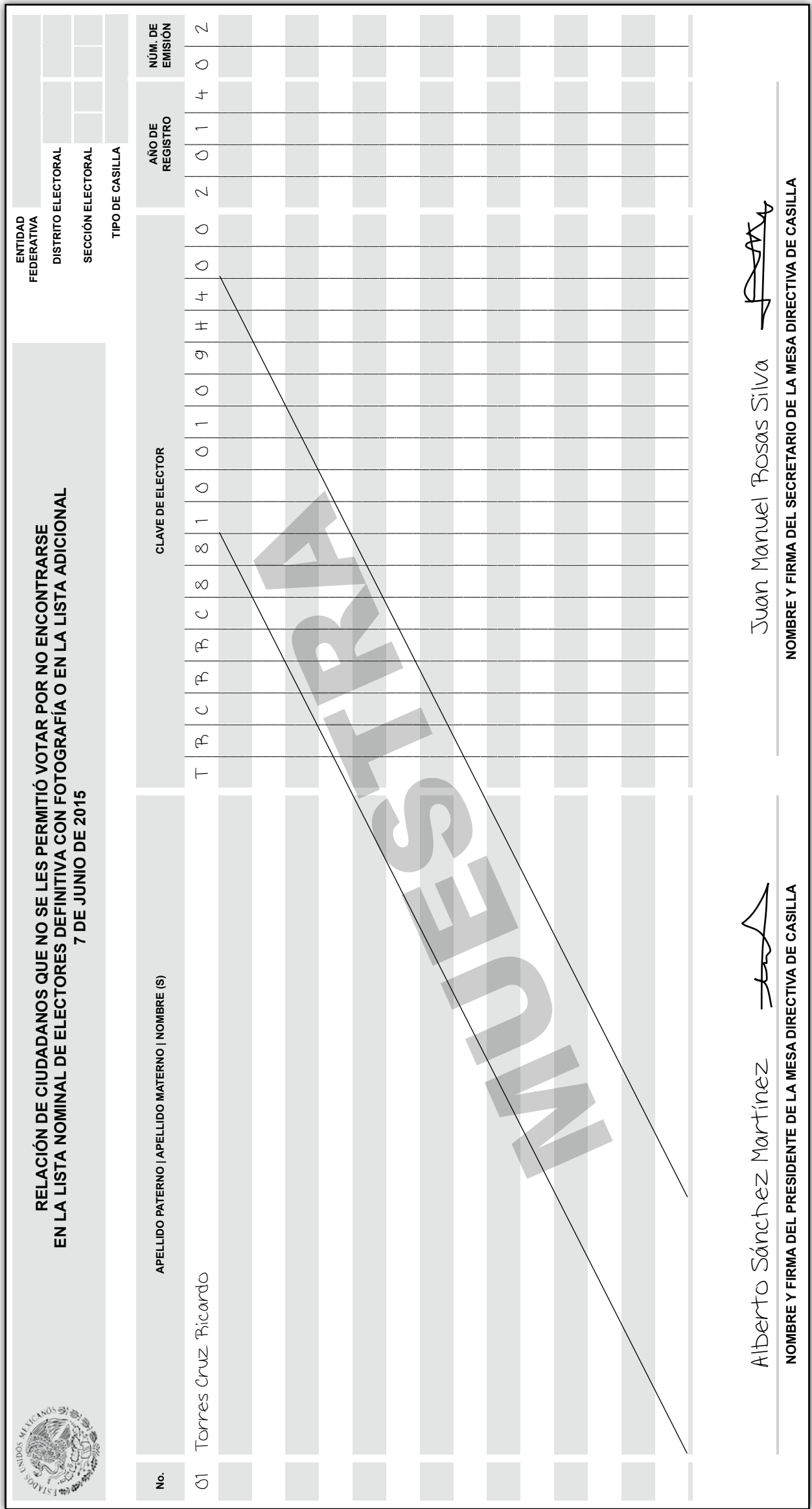

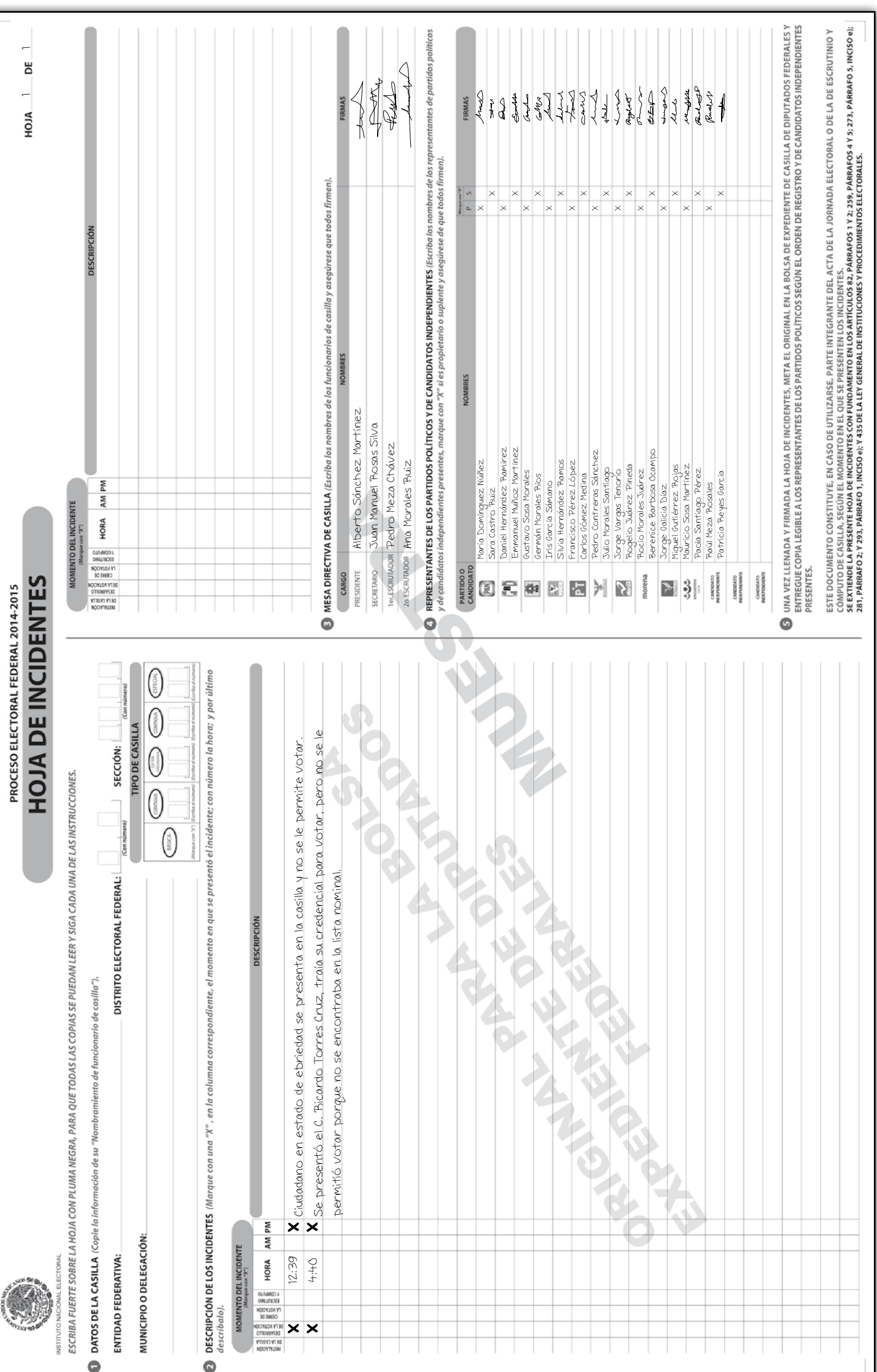

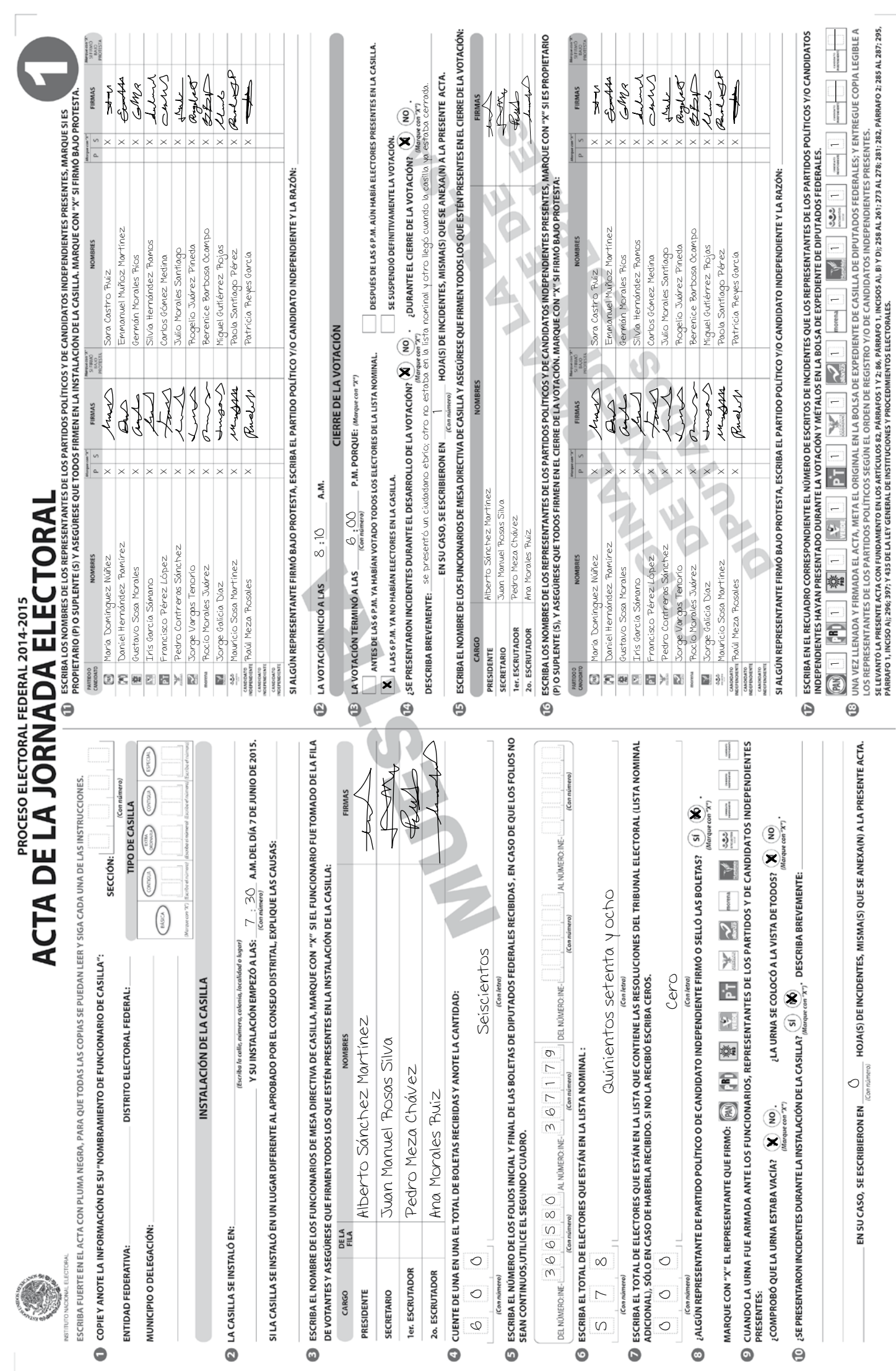

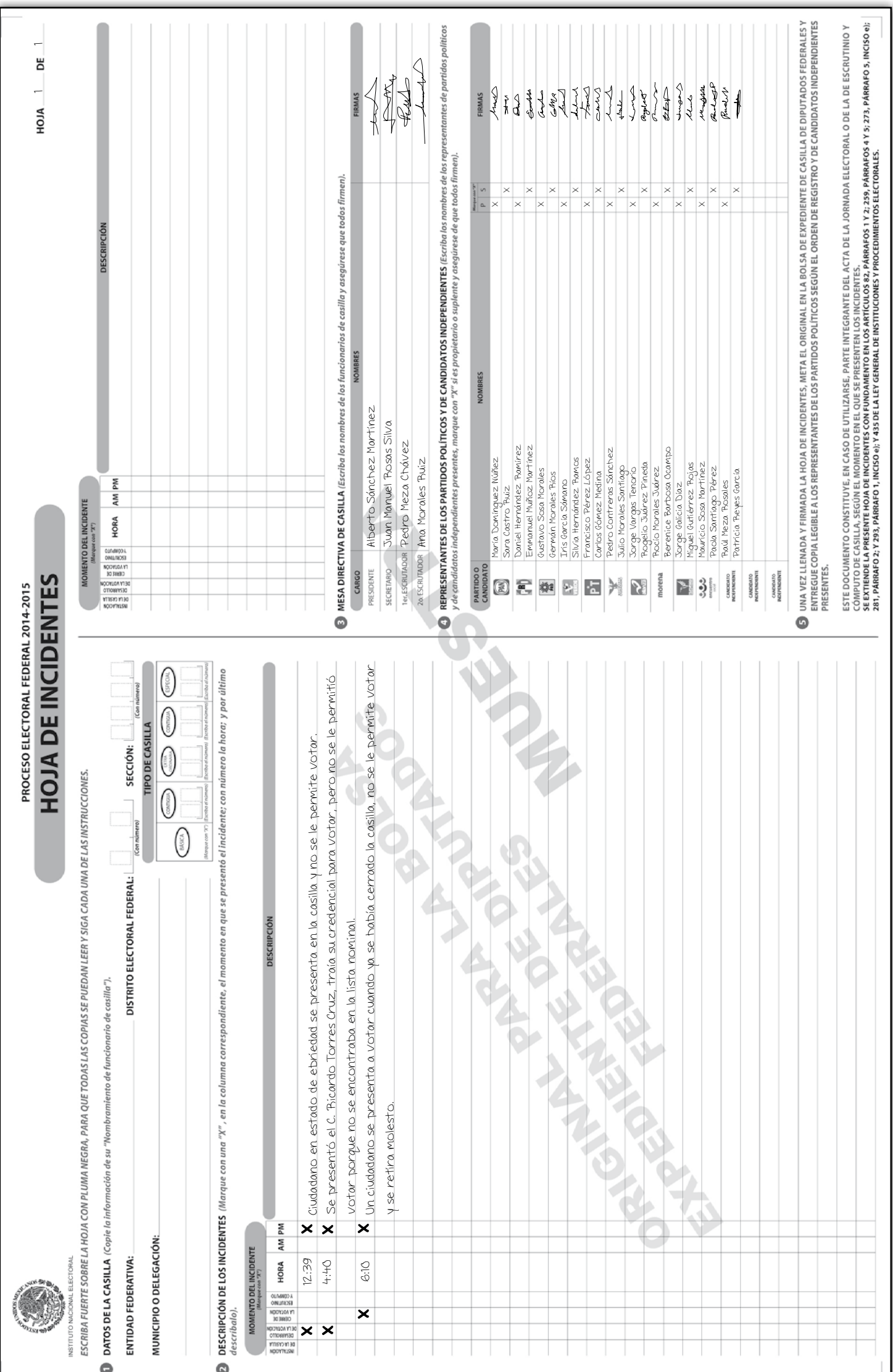

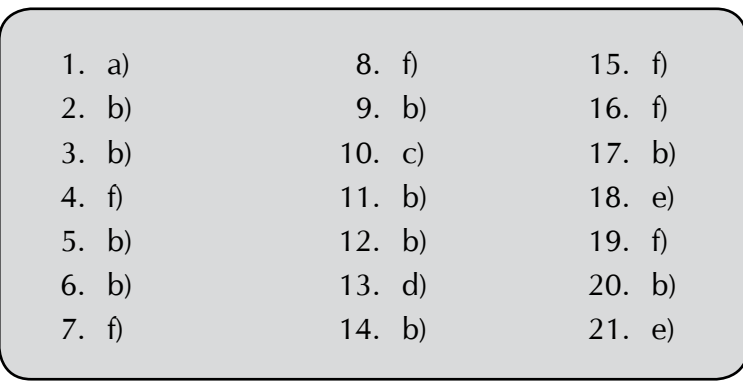

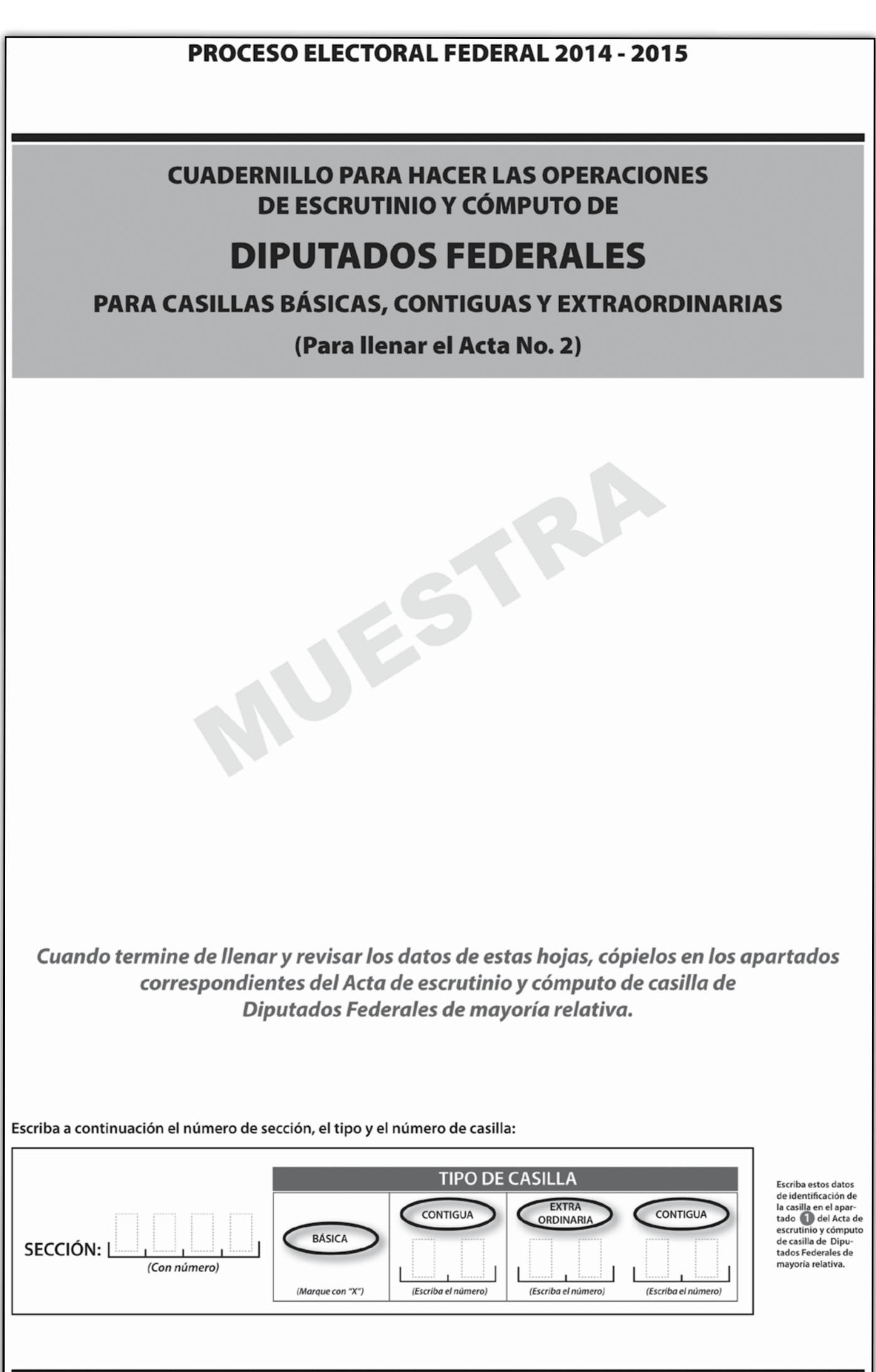

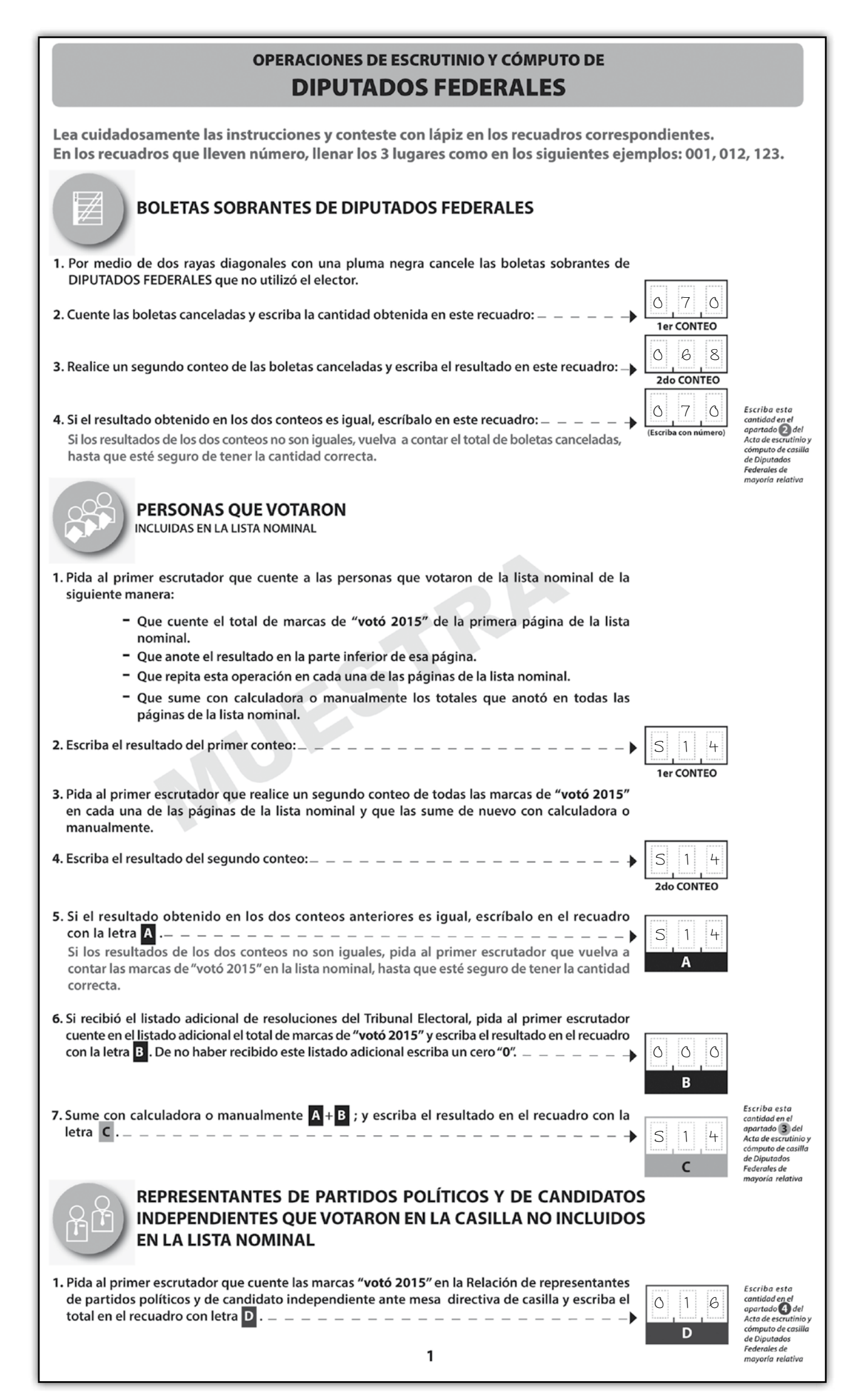

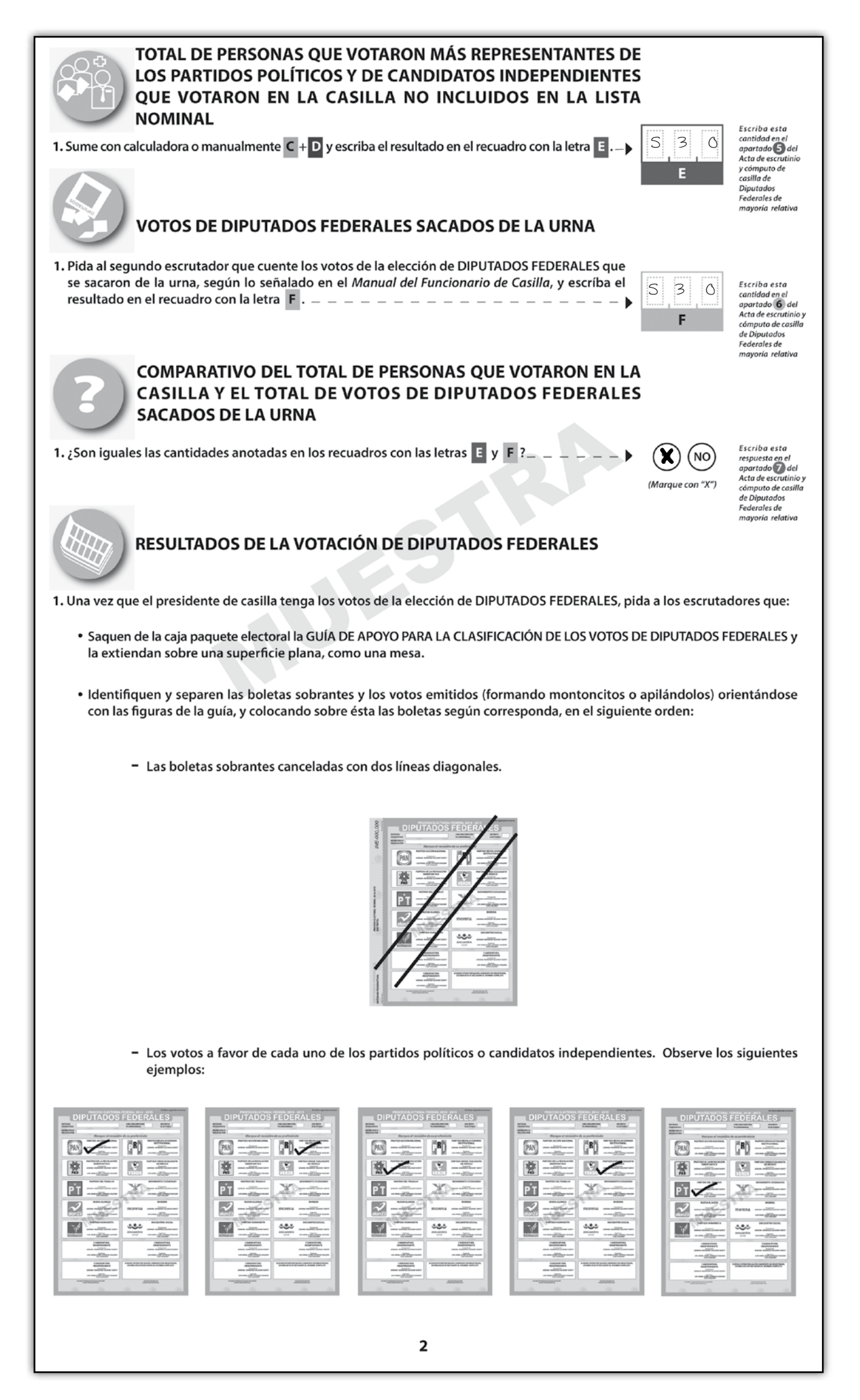

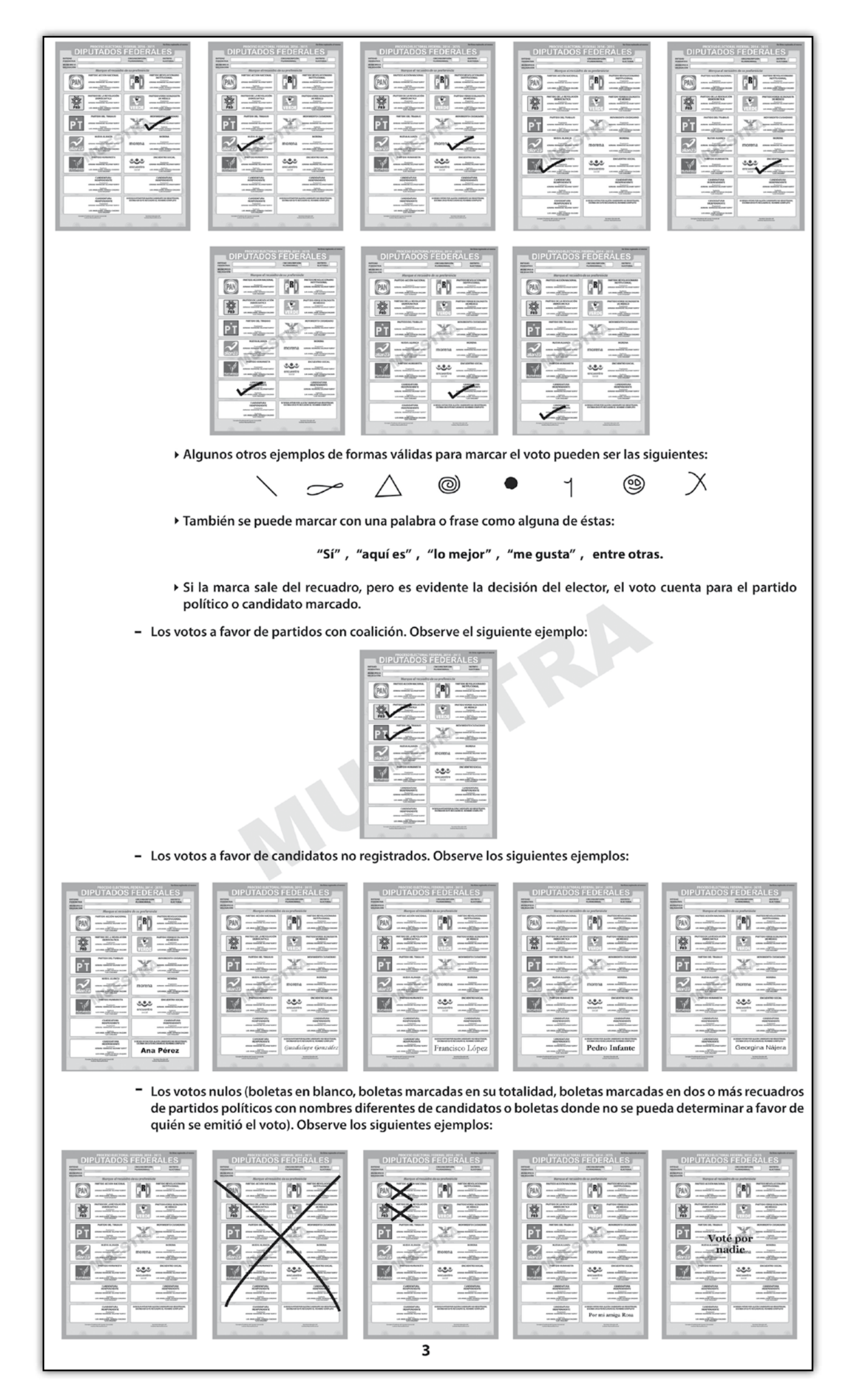

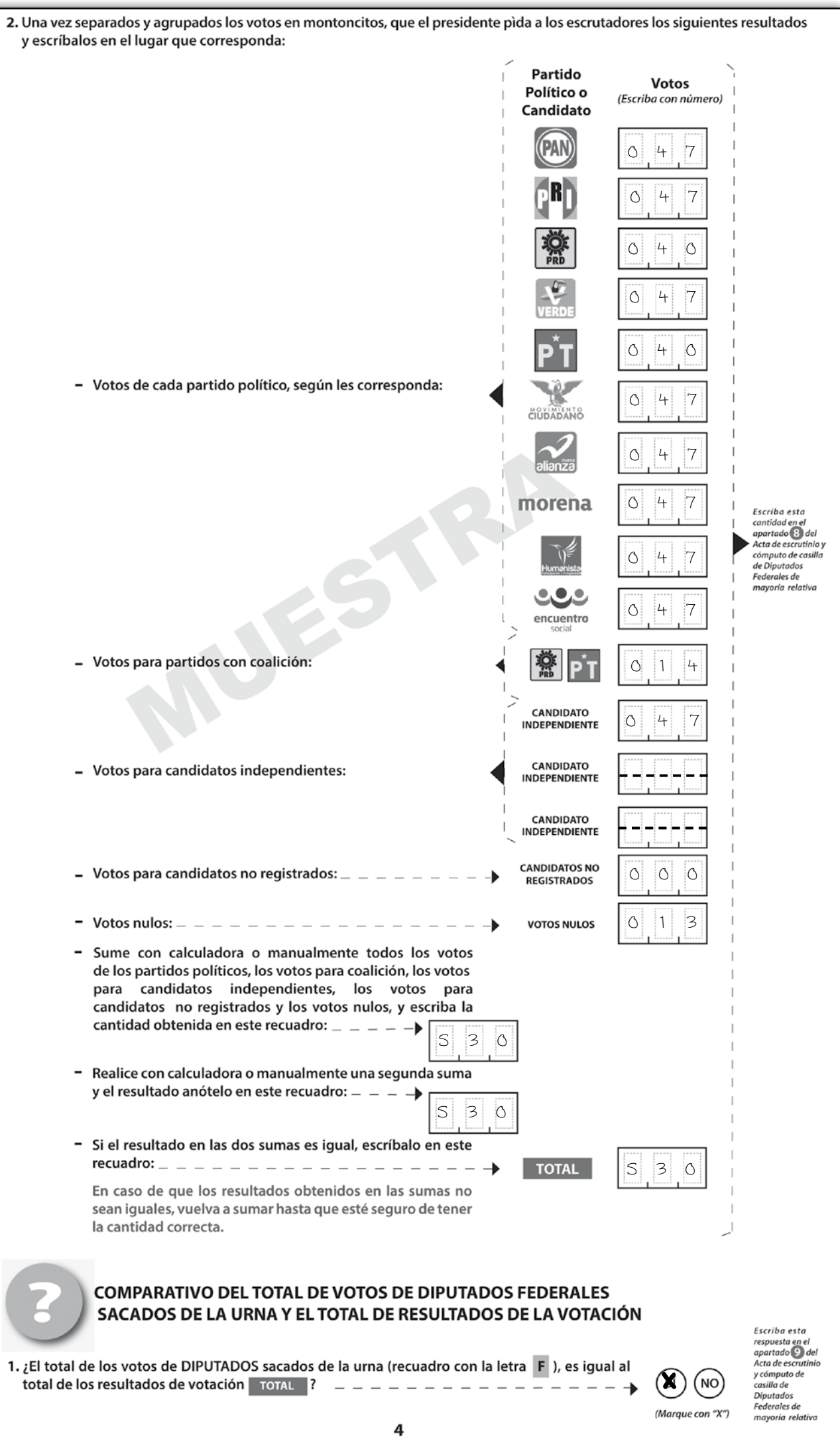

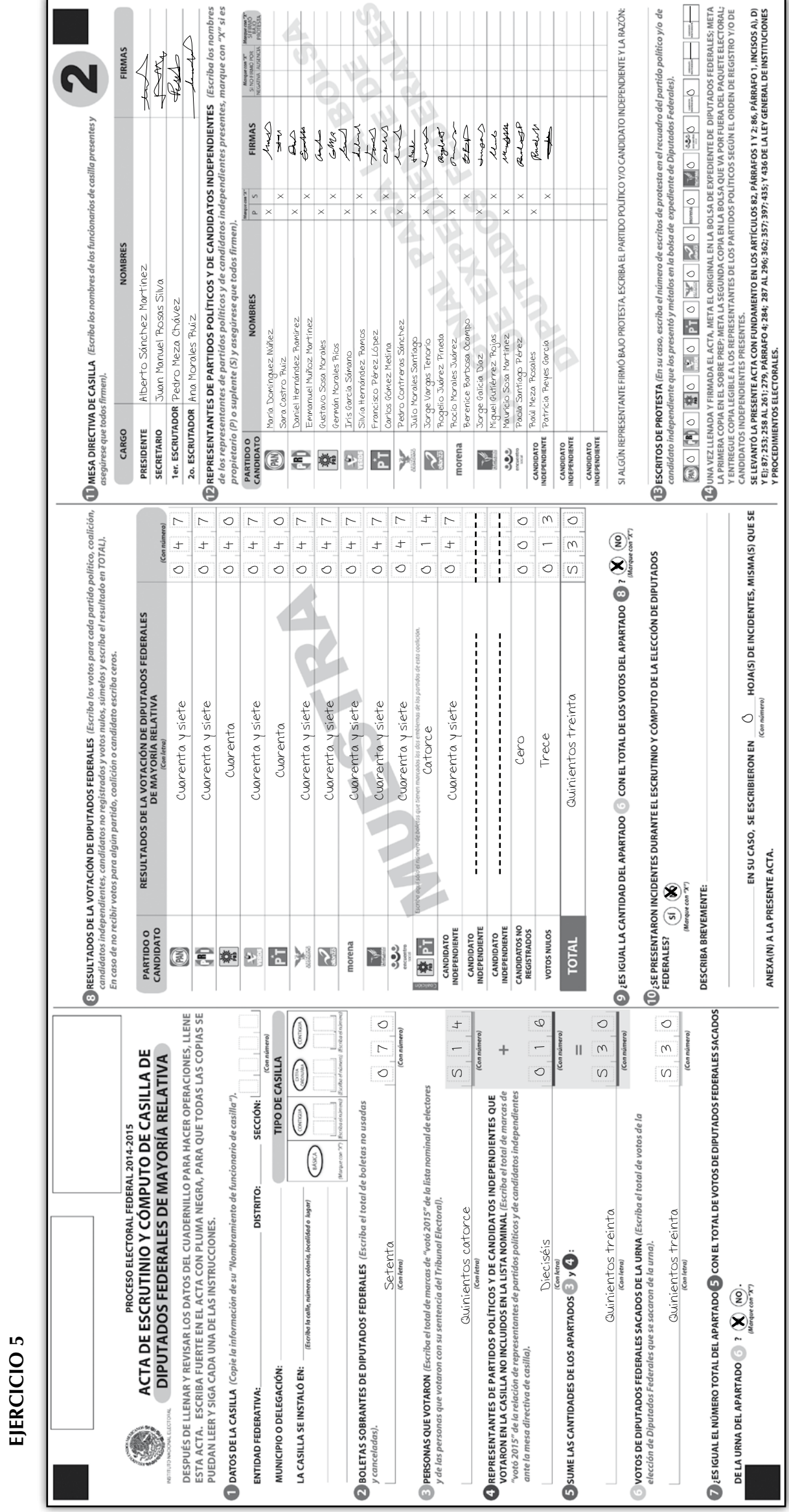

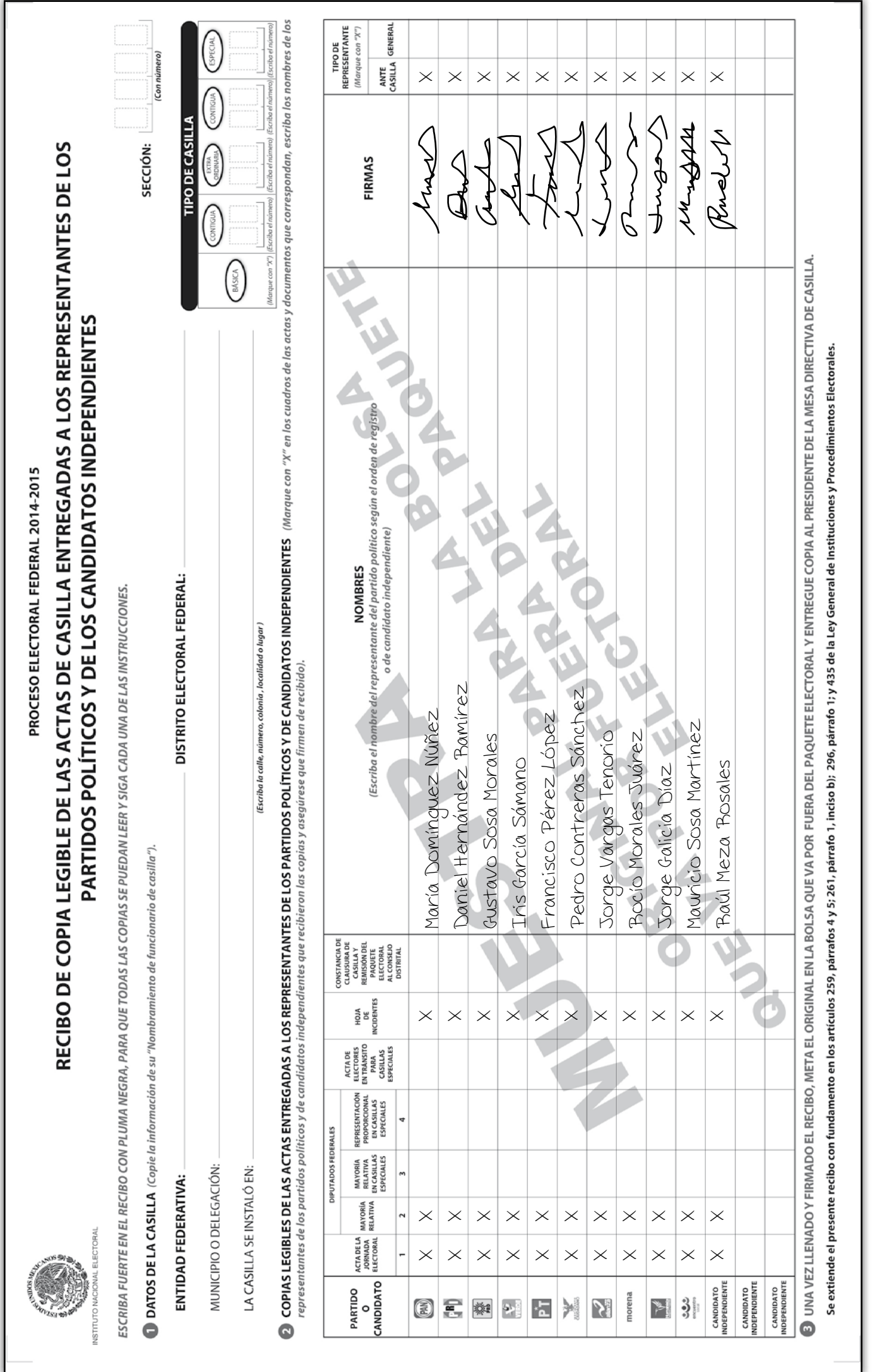

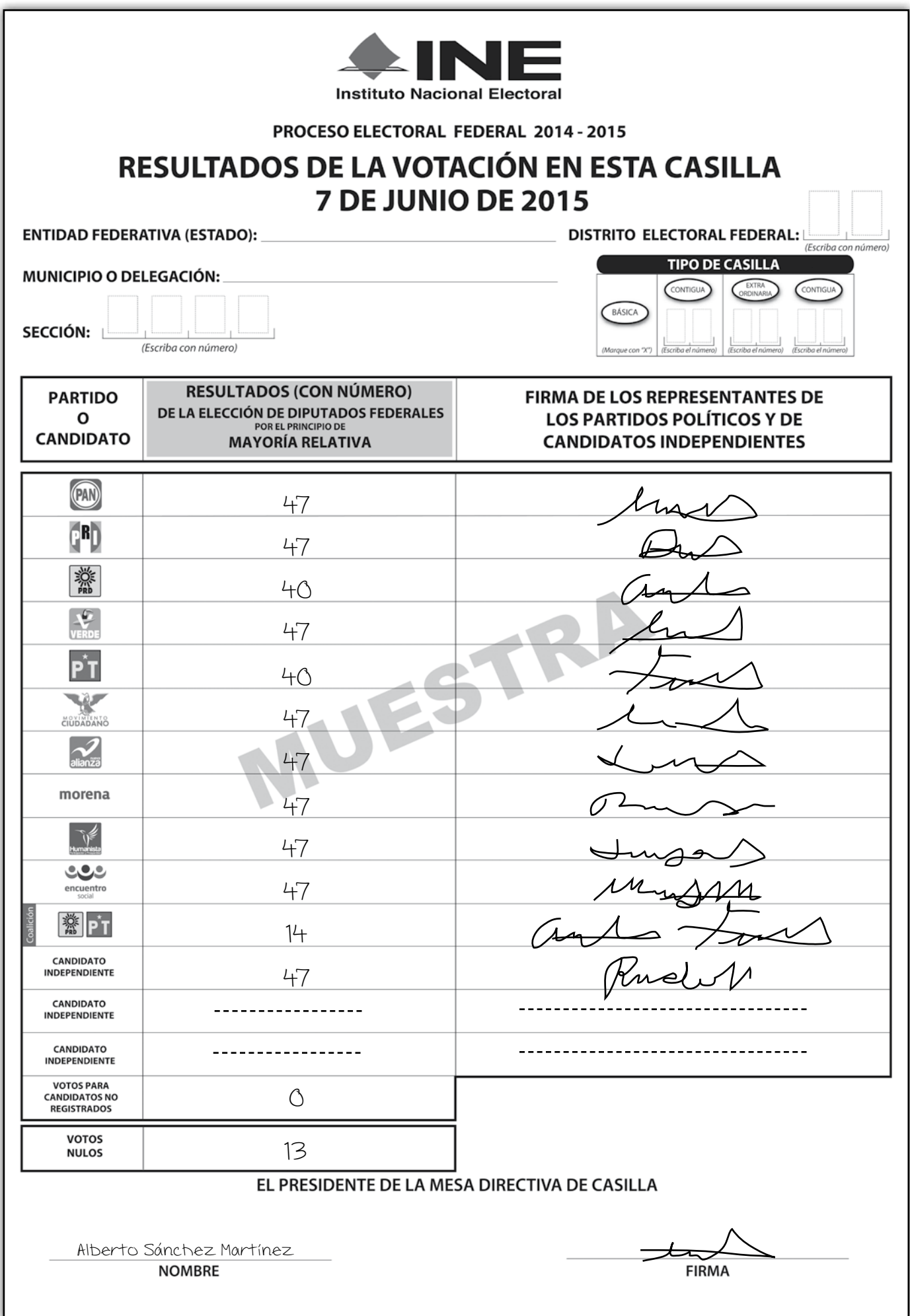

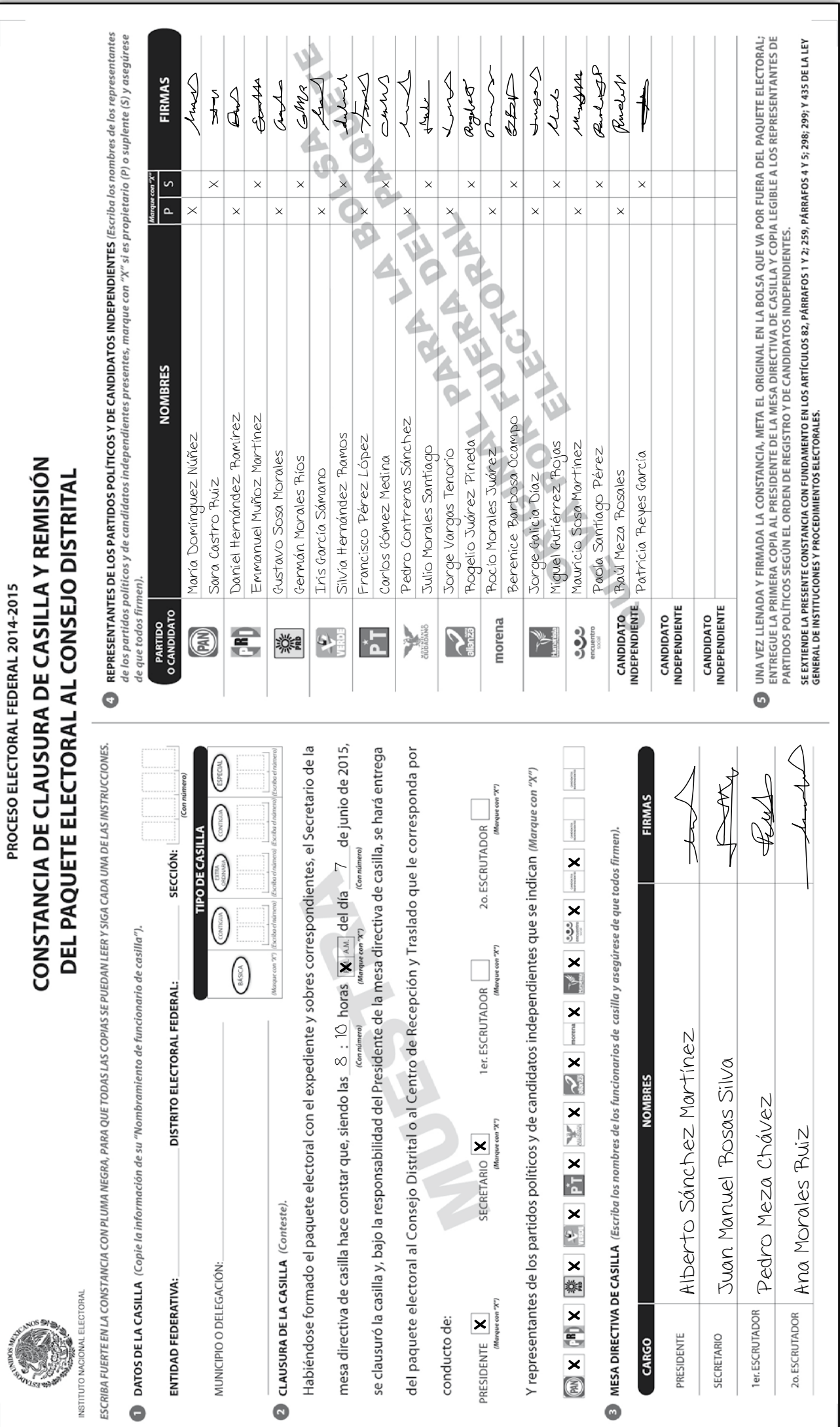

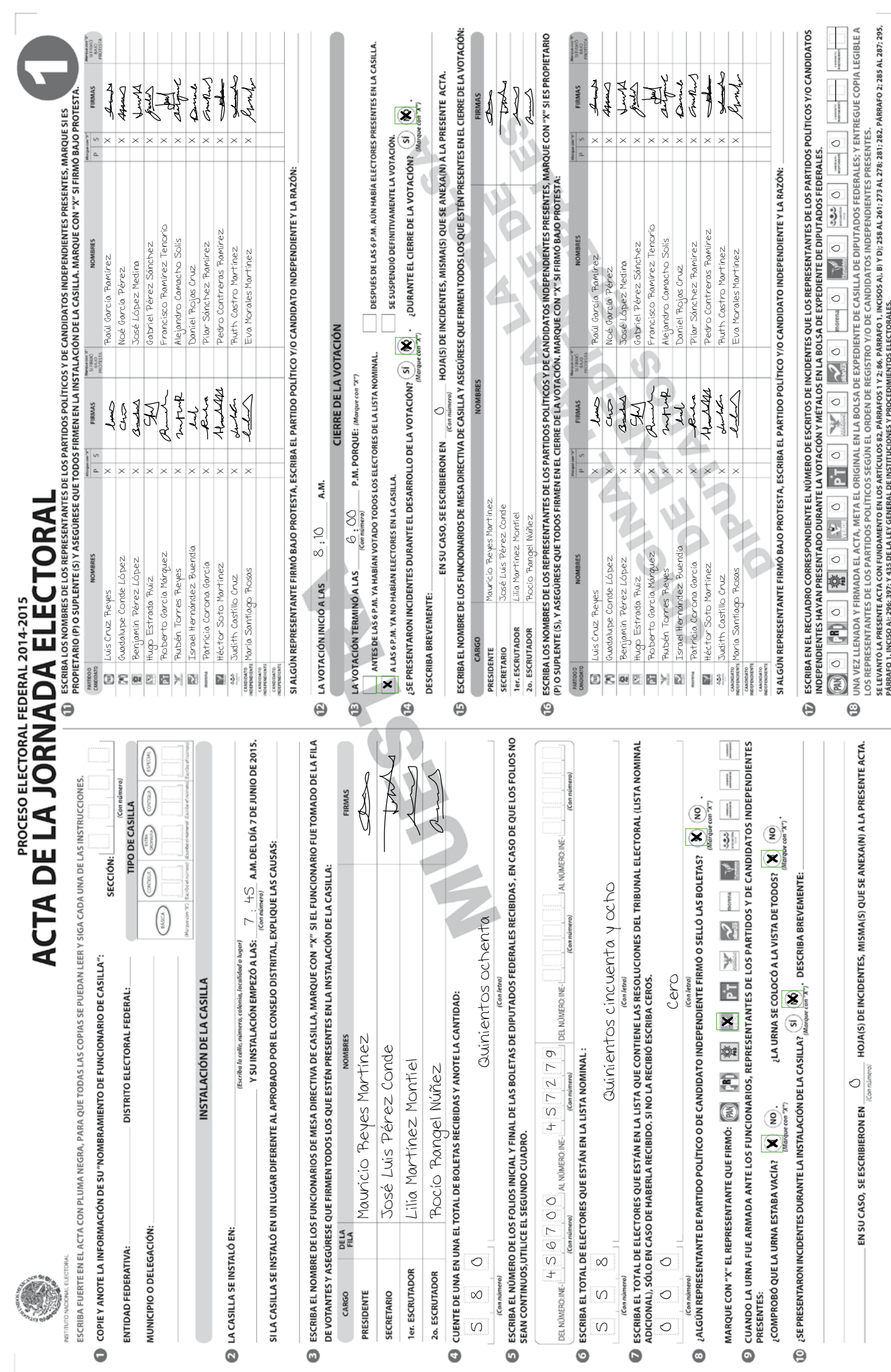

#### **EJERCICIO INTEGRADOR**

#### **PROCESO ELECTORAL FEDERAL 2014 - 2015**

#### **CUADERNILLO PARA HACER LAS OPERACIONES** DE ESCRUTINIO Y CÓMPUTO DE

#### **DIPUTADOS FEDERALES**

PARA CASILLAS BÁSICAS, CONTIGUAS Y EXTRAORDINARIAS

(Para llenar el Acta No. 2)

MUFSTRA

Cuando termine de llenar y revisar los datos de estas hojas, cópielos en los apartados correspondientes del Acta de escrutinio y cómputo de casilla de Diputados Federales de mayoría relativa.

Escriba a continuación el número de sección, el tipo y el número de casilla:

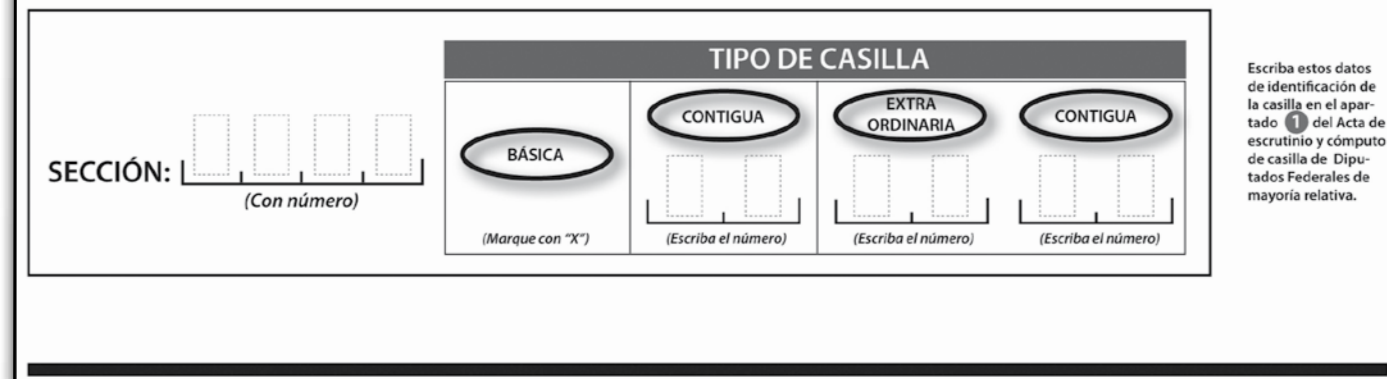

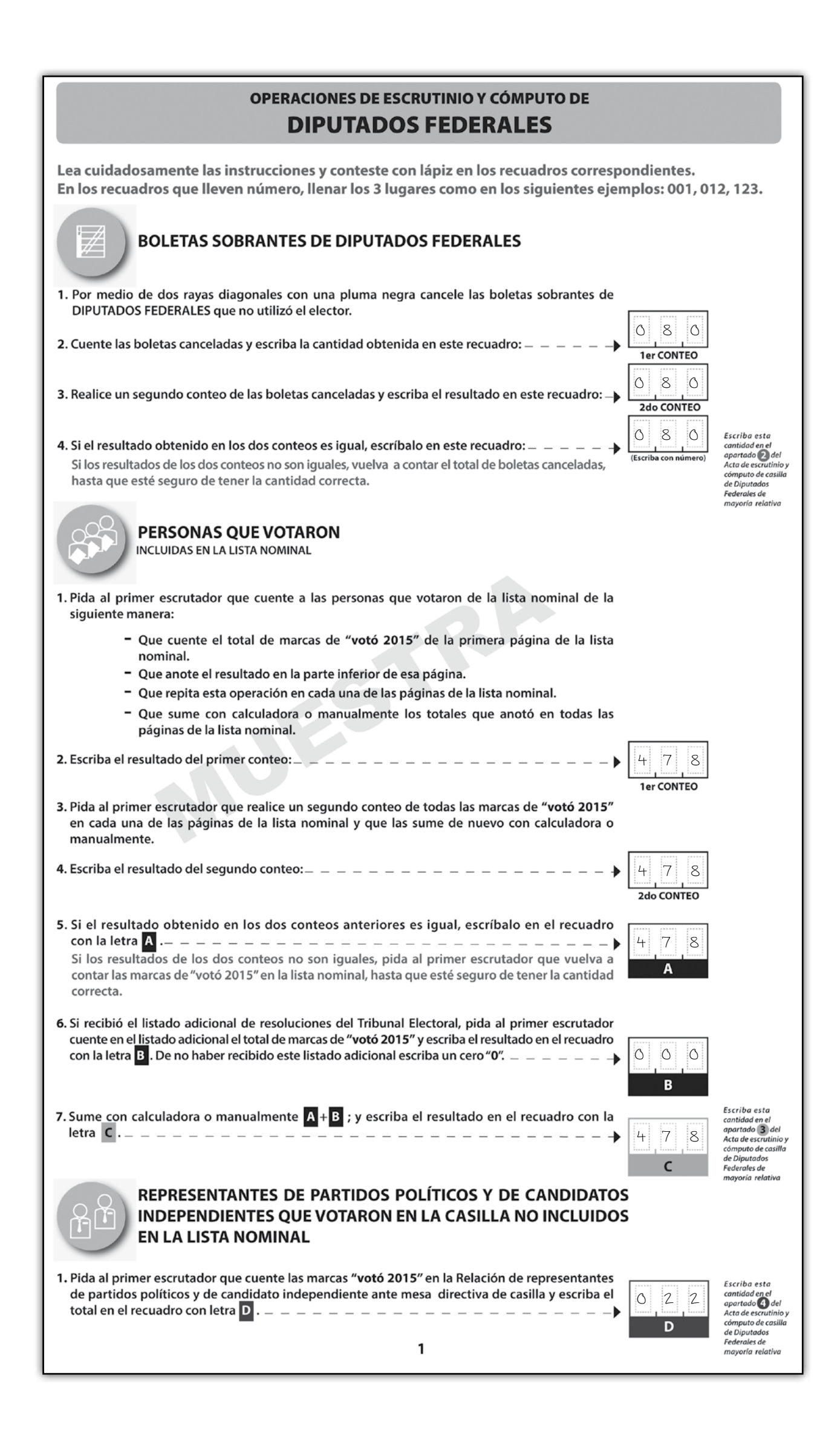

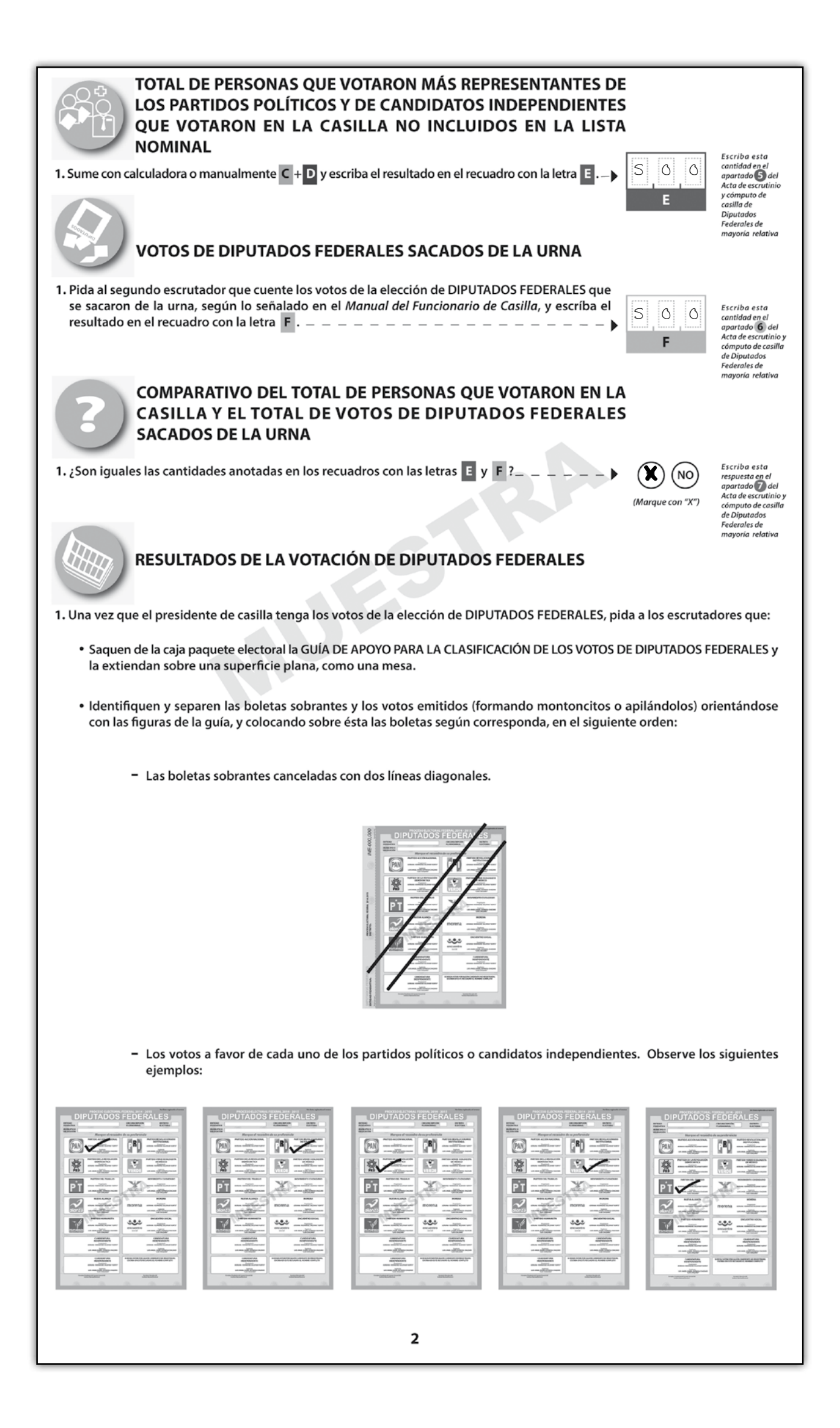
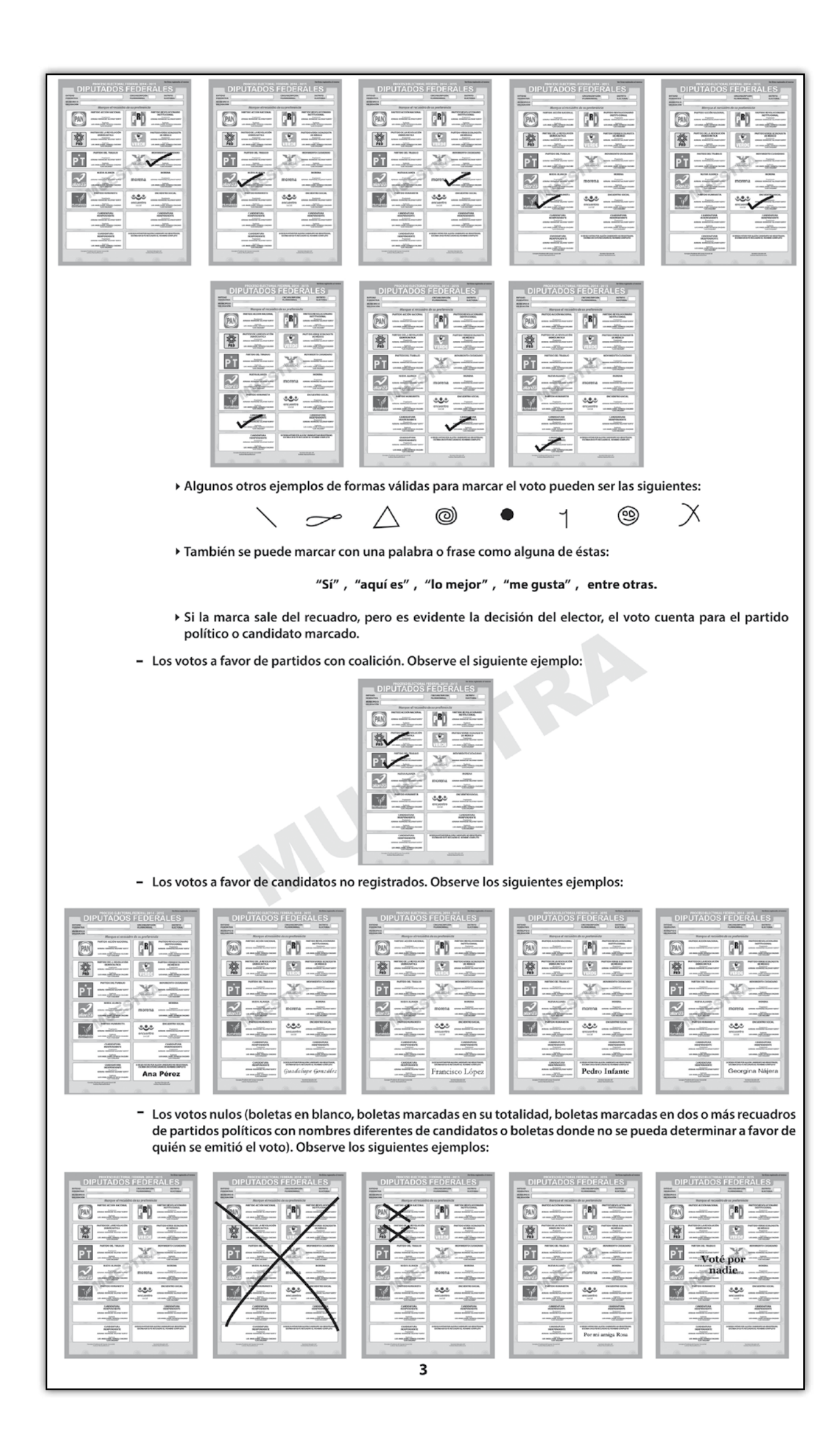

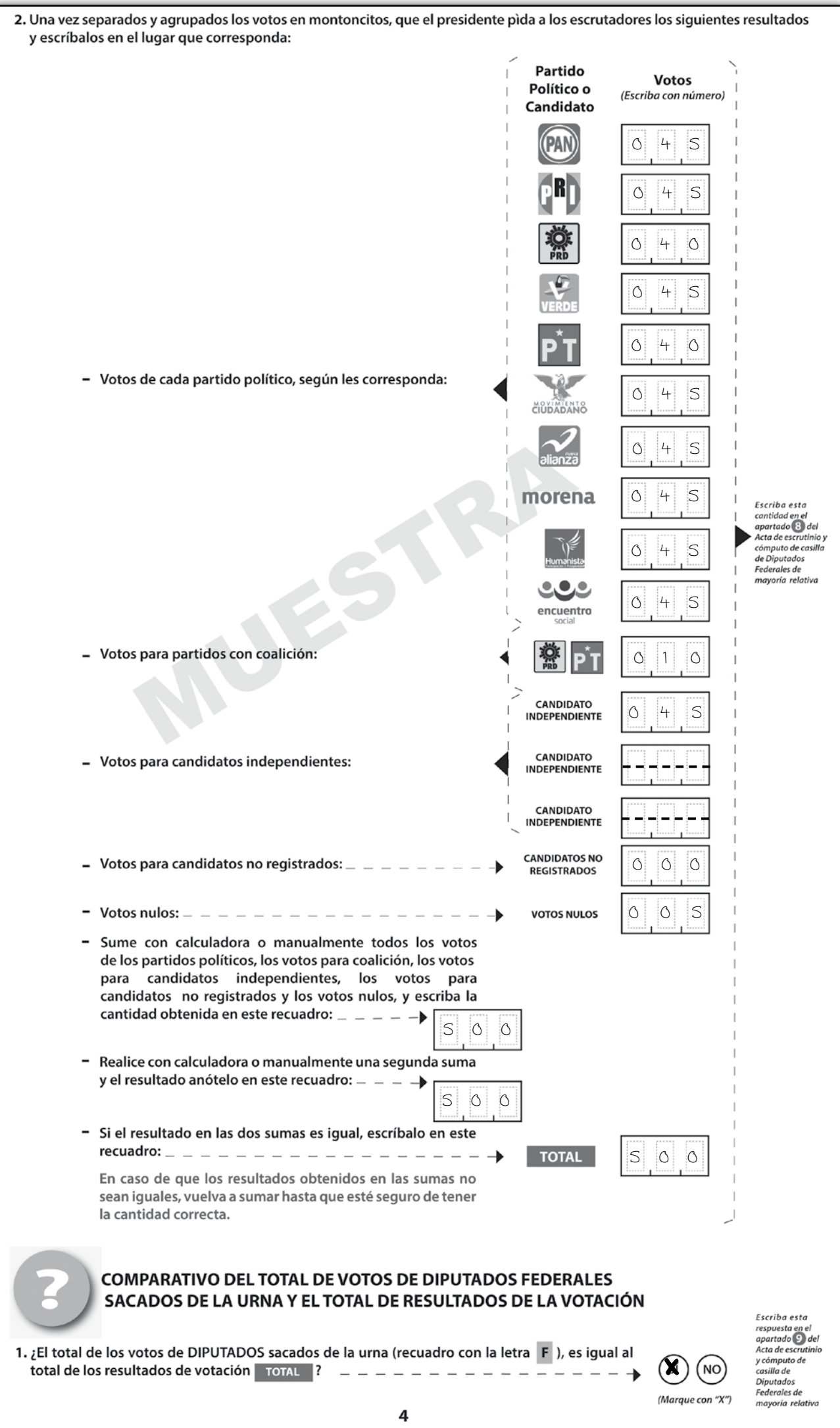

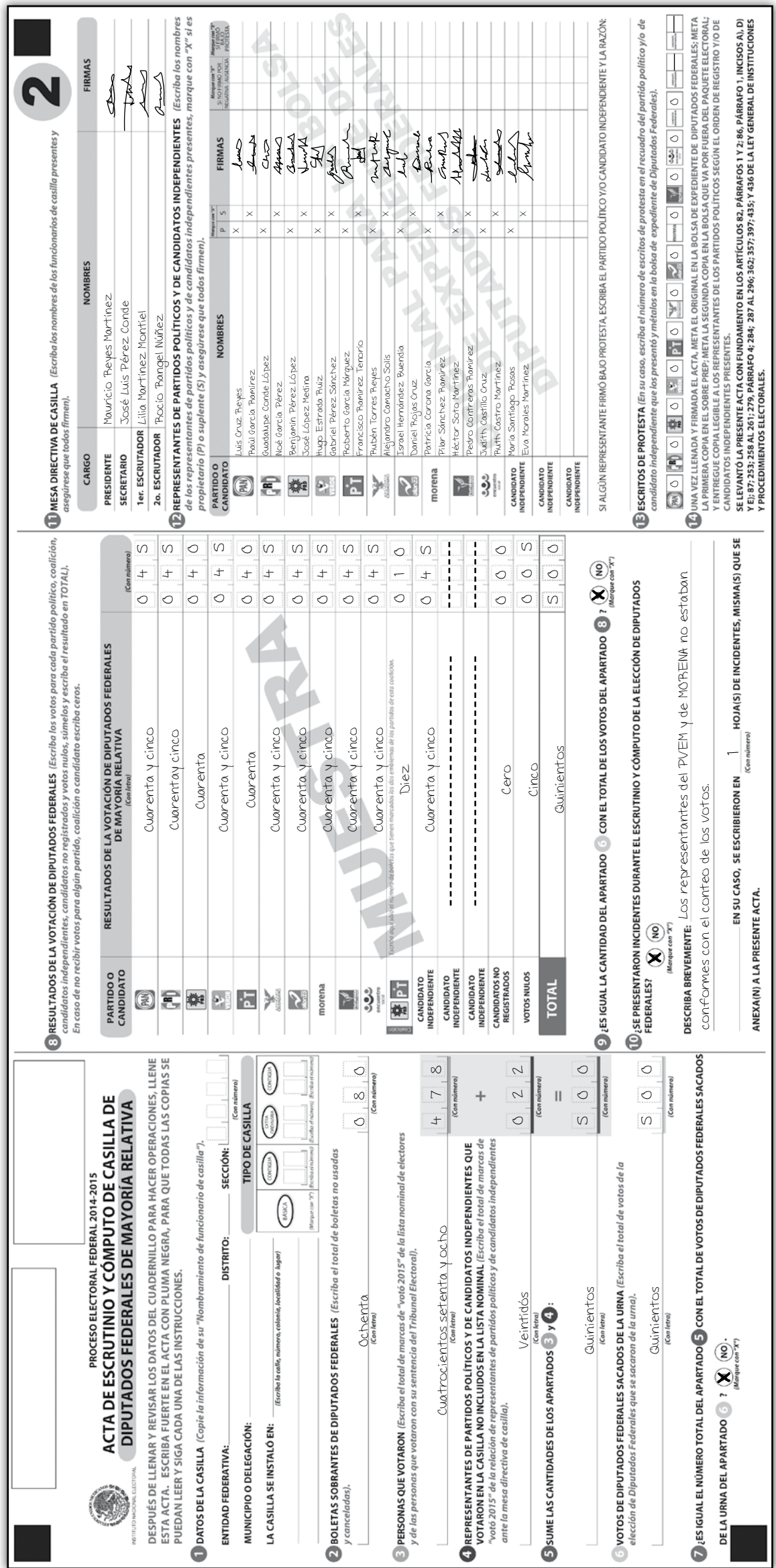

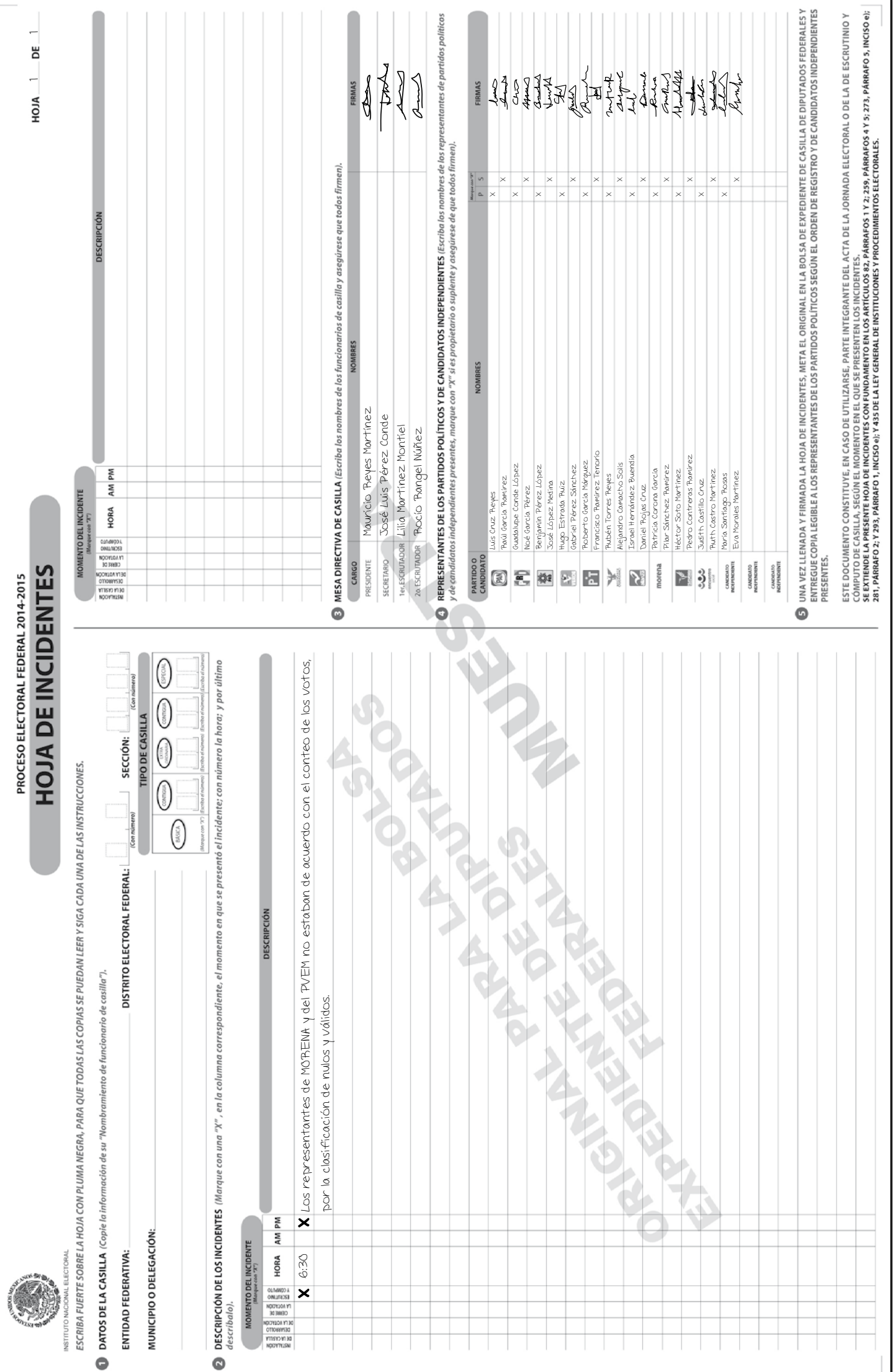

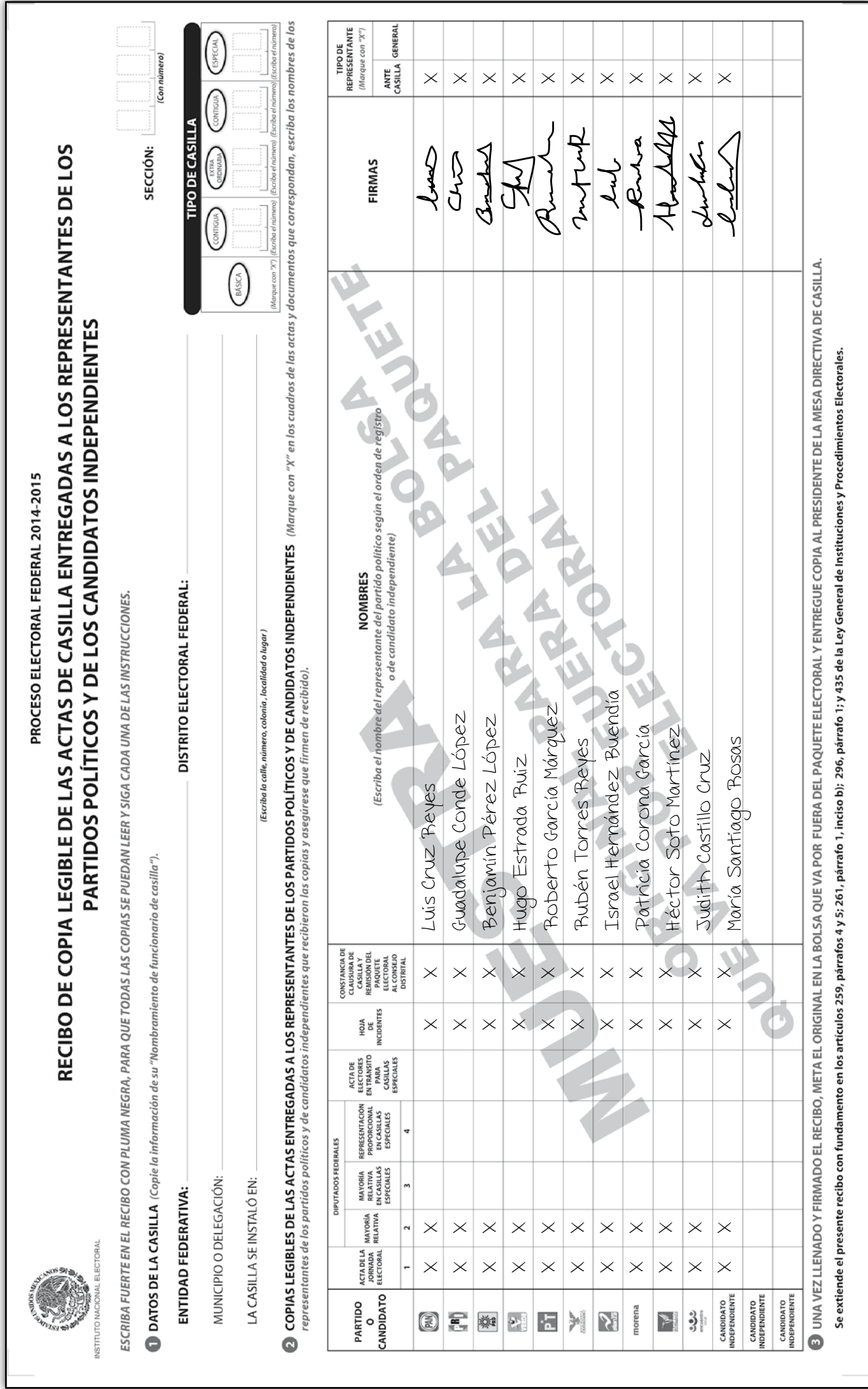

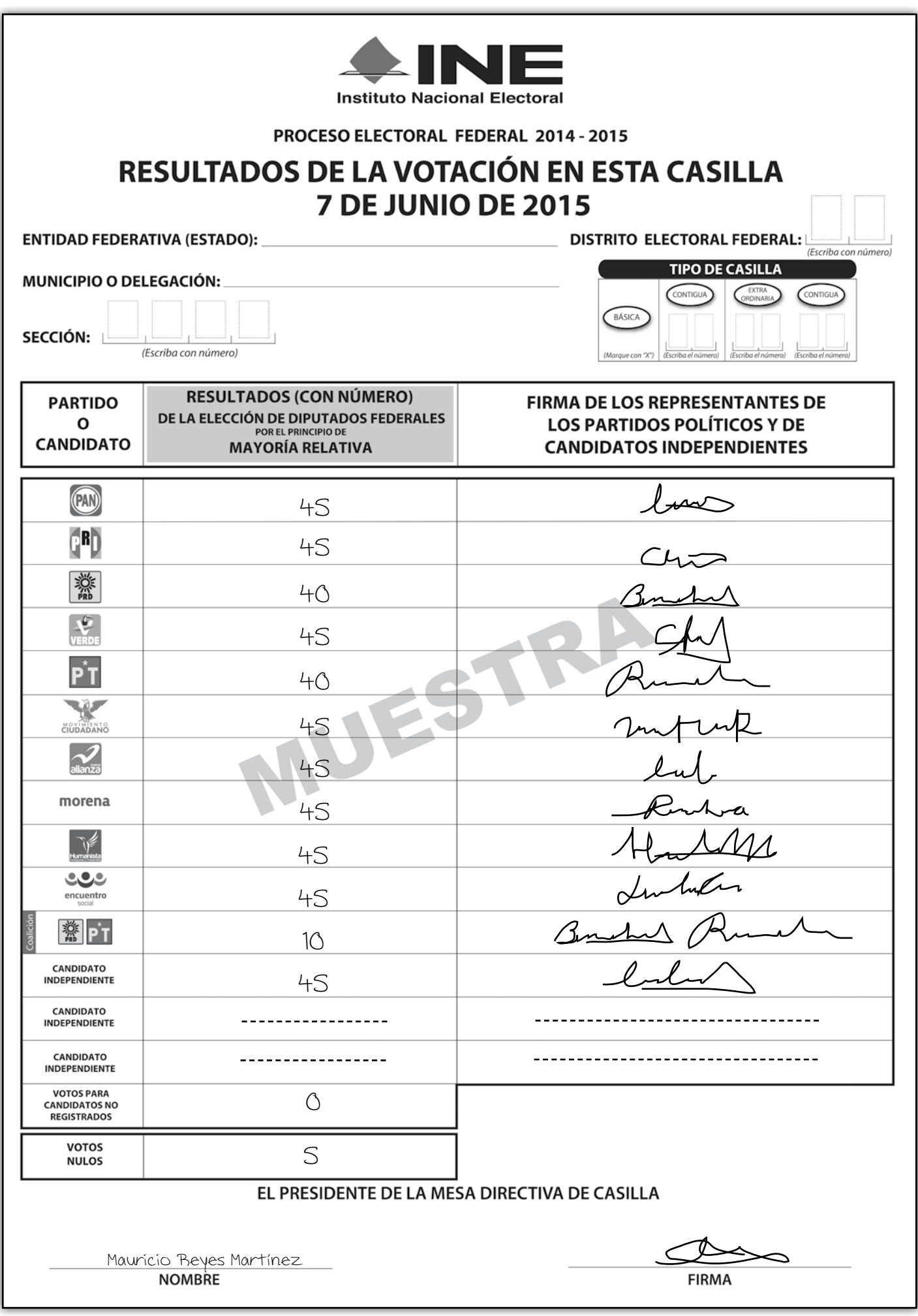

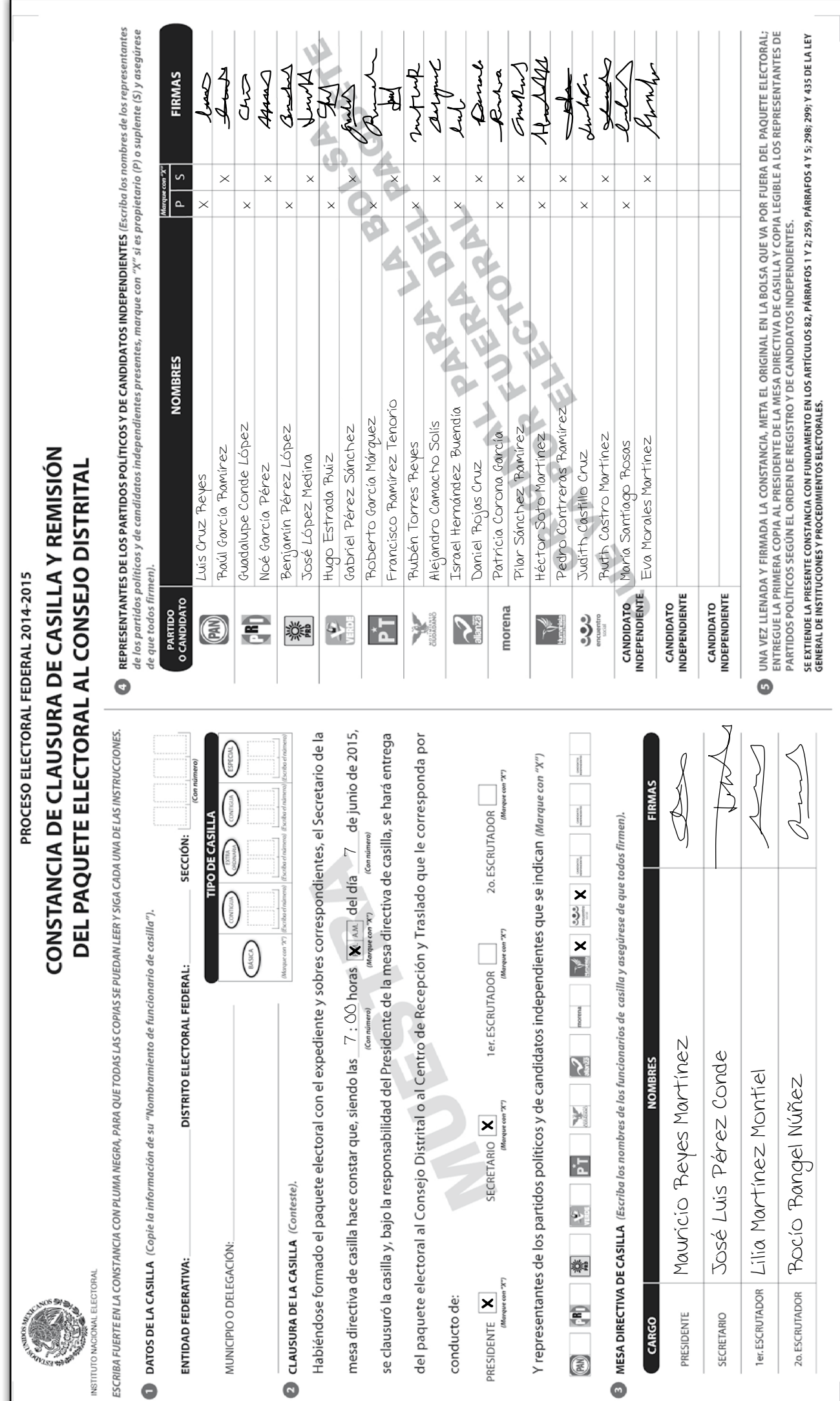

*Instructivo para el llenado de actas y Cuaderno de ejercicios para el Funcionario de Casilla (coalición PRD-PT) Casilla Federal Proceso Electoral 2014-2015*

se terminó de imprimir en marzo de 2015 en Talleres Gráficos de México, Av. Canal del Norte núm. 80, Col. Felipe Pescador, Deleg. Cuauhtémoc, C.P. 06280, México, D.F. Se utilizaron tipos de la familia CG Omega, papel Bond de 90 g en interiores y forros en papel Couché mate de 210 g. La edición consta de 58,539 ejemplares y estuvo al cuidado de la

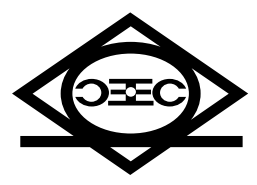

Dirección Ejecutiva de Capacitación Electoral y Educación Cívica del

**Instituto Nacional Electoral**